# **UNIVERSIDAD NACIONAL AGRARIA LA MOLINA FACULTAD DE INGENIERÍA AGRÍCOLA**

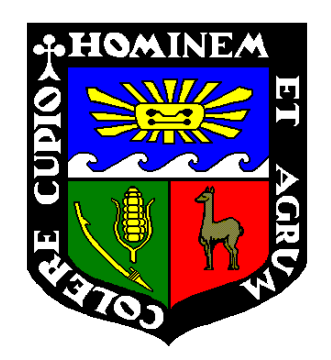

# **"MODELAMIENTO HIDROLÓGICO E HIDRÁULICO DEL RÍO SAN RAMÓN PARA EL DISEÑO DEL PUENTE EVITAMIENTO, PROVINCIA DE SATIPO, JUNÍN"**

Presentado por:

## GERRY SAÚL DÍAZ AGUILAR

## TESIS PARA OPTAR EL TÍTULO DE INGENIERO AGRÍCOLA

Lima – Perú

2019

## *DEDICATORIA*

*El presente trabajo se lo dedico a mis padres, que inspiraron a seguir adelante y superar las dificultades durante esta etapa de mi vida.*

## *AGRADECIMIENTO*

*A la Universidad Nacional Agraria La Molina por los años que disfruté en sus aulas y por permitirme cruzar fronteras en una etapa especial de mi vida.*

*A la Facultad de Ingeniería Agrícola por la formación brindada a través de sus grandes maestros.*

> *A mis padres Daniel Díaz y María Aguilar, quienes me apoyaron incondicionalmente en cada meta que me fui proponiendo.*

*A mi co-asesor Mg. Sc. Eugenio Osorio por compartir sus conocimientos y experiencias así como darme la oportunidad de trabajar juntos en diversos proyectos que enmarcaron mi inclinación hacia la especialidad de hidrología e hidráulica*

> *A mi asesor Mg. Sc. Ricardo Apaclla agradezco por compartir sus conocimientos, experiencias y por la paciencia en el tiempo mientras me, corregía y encaminaba,*

#### **RESUMEN**

La presente tesis responde a la necesidad de realizar un modelo hidrológico e hidráulico del río San Ramón en el departamento de Junín para el diseño del puente Evitamiento, que beneficiará con el acceso rápido a las comunidades cercanas; mejorando la productividad y comercio que genera mayor desarrollo en la zona. Para dicho fin se ha evaluado las precipitaciones máximas en 24 horas de las estaciones disponibles más representativas en la cuenca San Ramón y se realizó la prueba de bondad y ajuste comparando los métodos de Error Cuadrático Mínimo, Kolmogorov y Chi cuadrado para predecir la función de distribución que más se ajuste así poder determinar la precipitación máxima en el periodo de retorno requerido, seguidamente se calculó los caudales de avenidas para diferentes periodos de retorno mediante los métodos de Transformación Precipitación – Escorrentía más conocidos, que son el Hidrograma Unitario de Snyder e Hidrograma Unitario Triangular. En el modelamiento hidráulico se ha determinado los niveles máximos extraordinarios que llega del río (NAME), la socavación total y ancho estable del cauce. Finalmente se calibró en campo mediante las huellas máximas y se obtuvo las dimensiones hidráulicas requeridas para el diseño del puente Evitamiento en el Rio San Ramón.

**Palabras Calves:** Caudal de diseño; diseño hidrológico; diseño hidráulico.

#### **ABSTRACT**

This thesis responds to the need to create a hydrological and hydraulic model of the San Ramón River in the department of Junín, for the design of the Evitamiento bridge, which will benefit from rapid access to nearby communities, improving productivity, commerce and generating more development in the area. For that purpose, the maximum precipitation in 24 hours of the most representative stations in the San Ramón basin has been evaluated and the goodness and fit test was performed comparing the methods of Minimum Squared Error, Kolmogorov and Chi square to predict the distribution function which is more adjusted and able to determine the maximum precipitation in the required return period, then the flow rates of avenues for different return periods were calculated by the most known Precipitation - Runoff transformation methods, which are the Snyder Unit Hydrograph and Unit Hydrograph Triangular. In the hydraulic modeling, the maximum maximum levels reached by the river (NAME), the total undercutting and stable width of the channel have been determined. Finally, it was calibrated in the field by means of the maximum footprints and the hydraulic dimensions required for the design of the avoidance bridge in the San Ramón River were obtained.

**Key words:** Design flow; hydrological design; hydraulic design.

## ÍNDICE GENERAL

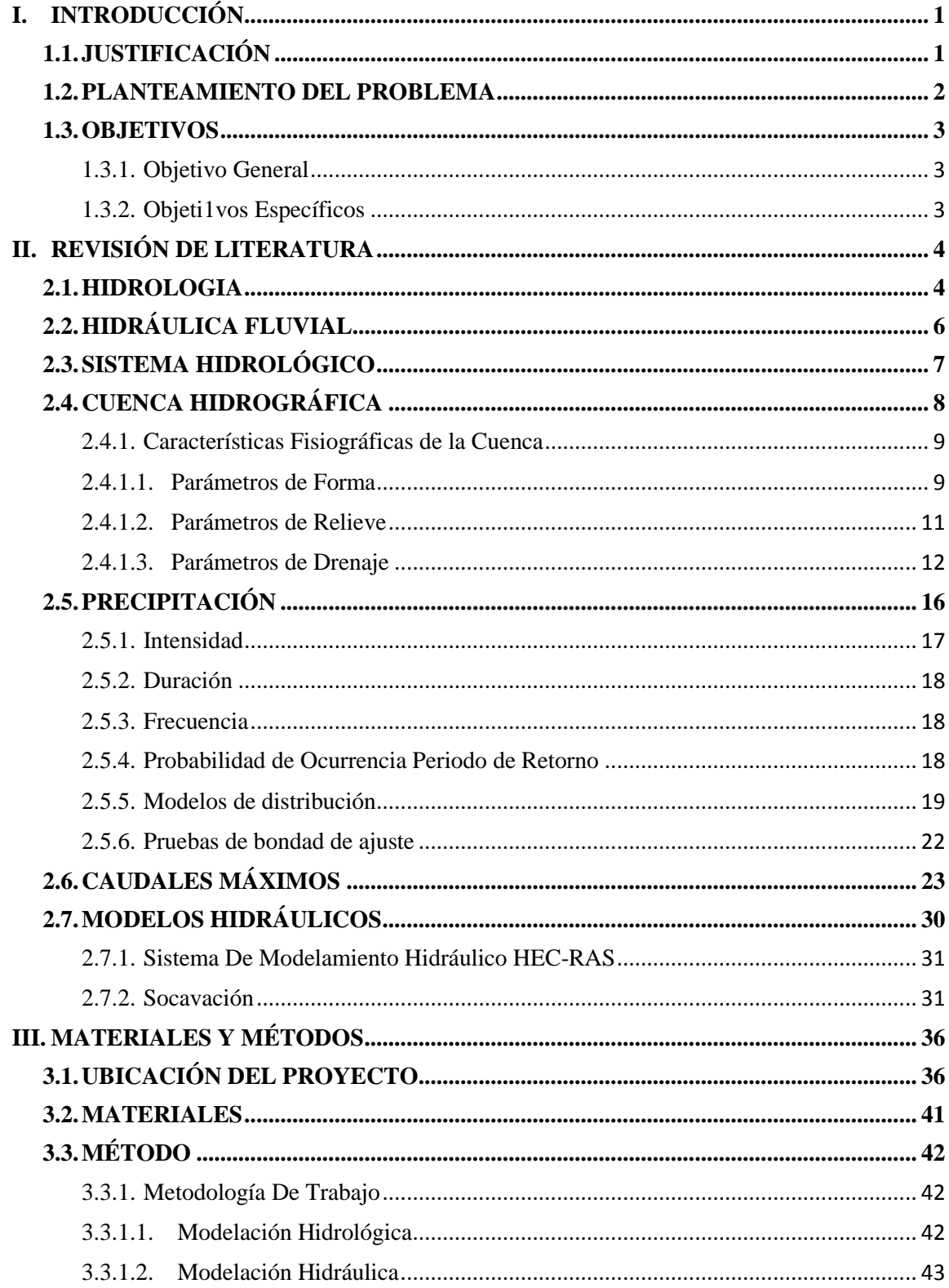

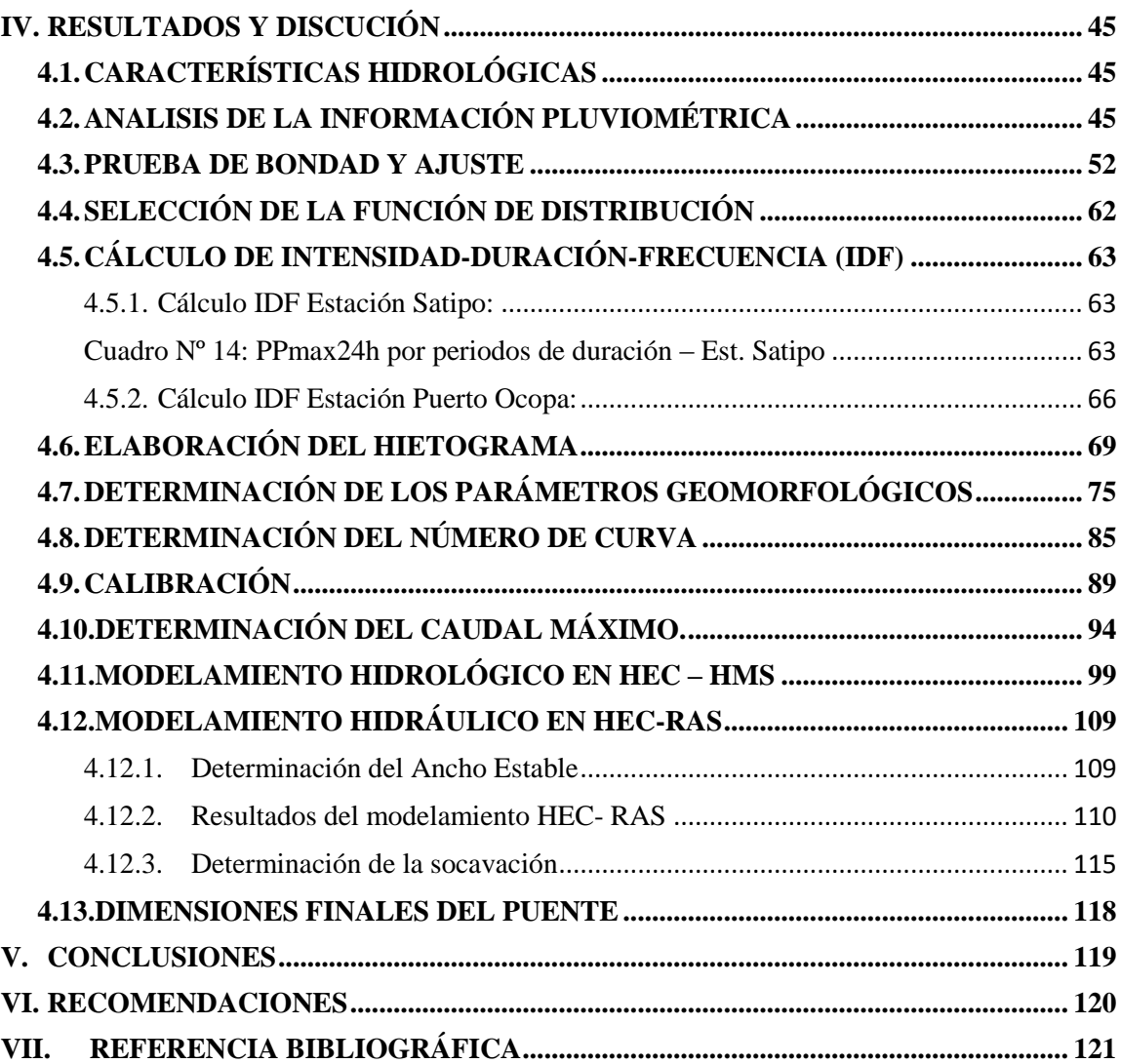

## **ÍNDICE DE TABLAS**

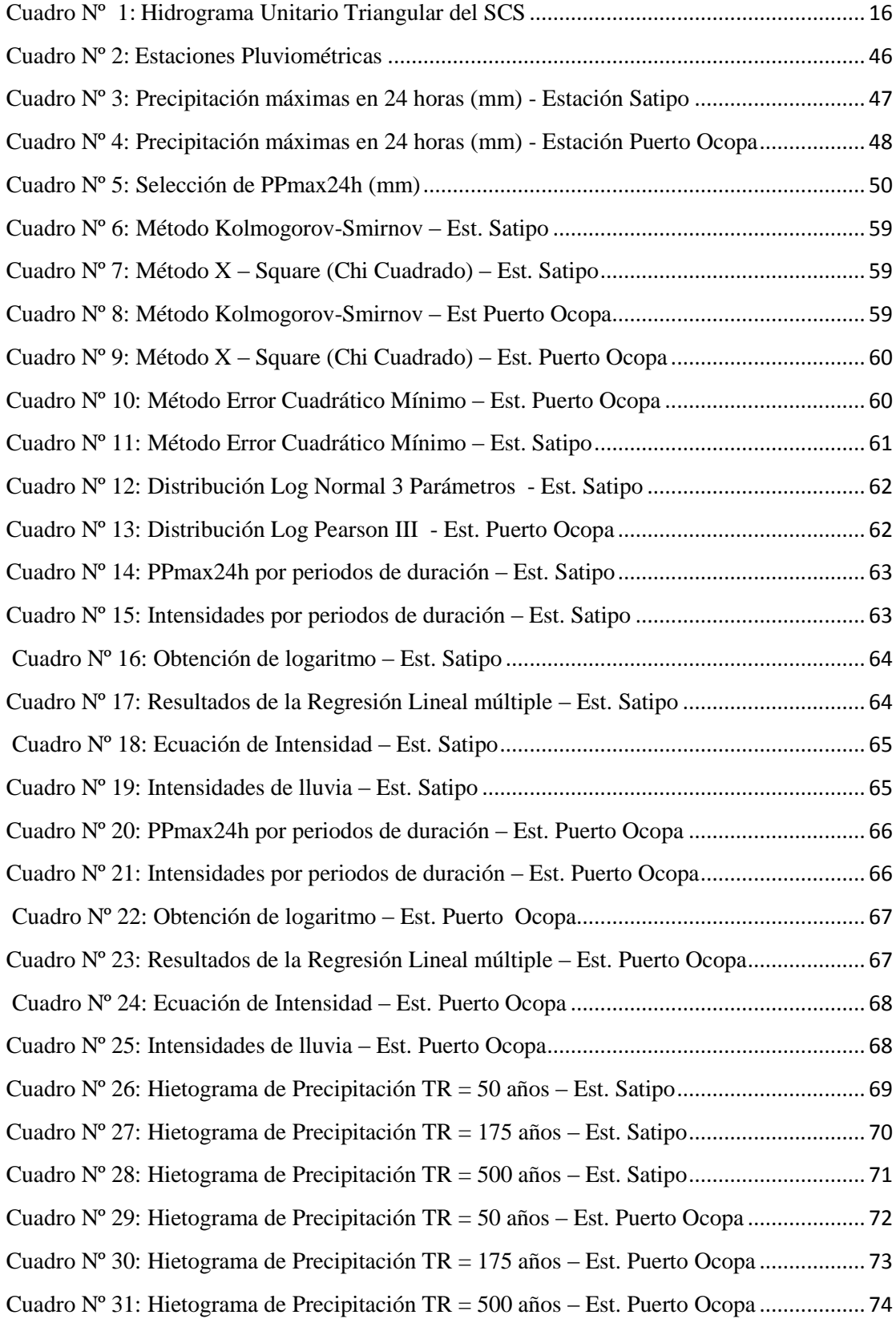

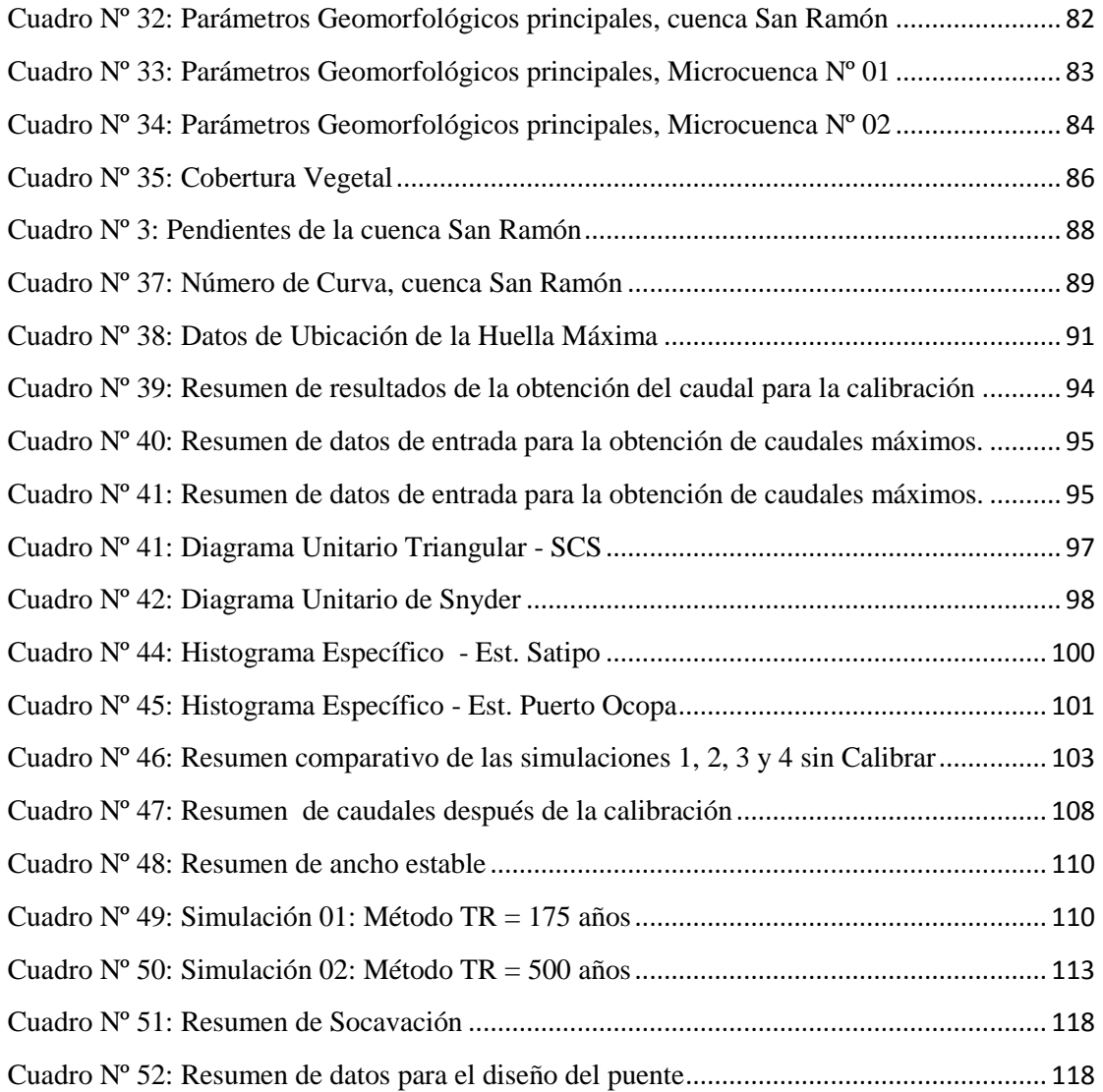

## **ÍNDICE DE FIGURAS**

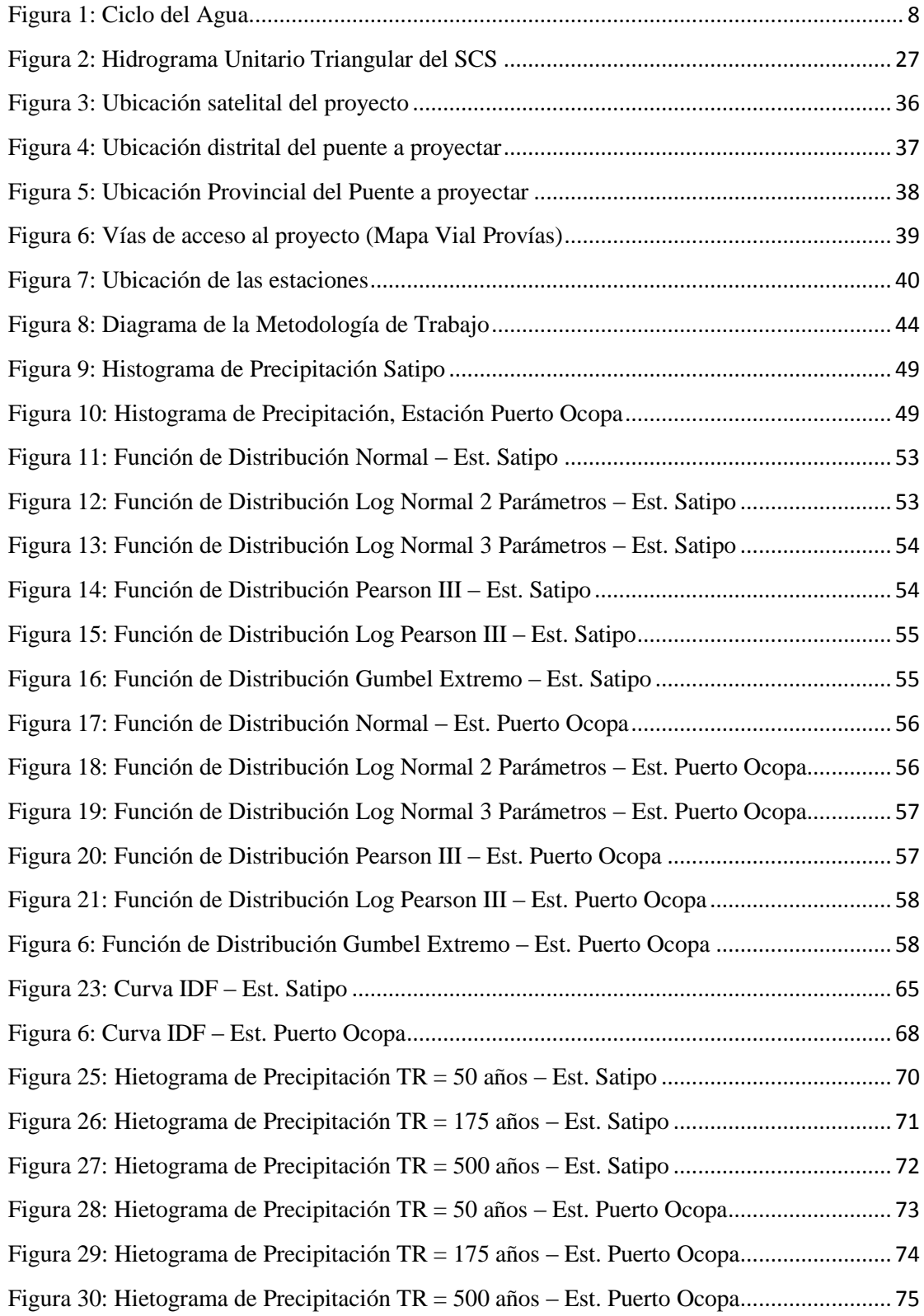

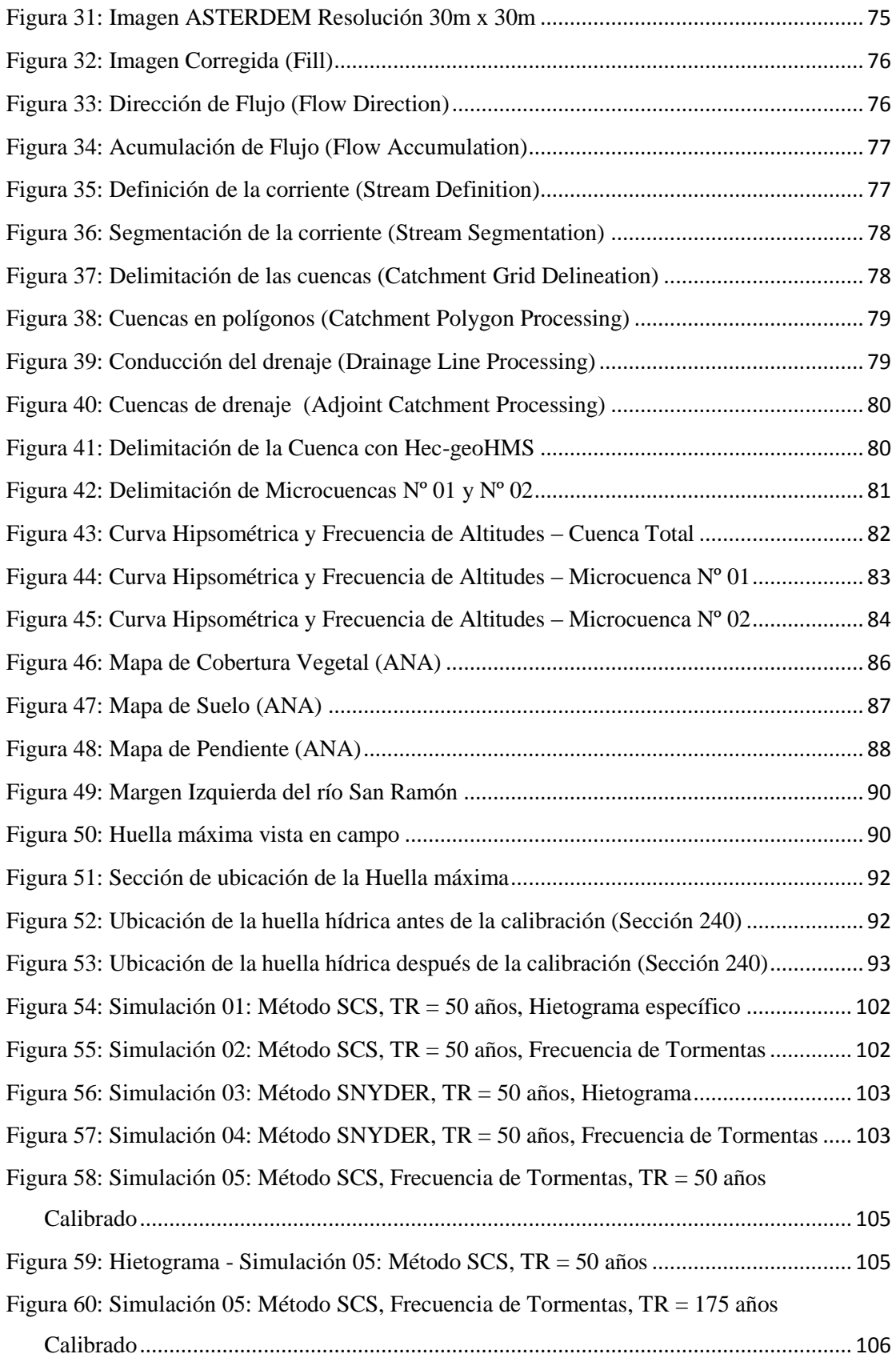

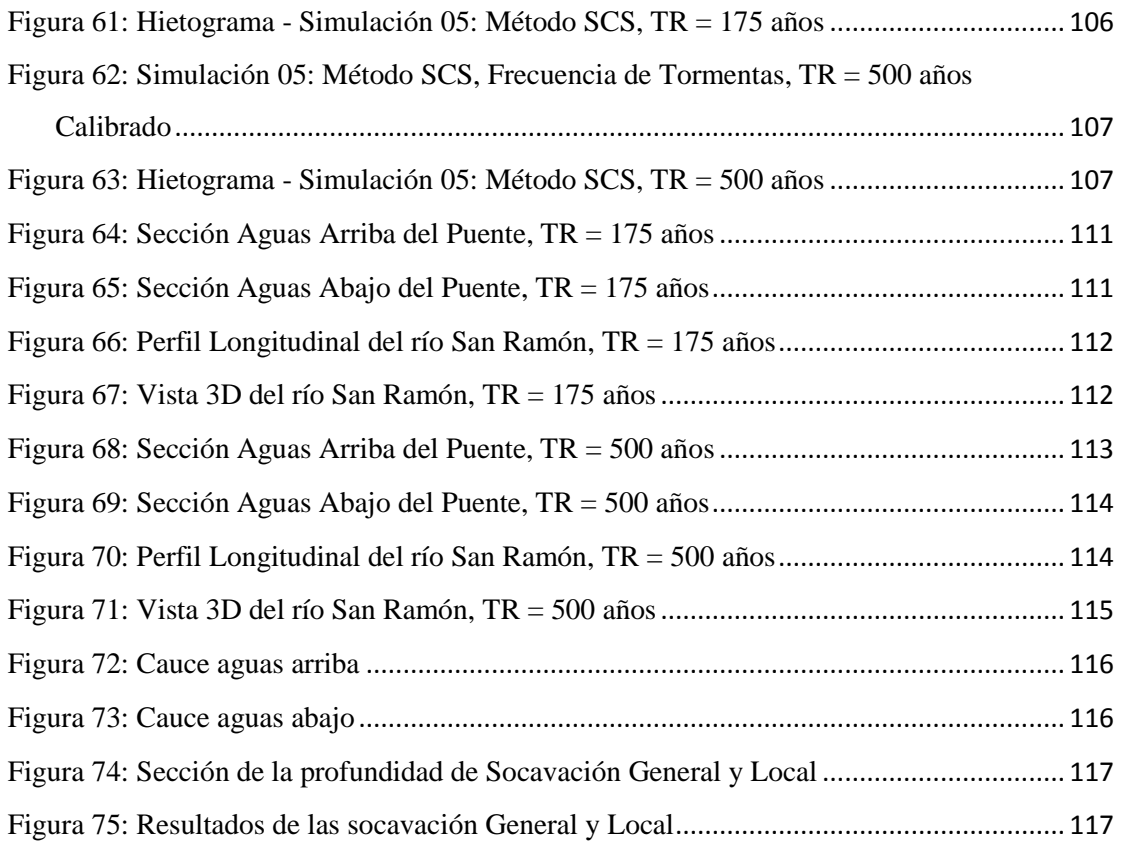

#### <span id="page-12-0"></span>**I. INTRODUCCIÓN**

Los puentes son estructuras fundamentales para el cruce de las vías sobre las quebradas y ríos, los cuales contribuyen al desarrollo económico y social en el territorio. En el Perú, el desarrollo económico siempre ha ido de la mano con el incremento de infraestructura vial, pues esto contribuye de manera directa al desarrollo de las actividades productivas.

En la actualidad muchos de estos puentes, en el interior del país, han sido afectados por las fuertes crecidas de los ríos dando como resultado su colapso, esto se debe en muchos casos a un deficiente estudio hidrológico e hidráulico. El Perú se encuentra afectado constantemente por fuertes lluvias que incrementan considerablemente el caudal en los ríos y quebradas los cuales sobrepasan en muchos casos la capacidad del diseño de los puentes.

### <span id="page-12-1"></span>**1.1. JUSTIFICACIÓN**

Con el presente trabajo de investigación se pretende comparar las metodologías más utilizadas en la actualidad para modelos hidrológicos e hidráulicos a fin de determinar el método más confiable para el diseño del puente en el río San Ramón. Así también el modelo hidrológico e hidráulico del presente proyecto de tesis servirá para posteriores diseños de puentes en ríos con cuencas que presenten similares condiciones de clima. Este aporte ayudará a posteriores investigaciones, que permitirá mejor tratamiento en la determinación de modelos hidrológicos e Hidráulicos para zonas de selva alta.

Cabe indicar que la zona de estudio, no cuenta con estaciones hidrométricas, por ello se plantea generar descargas a partir de precipitaciones, usando métodos indirectos mediante fórmulas empíricas y modelos hidrológicos existentes, previo análisis de consistencia y posterior ajuste con las funciones de distribución teóricas apropiadas para eventos máximos.

#### <span id="page-13-0"></span>**1.2. PLANTEAMIENTO DEL PROBLEMA**

Todos los años el Perú se ve afectado por fuertes lluvias que incrementan considerablemente el caudal en los ríos y quebradas los cuales sobrepasan en muchos casos la capacidad con la que se diseñaron los puentes. Esto se debe principalmente a la falta de mantenimiento y entre otros casos a la incertidumbre con que se obtuvieron de los caudales máximos en el estudio hidrológico. En la actualidad existen diversos métodos para la determinación de avenidas máximas, sin embargo no se específica para que condición puede ser utilizada.

La presente Tesis analiza los principales métodos para determinar la avenida máxima en el río San Ramón y el dimensionamiento hidráulico del puente a proyectar.

#### <span id="page-14-0"></span>**1.3. OBJETIVOS**

#### <span id="page-14-1"></span>**1.3.1. Objetivo General**

 Modelación hidrológica e hidráulica del río San Ramón para el diseño del puente Evitamiento.

#### <span id="page-14-2"></span>**1.3.2. Objetivos Específicos**

- Procesamiento de la información y determinación de la función de distribución de probabilidad que mejor se ajusta para las precipitaciones máximas en 24 horas.
- Calibración de los parámetros del modelamiento Hec-HMS y Hec-RAS.
- Determinación del caudal de diseño con Hydrologic Modeling System (HEC-HMS).
- Determinación de los parámetros hidráulicos y socavación del río San Ramón a través del modelamiento hidráulico con Hydrologic Engineering Centers River Analysis System (HEC-RAS).

## <span id="page-15-0"></span>**II. REVISIÓN DE LITERATURA**

#### <span id="page-15-1"></span>**2.1. HIDROLOGIA**

Existen en la actualidad muchas definiciones sobre hidrología como la propuesta por el Federal Council for Science and Technology (1962)

"Hidrología es la ciencia natural que estudia el agua, su ocurrencia, circulación y distribución en la superficie terrestre, sus propiedades químicas y físicas y su relación con el medio ambiente, incluyendo a los seres vivos"

Por otro lado, es pertinente mencionar la definición que describe la Organización Meteorológica Mundial, la cual destaca la importancia de la hidrología en relación con los recursos hidráulicos de la tierra y su aprovechamiento.

"Hidrología es la ciencia que trata de los procesos que rigen el agotamiento y recuperación de los recursos de agua en las áreas continentales de la tierra y en las diversas fases del ciclo hidrológico"

Por lo tanto, la hidrología es una ciencia esencial que estudia un recurso muy importante como el agua y es necesaria para poder tener un aprovechamiento correcto sobre los recursos hidráulicos.

La hidrología en la ingeniería es muy aplicada, pues tiene como objetivo recolectar datos, su análisis y procesamiento posterior, por medios matemáticos o estadísticos con la finalidad de obtener la solución a los problemas de ingeniería, como el pronóstico de avenidas y sequias.

Algunas aplicaciones de la hidrología en la ingeniería están relacionadas con el control y usos Efectivos del agua como son:

- Diseño de obras hidráulicas
- Estudio de impacto ambiental
- Estudio de áreas inundables y riesgo de inundaciones
- Estudio de disponibilidad hídrica y de sequías
- Estudios de transporte de sedimentos
- Pronostico hidrológicos en tiempo real y sistemas de alerta temprana de crecientes
- Diseño de estructuras viales (puentes, alcantarillas, canoas, badenes, etc.)
- Diseño de líneas de conducción de agua (canales, tubería PVC , sifón invertido, etc.).

La Hidrología es aplicada con mucha frecuencia para el diseño de obras civiles. La ingeniería que se ocupa de proyectar, construir o supervisar el funcionamiento de instalaciones hidráulicas, sanitarias y otras obras, debe resolver numerosos problemas prácticos. Estos problemas pueden ser de muy variado carácter, pero en la mayoría de los casos será necesario el conocimiento de la hidrología para su solución. Entre los problemas que se pueden mencionar están:

- Calcular si el volumen de agua de una corriente es suficiente para:
	- Abastecer a una población
	- Abastecer de agua a una industria
	- Alcanzar a todos los proyectos de irrigación
	- Beneficiar a la población con energía eléctrica

• Determinar la capacidad de diseño de obras como: puentes, alcantarillas, represas, muros de encauzamiento para el control de avenidas, sistemas de drenaje.

Desarrollar estos problemas, requieren un análisis hidrológico para la selección del evento del diseño necesario. Por ende, la finalidad de la hidrología en la ingeniería es la determinación de esos eventos y proporcionar resultados, que normalmente solo son estimaciones con aproximaciones limitadas.

Algunos proyectos de Ingeniería que se construyen a partir de un estudio hidrológico para el manejo de recursos hídricos son los siguientes:

- Drenaje urbano (drenajes fluviales, evacuación de desechos)
- Drenaje vial (dimensionamiento de puentes, alcantarillas en carreteras)
- Drenaje agrícola (drenaje superficial, para la eliminación de aguas superficiales, innecesarias y perjudiciales a la agricultura y a los asentamientos humanos; drenaje subsuperficial, para la eliminación de aguas perjudiciales para la agricultura y para las instalaciones técnicas)
- Encauzamientos de ríos
- Defensa contra inundaciones
- Determinación de llanuras de inundación
- Control de la erosión en cuencas
- Dimensionamiento y operación de embalses

## <span id="page-17-0"></span>**2.2. HIDRÁULICA FLUVIAL**

La hidráulica fluvial trata de las intervenciones humanas en los ríos para su adecuación al aprovechamiento de los recursos o a la reducción de los riesgos de daño.

El río no es un objeto de la ingeniería civil como una carretera o un ferrocarril, el río es un elemento natural que recoge las aguas de una cuenca y las transporta en cualquier régimen hasta su desembocadura.

El antecedente o el punto de referencia más directo en los estudios de la ingeniería civil para entender un río es la hidráulica del régimen laminar y las obras hidráulicas, para transporte en el mismo régimen, en otras palabras se trata de los "canales", la hidráulica proporciona una base de análisis de ciertos problemas fluviales pero pensar que la hidráulica fluvial es meramente una extensión de la hidráulica de canales es un grave error.

#### <span id="page-18-0"></span>**2.3. SISTEMA HIDROLÓGICO**

De acuerdo a Ven te Chow, un sistema hidrológico es una aproximación del sistema real y se define como una estructura o volumen en el espacio rodeado por una frontera en tres dimensiones, que acepta agua, opera en ellas internamente y las produce como salidas. El objetivo del análisis hidrológico, es estudiar la operación del sistema y predecir su salida.

El ciclo hidrológico es un fenómeno global de circulación del agua entre la superficie terrestre y la atmósfera, provocado fundamentalmente por la energía solar, la energía gravitacional y la rotación terrestre, siendo este un proceso de transporte recirculatorio e indefinido o permanente, pues sus diversos procesos ocurren en forma continua. Este ciclo comprende los cambios que experimenta el agua en la naturaleza, tanto en su estado (sólido, líquido y gaseoso), como en su forma (agua superficial, agua subterránea, etc.)

El proceso de pasar el agua de la superficie de la tierra hacia la atmosfera en vapor de agua, se debe a la evaporación directa de (ríos, mares, lagos y lagos, a la transpiración de animales y plantas y por la sublimación que es el paso directo de agua sólida a vapor de agua. El vapor de agua resultante es transportado por el aire en movimiento que en determinadas condiciones él se condensa dando lugar a la formación de nieblas y nubes que posteriormente ocasiona precipitaciones que caen a la tierra.

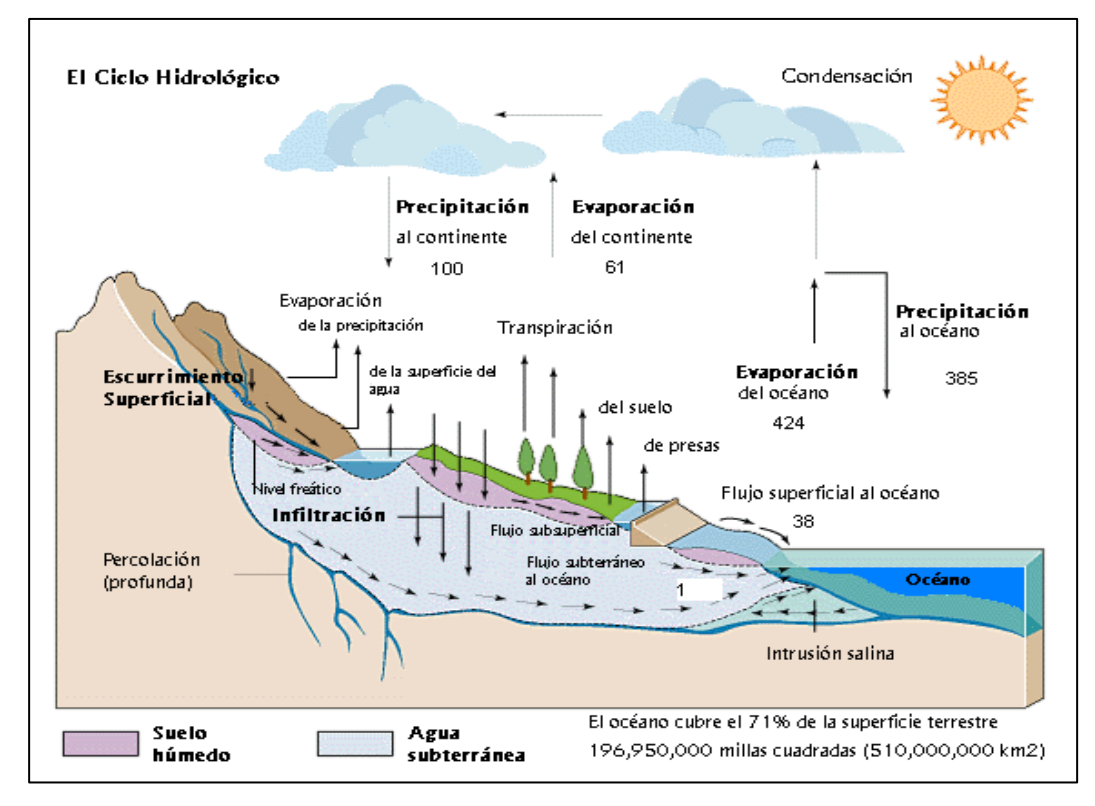

#### **Figura 1: Ciclo del Agua**

FUENTE: Chow, V., Maidment, D. y Mays, L. 2000. Hidrología Aplicada.

## <span id="page-19-1"></span><span id="page-19-0"></span>**2.4. CUENCA HIDROGRÁFICA**

La cuenca hidrográfica es el ente físico natural de todo cálculo en hidrología. Es una unidad territorial formada por un río con sus afluentes y un área colectora de agua. En la cuenca están contenidos los recursos naturales básicos para múltiples actividades humanas, como agua, suelo, vegetación y fauna. Todos ellos mantienen una continua y particular interacción con los aprovechamientos y desarrollos productivos del hombre. (FAO, 1990).

La cuenca hidrográfica es considerada como el territorio delimitado topográficamente por la línea de las cumbres, también llamadas divisoria de aguas, de tal modo que las aguas caídas por las precipitaciones forman cursos de agua las que convergerán hacia un mismo cauce.(Villon,2002)

Una divisoria de agua presenta tres secciones, donde la actividad del manejo y consumo del recurso hídrico es diferente ya sea por la morfología del terreno o por la presencia de habitantes:

- Cuenca alta: Corresponde a las áreas montañosas o cabeceras de los cerros, zona donde se produce la mayor cantidad de precipitaciones .La temperatura es muy baja, su estabilidad es nula y existe una alta producción de sedimento sólidos y líquidos.
- Cuenca media: Nivel de la cuenca, que se comporta como la zona de amortiguamiento entre la cuenca alta y la cuenca baja, pues en esta área se desarrolla la mayor cantidad de actividades productivas. Además, es el lugar donde se juntan las aguas recogidas en las partes altas y donde el río principal mantiene un cauce definido.
- Cuenca baja o zonas transicionales: Ubicada en territorios bajos, en su mayoría cerca de la costa. Se caracteriza por la presencia de fenómenos de sequias o inundaciones. Esta zona refleja los impactos de las acciones que se realizan en las cuencas de arriba.

#### <span id="page-20-0"></span>**2.4.1. Características Fisiográficas de la Cuenca**

#### <span id="page-20-1"></span>**2.4.1.1.Parámetros de Forma**

A continuación se hace descripción de las principales características fisiográficas y la estimación de las mismas:

#### **a) Área (A)**

Es el área plana (proyección horizontal) incluida entre su divisoria topográfica.

#### **b) Perímetro (P)**

El perímetro de la cuenca está definido por la longitud de la línea de división de aguas, que se conoce como el "parte aguas o Divortium Acuarium", medida en km.

#### **c) Longitud de Cauce Principal (L)**

Mayor cauce longitudinal que tiene una cuenca determinada o el recorrido que realiza el río desde la cabecera de la cuenca, siguiendo todos los cambios de dirección o sinuosidades hasta un punto fijo o punto de interés.

#### **d) Ancho Promedio**

Es la relación entre el área de la cuenca y la longitud mayor del curso del río:

$$
Ap = \frac{A}{L}
$$

Ap = Ancho promedio de la cuenca o Unidad Hidrográfica (km)

 $A = \text{Área}$  de la cuenca o Unidades Hidrográficas (km<sup>2</sup>)

 $L =$ Longitud mayor del rìo (km)

#### **e) Pendiente Media del Curso Principal (S)**

Es la relación entre la diferencia de altitudes del cauce principal y la proyección horizontal del mismo. Se refleja en la velocidad de las aguas en el cauce, determinado la rapidez de respuesta de la cuenca ante eventos pluviales intensos y la capacidad erosiva de las aguas como consecuencia de su energía cinética.

#### **f) Coeficiente de Compacidad (Kc)**

Relación entre el perímetro de la cuenca y el perímetro de una circunferencia cuya área es equivalente al área de la cuenca en estudio, se determina mediante la siguiente expresión:

$$
Kc = 0.28x \frac{P}{A^{\frac{1}{2}}}
$$

Dónde:

Kc = Coeficiente de compacidad

 $P = Perímetro de la cuenca (km)$ 

 $A = \text{Área}$  de la cuenca (km<sup>2</sup>)

#### **g) Factor de Forma (Ff)**

Índice para expresar la forma y la mayor o menor tendencia a crecientes de una cuenca, en tanto la forma de la cuenca hidrográfica afecta los hidrogramas de escorrentía y las tasas de flujo máximo.

$$
Ff = \frac{Am}{L} = \frac{A}{L^2}
$$

Dónde:

 $Ff = Factor de forma$ 

Am = Ancho medio de la cuenca (km)

 $L =$  Longitud del curso más largo (km)

 $A = \text{Área}$  de la cuenca (km<sup>2</sup>)

#### <span id="page-22-0"></span>**2.4.1.2. Parámetros de Relieve**

Se representa mediante la curva hipsométrica y puede ser cuantificado con parámetros que relacionan la altitud con la superficie de la cuenca:

#### **a) Altitud Media de la Cuenca (H)**

Se calcula midiendo el área entre los contornos de las diferentes altitudes características consecutivas de la cuenca; en la altitud media, el 50% del área está por encima de ella y el otro 50% por debajo de ella.

#### **b) Rectángulo Equivalente:**

Es la transformación geométrica que determina la lontitud mayor y menor que tienen los lados de un rectángulo cuya área y perímetro son los correspondientes al área y perímetro de la cuenca.

$$
Lxl = A (km2)
$$

$$
2(Lxl) = P (km)
$$

Dónde:

- $L =$ Longitud del lado mayor del rectángulo equivalente (km).
- $l =$ Longitud del lado menor del rectángulo equivalente (km).

#### <span id="page-23-0"></span>**2.4.1.3.Parámetros de Drenaje**

El sistema o red de drenaje de una cuenca está conformada por un curso de agua principal y sus tributarios.

#### **a) Orden de ríos**

El orden de corrientes considera el grado de bifurcación del sistema de drenaje, siendo de orden 1 si se trata de un tributario sin ramificaciones y ascendiendo de acuerdo a las ramificaciones presentes.

#### **b) Frecuencia de los ríos**

Número total de ríos dividido con el área de la cuenca. Se mide en ríos/km<sup>2</sup>

#### **c) Densidad de Drenaje**

Indica la relación entre la longitud total de los cursos de agua y el área de la misma (A) y se define como:

$$
Dd = \frac{Li}{A}
$$

Dónde:

 $Li = Suma$  de longitudes de todos los tributarios y cauce principal (km)

 $A = \text{Área}$  de la cuenca (km<sup>2</sup>)

 $Dd =$ Densidad de Drenaje (km/km<sup>2</sup>)

 $Li = Longitud total de los cursos de agua perennes e internitentes (km)$ 

De acuerdo a Montsalve, Dd usualmente toma los siguientes valores:

Entre  $0.5 \text{ km/km}^2$  para hoyas con drenaje pobre.

Hasta 3.5 km/km<sup>2</sup> para hoyas excepcionalmente bien drenadas.

#### **d) Coeficiente de Torrencialidad**

Es la relación entre el número de cursos de agua de primer orden y área total de la cuenca.

Se define como:

$$
Ct = \frac{\text{# curvesos de Primer Orden}}{A}
$$

#### **e) Pendiente Media del Río (Ic)**

La pendiente media del río es un parámetro emplado para determinar la declividad de un curso de agua entre dos puntos.

Se determina mediante la siguiente relación:

$$
Ic = \frac{(HM - Hm)}{1000 \times L}
$$

Siendo:

 $I_c$  = Pendiente media del río.

 $L =$ Longitud del río (km)

HM y Hm = Altitud máxima y mínima del lecho del rio; referidas al nivel medio de las aguas del mar m.s.n.m.

#### **f) Tiempo de Concentración**

Se define como el tiempo mínimo necesario para que todos los puntos de una cuenca estén aportando agua de escorrentía de forma simultánea al punto de salida, punto de desagüe o punto de cierre. Está determinado por el tiempo que tarda en llegar a la salida de la cuenca el agua que procede del punto hidrológicamente más alejado, y representa el momento a partir del cual el caudal de escorrentía es constante, al tiempo que máximo; el punto hidrológicamente más alejado es aquél desde el que el agua de escorrentía emplea más tiempo en llegar a la salida. En el presente estudio, el cálculo del tiempo de concentración se ha usado la fórmula de Kerby's

• **Kerbys:** 
$$
T_e = 1.44 \cdot \left(\frac{L \cdot m}{S^{1/2}}\right)^{0.467}
$$

Donde:

- $L =$ Longitud máxima de flujo de escurrimiento superficial, en m
- S = Pendiente promedio entre el punto más alejado y el colector, en m/m
- m = Coeficiente de retardo es adimensional cuyos valores son: 0.2 (pavimento o concreto), 0.3 (baja vegetación), 0.4 (moderada vegetación) y 0.8 (densa vegetación).

#### **g) Pérdidas de Volumen**

La cuantificación de las pérdidas de agua, debidas a factores tales como infiltración en el suelo, captación por la vegetación, almacenamiento o evaporación, es importante para poder determinar el volumen total de agua que derivará en escorrentía superficial, siendo algunos métodos para su cálculo los siguiente:

- a) Umbral de precipitación, límite hasta el cual se considera la no ocurrencia de escorrentía superficial, y una tasa constante de pérdidas por encima
- b) Concepto de Curva Número (CN), considerando usos del suelo, el tipo de suelo y el contenido de humedad previo al evento, (SCS).

#### **h) Escorrentía Superficial**

La escorrentía superficial es uno de los aspectos que debe ser analizado de manera individualizada y su concentración en un determinado punto del cauce.

Entre los modelos de tipo empírico, basados todos ellos, en mayor o menor medida, en el concepto de hidrograma unitario, propuesto originalmente por Sherman en 1932, el programa permite seleccionar uno de los siguientes:

- a) Hidrograma unitario definido por el usuario
- b) Hidrograma sintético de Snyder
- c) Hidrograma del Soil Conservation Service
- d) Hidrograma de Clark (original y modificado)

e) Modelo de onda cinemática ( modelo conceptual)

#### **i) Flujo Base**

Es la precipitación almacenada de manera temporal en el subsuelo durante periodos de lluvia anteriores al evento así como el flujo subsuperficial generado por el mismo evento.

Algunos métodos para la modelación del flujo base son:

- a) Caudal constante, con posible variación mensual. Aunque puede parecer excesivamente simplista, resulta valido cuando se trata de determinar el caudal máximo de un hidrograma aislado.
- b) Curva de recesión exponencial
- c) Depósitos lineales sucesivos

Todos estos modelos son agregados, empíricos y aplicables, en principio, a lluvias aislados, de corta duración.

#### **j) Número de Curva de la cuenca**

<span id="page-27-1"></span>

| Números de escurrimiento |                      |                  |                      |    |             |    |
|--------------------------|----------------------|------------------|----------------------|----|-------------|----|
| Uso de la tierra         | <b>Tratamiento</b>   | <b>Pendiente</b> |                      |    |             |    |
| v cobertura              | del suelo            | del terreno      | <b>Tipo de Suelo</b> |    |             |    |
|                          |                      | en %             | A                    | в  | $\mathbf C$ | D  |
| Sin cultivo              | <b>Surcos rectos</b> |                  | 77                   | 86 | 91          | 94 |
| Cultivo en surco         | Surcos rectos        | >1               | 72                   | 81 | 88          | 91 |
|                          | Surcos rectos        | $<$ 1            | 67                   | 78 | 85          | 89 |
|                          | Contorneo            | >1               | 70                   | 79 | 84          | 88 |
|                          | Contorneo            | ⊲1               | 65                   | 75 | 82          | 86 |
|                          | Terrazas             | >1               | 66                   | 74 | 80          | 82 |
|                          | <b>Terrazas</b>      | $<$ 1            | 62                   | 71 | 78          | 81 |
| <b>Cereales</b>          | <b>Surcos rectos</b> | >1               | 65                   | 76 | 84          | 88 |
|                          | Surcos rectos        | ⊲1               | 63                   | 75 | 83          | 87 |
|                          | Contorneo            | >1               | 63                   | 74 | 82          | 85 |
|                          | Contorneo            | $\leq$ 1         | 61                   | 73 | 81          | 84 |
|                          | Terrazas             | >1               | 61                   | 72 | 79          | 82 |
|                          | <b>Terrazas</b>      | <1               | 59                   | 70 | 78          | 81 |
| Leguninos as o           | <b>Surcos rectos</b> | >1               | 66                   | 77 | 85          | 89 |
| praderas con             | <b>Surcos rectos</b> | ⊲1               | 58                   | 72 | 81          | 85 |
| rotación                 | Contorneo            | >1               | 64                   | 75 | 83          | 85 |
|                          | Contorneo            | <1               | 55                   | 69 | 78          | 83 |
|                          | Terrazas             | >1               | 63                   | 73 | 80          | 83 |
|                          | <b>Terrazas</b>      | $<$ 1            | 51                   | 67 | 76          | 80 |
| <b>Pastizales</b>        |                      | >1               | 68                   | 79 | 86          | 89 |
|                          |                      | ⊲1               | 39                   | 61 | 74          | 80 |
|                          | Contorneo            | >1               | 47                   | 67 | 81          | 88 |
|                          | Contorneo            | $<$ 1            | 6                    | 35 | 70          | 79 |
| Pradera permanente       |                      | $<$ 1            | 30                   | 58 | 71          | 78 |
| <b>Bosques naturales</b> |                      |                  |                      |    |             |    |
| Muy ralo                 |                      |                  | 56                   | 75 | 86          | 91 |
| Ralo                     |                      |                  | 46                   | 68 | 78          | 84 |
| <b>Normal</b>            |                      |                  | 36                   | 60 | 70          | 77 |
| <b>Espeso</b>            |                      |                  | 26                   | 52 | 62          | 69 |
| <b>Muy Espeso</b>        |                      |                  | 15                   | 44 | 54          | 61 |
| Caminos                  |                      |                  |                      |    |             |    |
| De terracería            |                      |                  | 72                   | 82 | 87          | 89 |
| Con superficie dura      |                      |                  | 74                   | 84 | 90          | 92 |

**Cuadro Nº 1***:* **Hidrograma Unitario Triangular del SCS**

FUENTE: Aparicio Francisco. Fundamentos de Hidrología de Superficie

## <span id="page-27-0"></span>**2.5. PRECIPITACIÓN**

Principal información de entra en el proceso hidrológico, de acuerdo al objetivo del estudio será necesario disponer de datos de precipitación en forma de series continuas en periodos largos de tiempo, o histogramas de diseño en periodos cortos de tiempo.

Si se parte de considerar la precipitación registrada como uniformemente distribuida en el espacio, entonces se aplicará un método para determinar el valor de la precipitación máximas sobre las subcuencas por los siguientes métodos: En el Perú las precipitaciones, según el SENAMHI, se clasifican por su intensidad en:

- Intensidad débil o leve : Menor a 1.5 mm, en la cual pueden desarrollarse trabajos a intemperie
- Intensidad ligera : De 1.6 a 3.0 mm, en la cual pueden desarrollarse trabajos a intemperie aunque con cierta dificultad
- Intensidad moderada : De 3.1 a 9 mm, en la cual no permite desarrollar trabajos a intemperie
- Intensidad fuerte : De 9.1 a 36 mm, prácticamente resulta imposible efectuar cualquier tipo de labor
- Intensidad intensa: De 36.1 a 100 mm, en la cual resulta peligroso intentar desarrollar cualquier tipo de trabajos a intemperie.

#### <span id="page-28-0"></span>**2.5.1.Intensidad**

Es la cantidad de agua precipitada en un determinado tiempo. Lo que interesa particularmente de cada tormenta es la intensidad máxima que se haya presentado, es decir, la altura máxima de agua caída por unidad de tiempo. Se mide en mm/h y su valor varia durante la tormenta (Chereque, 1989). Es por ello, que la intensidad se expresa de la siguiente manera:

$$
i_{max} = \frac{P}{t}
$$

Donde:

imax: Intensidad máxima en mm/hora

t: tiempo en horas

P: precipitación en mm

#### <span id="page-29-0"></span>**2.5.2.Duración**

Es el tiempo que transcurre entre el comienzo y el fin de la tormenta, tomado en minutos u horas. Tiene importancia para la determinación de las intensidades máximas. La intensidad y la duración se obtienen de un pluviograma o banda pluviográfica.

#### <span id="page-29-1"></span>**2.5.3.Frecuencia**

Es la cantidad de veces que se repite una tormenta, con características de intensidad y duración definidas en un período de tiempo más o menos largo, tomado comúnmente en años.

#### <span id="page-29-2"></span>**2.5.4.Probabilidad de Ocurrencia Periodo de Retorno**

De acuerdo al manual de hidrología, hidráulica y drenaje del ministerio del Ministerio de Transporte y Comunicaciones (MTC) el tiempo promedio, en años, en que el valor del caudal pico de una creciente determinada es igualado o superado una vez cada "T" años, se le denomina Período de Retorno "T"<sup>(1)</sup>. Si se supone que los eventos anuales son independientes, es posible calcular la probabilidad de falla para una vida útil de n años. Para adoptar el periodo de retorno a utilizar en el diseño de una obra, es necesario considerar la relación existente entre la probabilidad de excedencia de un evento, la vida útil de la estructura y el riesgo de falla admisible, dependiendo este último, de factores económicos, sociales, técnicos y otros.

El criterio de riesgo es la fijación, a priori, del riesgo que se desea asumir por el caso de que la obra llegase a falla dentro de su tiempo de vida útil, lo cual implica que no ocurra un evento de magnitud superior a la utilizada en el diseño durante el primer año, durante el segundo, y así sucesivamente para cada uno de los años de vida de la obra.

#### <span id="page-30-0"></span>**2.5.5.Modelos de distribución**

El análisis de frecuencias tiene la finalidad de estimar precipitaciones, intensidades o caudales máximos, según sea el caso, para diferentes periodos de retorno, mediante la aplicación de modelos probabilísticos, los cuales pueden ser discretos o continuos. (Ven te Chow, Manual de Hidrología Aplicada 1964).

En la estadística existen diversas funciones de distribución de probabilidad teóricas, recomendándose utilizar las siguientes funciones:

- a) Distribución Normal
- b) Distribución Log Normal 2 Parámetros
- c) Distribución Gamma 2 Parámetros
- d) Distribución Log Pearson Tipo III
- e) Distribución Gumbel
- f) Distribución Log Gumbel

#### **2.5.5.1.Distribución Pearson Tipo III**

La función de densidad de probabilidad es la siguiente:

$$
f(x) = \frac{1}{\alpha_1 \Gamma(\beta_1)} \left[ \frac{x - \delta_1}{\alpha_1} \right]^{\beta_1 - 1} e^{-\frac{x - \delta_1}{\alpha_1}}
$$

Dónde:

 $\alpha_1, \beta_1, \delta_1$  = parámetros de la función  $\Gamma(\beta_1)$ = Función Gamma.

Los parámetros  $\alpha_1, \beta_1, \delta_1$  se evalúan a partir de los datos de intensidades observadas (en este caso estimadas a partir de la lluvia máxima en 24 horas), mediante el siguiente sistema de ecuaciones.

$$
\overline{x} = \alpha_1 \beta_1 + \delta_1
$$

$$
S^2 = \alpha_1^2 \beta_1
$$

$$
\gamma = \frac{2}{\sqrt{\beta_1}}
$$

Dónde*:*

- $\bullet$  $x =$ es la media de los datos
- $\bullet$  S2= variancia de los datos
- $\gamma$ = coeficiente de sesgo, definido como:

$$
\gamma = \sum \frac{(x_i - \overline{x})^3 / n}{S^3}
$$

La función de distribución de probabilidad es:

$$
F(x) = \frac{1}{\alpha_1 \Gamma(\beta_1)} \int_0^x e^{-\frac{x-\delta_1}{\alpha_1}} \left(\frac{x-\delta_1}{\alpha_1}\right)^{\beta_1-1} dx
$$

Sustituyendo 1 1  $\alpha$  $=\frac{x-\delta_1}{\sqrt{2}}$ *x*  $y = \frac{y - y}{x}$ , la ecuación anterior se escribe como:

$$
F(y) = \frac{1}{\Gamma(\beta_1)} \int y^{\beta_1 - 1} e^{-y} dy
$$

Esta última ecuación es una función de distribución chi cuadrado con 2β1 grados de libertad y también  $\chi^2 = 2y$ , es decir:

$$
F(y) = F(\chi^2|v) = F\chi^2(2y|2\beta_1)
$$

La función Chi cuadrado se encuentra en tablas estadísticas.

#### **2.5.5.2.Distribución Log Pearson Tipo III**

Si se toman los logaritmos de la variable aleatoria y suponiendo que estos se comportan según la distribución Pearson Tipo III, se tiene la función Log Pearson Tipo III. Para la solución se sigue el mismo procedimiento que la distribución Pearson Tipo III.

La función de distribución de probabilidades es:

$$
F(y) = \int_o^y \frac{y^{\wp - 1} e^{-y}}{\Gamma(\wp)} dy
$$

Donde:  $_{\beta}$  $y = \frac{\ln x}{x}$ 

Siendo:

 $\beta$ : Parámetro de escala (0<  $\beta$  <  $\infty$ )

 $\wp$  : Parámetro de forma (0 <  $\wp$  < $\infty$  )

 $\Gamma$  /  $\beta$  : Función Gamma

Sy: Desviación estándar de los valores logarítmicos.

Cs: Coeficiente de asimetría de los valores logarítmicos.

#### **2.5.5.3.Distribución Gumbel**

Supóngase que se tienen N muestras, cada una de las cuales contiene "n" eventos. Si se selecciona el máximo "x" de los "n" eventos de cada muestra, es posible demostrar que, a medida que "n" aumenta, la función de distribución de probabilidad de "x" tiende a:

$$
F(x) = e^{-e^{-\alpha(x-\beta)}}
$$

La función de densidad de probabilidad es:

$$
f(x) = \alpha e^{\left[ -\alpha(x-\beta) - e^{-\alpha(x-\beta)} \right]}
$$

Donde α y β son los parámetros de la función.

Los parámetros  $\alpha$  y β, se estiman para muestras muy grandes, como:

$$
\alpha = \frac{1.2825}{S}
$$

$$
\beta = \overline{x} - 0.45 S
$$

Para muestras relativamente pequeñas, se tiene:

$$
\alpha = \frac{\sigma_{y}}{S}
$$

$$
\beta = \overline{x} - u_y / \alpha
$$

Los valores de μy y σy se encuentran en tablas.

#### <span id="page-33-0"></span>**2.5.6.Pruebas de bondad de ajuste**

Las pruebas de bondad de ajuste son pruebas de hipótesis que se usan para evaluar si un conjunto de datos es una muestra independiente de la distribución elegida.

En la teoría estadística las pruebas de bondad de ajuste más conocidas son la Chi-Cuadrado  $(\chi^2)$ ,

Kolmogorov – Smirnov y Error Cuadrático Mínimo, las cuales se describen a continuación.

#### **2.5.6.1. Prueba Chi – Cuadrado (χ<sup>2</sup> )**

Esta prueba fue propuesta por Karl Pearson en 1910, se aplica para verificar bondad de las distribuciones normales y log normales.

Para aplicar la prueba, el primer paso es dividir los datos en un número k de intervalos de clase. Luego se calcula el parámetro estadístico:

$$
\beta = x - u_y / \alpha
$$
  
encuentran en tablas.  
uste  
te son pruebas de hipó  
nestra independiente de  
uebas de bondad de aj  
rror Cuadrático Míni  
o (χ²)  
Karl Pearson en 1910  
y log normales.  
r paso es dividir los da  
arámetro estadístico:  

$$
D = \sum_{i=1}^{k} (\theta_i - \varepsilon_i)^2 / \varepsilon_i
$$
eventos en el intervalc

Donde:

θi: es el número observado de eventos en el intervalo **i** y **ε<sup>i</sup>** es el número esperado de eventos en el mismo intervalo.

#### **2.5.6.2.Kolmogorov – Smirnov**

El procedimiento Prueba de Kolmogorov-Smirnov para una muestra compara la función de distribución acumulada observada de una variable con una distribución teórica determinada, que puede ser la normal, la uniforme, la de Poisson o la exponencial. La Z de Kolmogorov-Smirnov se calcula a partir de la diferencia mayor (en valor absoluto) entre las funciones de distribución acumuladas teórica y observada. Esta prueba de bondad de ajuste contrasta si las observaciones podrían razonablemente proceder de la distribución especificada.

#### **2.5.6.3.Error Cuadrático Mínimo**

Este método consiste en calcular, para cada función de distribución, el error cuadrático.

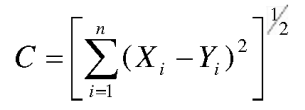

### <span id="page-34-0"></span>**2.6. CAUDALES MÁXIMOS**

Según Tucci (1993), los caudales máximos son utilizados en la predicción de inundaciones y diseño de obras hidráulicas, tales como conductos, alcantarillas, canales entre otros. Asimismo, el caudal máximo puede ser estimado con: ajuste de una distribución estadísticas, regionalización de caudales y precipitación.

Sotero (1987), lo define como el mayor volumen de agua que pasa por un determinado punto de control, a consecuencia de una fuerte precipitación.

Chow et al. (1994), define la crecida máxima probable como la mayor corriente que puede esperarse suponiendo una coincidencia completa de todos los factores que producirán la máximas lluvias y máxima escorrentía.

Los caudales máximos referidas a un determinado periodo de retorno pueden ser estimados por diferentes métodos teniendo en cuenta la disponibilidad de registros hidrometerelógicos.

#### **2.6.1. Método del Hidrograma Unitario**

El hidrograma es un gráfico que muestra la variación en el tiempo de alguna información hidrológica; siendo el hidrograma unitario de una cuenca, el hidrograma de escorrentía directa que se produciría en la salida de la cuenca si sobre ella se produjera una precipitación neta unidad de una duración determinada (por ejemplo, 1 mm. durante 1 hora).

El hidrograma unitario es el método lineal propuesto por Sherman en 1932, como un hidrograma típico para la cuenca. Se denomina unitario puesto que, el volumen de escorrentía bajo el hidrograma se ajusta generalmente a 1 cm (ó 1 pulg).

El hidrograma unitario se puede considerar como un impulso unitario en un sistema lineal. Por lo tanto es aplicable el principio de superposición; 2 cm de escorrentía producirán un hidrograma con todas las ordenadas dos veces más grandes que aquellas del hidrograma unitario, es decir, la suma de dos hidrogramas unitarios.

#### **2.6.2. Método del Hidrograma Unitario**

Este método se desarrolló en la década de los setenta por el Servicio de Conservación de Suelos (SCS) de los Estados Unidos, el cual permite calcular la transformación lluvia –escorrentía. Su principal aplicación es la estimación de las
cantidades de escurrimiento tanto en el estudio de avenidas máximas, como en el caso del cálculo de aportaciones líquidas. (Villón 2002).

El Método surgió de la observación del fenómeno hidrológico en distintos tipos de suelo en varios estados y para distintas condiciones de humedad antecedente, representándose en gráficos, la profundidad de precipitación (P) y la profundidad de exceso de precipitación o escorrentía directa (Pe). Para estandarizar estas curvas, se definió un número adimensional de curva CN, tal que varía de 1 a 100. Donde un numero de curva CN igual a 100, indica que toda la lluvia escurre, y un CN igual a 1, indica que toda la lluvia se infiltra por lo que los números de curvas, representan indirectamente coeficientes de escorrentía.

Este método es utilizado para estimar la escorrentía total a partir de datos de precipitación y otros parámetros de las cuencas de drenaje .Los valores de CN se han desarrollado utilizando datos de un gran número de cuencas experimentales, y se basa en la siguiente expresión. (Villón 2002).

#### **2.6.2.1. Hidrogramas Sintéticos**

Además de los hidrogramas naturales, existen hidrogramas sintéticos que son simulados, artificiales y se obtienen usando las características fisiográficas y parámetros de la cuenca de interés. Su finalidad es representar o simular un hidrograma representativo del fenómeno hidrológico de la cuenca, para determinar el caudal pico para diseñar.

#### **a) Hidrograma sintético triangular del SCS**

Con base en la revisión de un gran número de HU, el SCS sugiere este hidrograma donde el tiempo está dado en horas y el caudal en m3/s.cm.

El volumen generado por la separación de la lluvia en neta y abstracciones es propagado a través del río mediante el uso del hidrograma unitario.

El tiempo de recesión, tr, puede aproximarse a:

$$
tr = 1.67Tp
$$

Como el área bajo el HU debe ser igual a una escorrentía de 1 cm, puede demostrarse que:

$$
q_{P} = \frac{2.08A}{Tp}
$$

Donde:

A : Es el área de drenaje en Km<sup>2</sup>

Tp : Es el tiempo de ocurrencia del pico en horas

Adicionalmente, un estudio de muchas cuencas ha demostrado que:

$$
tp=0.6tc
$$

Donde:

tp: Tiempo de retardo (entre el centroide del hietograma y el pico de caudal) (h)

tc: Tiempo de concentración de la cuenca.

El tiempo de ocurrencia del pico, Tp, puede expresarse como:

$$
Tp = \frac{D}{2} + tp
$$

Donde:

D: duración de la lluvia (h)

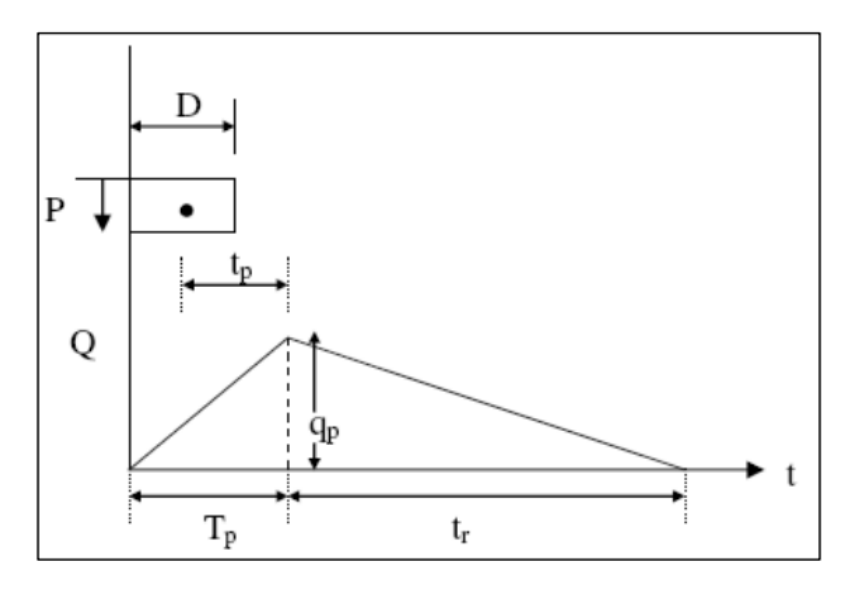

**Figura 2: Hidrograma Unitario Triangular del SCS**

FUENTE: Chow, V., Maidment, D. y Mays, L. 2000. Hidrología Aplicada

Este método es recomendable tan solo para cuencas de hasta a 30 Km<sup>2</sup>

# **b) Hidrograma sintético Unitario de Snyder**

Snyder definió el hidrograma unitario estándar como aquel cuya duración de lluvia tr está relacionada con el retardo de cuenca tp por

$$
tp = 5.5tr
$$

El retardo de cuenca está dado por:

$$
tp(hr) = 0.75
$$
 Ct  $(L. Lc)^{0.3}$ 

Donde:

L : Longitud del curso principal en km.

Lc : Longitud del curso principal al centro de gravedad en km.

El caudal pico por unidad de área de drenaje en  $m^3/s * km^2$  del hidrograma unitario estándar es:

$$
q_P = \frac{2.75C_p}{t_p}
$$

A partir de un hidrograma unitario deducido en la cuenca se obtienen los valores de su duración efectiva  $t<sub>R</sub>$  en horas, su tiempo de retardo en la cuenca tpR en horas y su caudal pico por unidad de área de drenaje qpR en  $\text{m}^3/\text{s}^*\text{km}^2*\text{cm}.$ 

El retardo de cuenca estándar es:

$$
t_p = t_{pR} + (t_{r-}t_R)/4
$$

La relación entre  $q_p$  y el caudal pico por unidad de área de drenaje  $q_{pR}$  del hidrograma unitario requerido es:

$$
\mathrm{q}_{pR}=q_p\frac{t_p}{t_{Pr}}
$$

El rango de aplicación de este método es de 30 a 30 000 Km<sup>2</sup>

#### **c) Sistema De Modelamiento Hidrológico HEC-HMS**

El HEC – HMS (Hydrologic Engineering Center's Hydrologic Modeling System) es un programa de simulación hidrológica del tipo evento, lineal y semidistribuido, desarrollado para estimar los hidrogramas de salida en una sola cuenca o varias subcuencas (información resultante: caudales máximos y tiempo pico) a partir de información de lluvia, aplicando para ello métodos de cálculo de transformación de lluvia a escorrentía, perdidas por infiltración y flujo base.

El Sistema de Modelado Hidrológico es una aplicación desarrollado por el Centro de Ingeniería Hidrológica (HEC-Hydrologic Engineering Center) del Cuerpo de Ingenieros del Ejército de los Estados Unidos (US Army Corps of Engineers).

Con el modelo HEC-HMS, se puede simular la respuesta que tendrá la cuenca de un río en su escurrimiento superficial, como producto de la precipitación, mediante la representación de la cuenca como un sistema interconectado de componentes hidrológicos e hidráulicos.

Cada componente modela un aspecto del proceso de escurrimiento por precipitaciones dentro de una parte de la cuenca comúnmente referida como una subcuenca. Un componente puede representar una identidad de escurrimiento superficial, un canal de flujo o embalse.

La representación de un componente requiere un conjunto de parámetros que especifiquen las características particulares del componente y las relaciones matemáticas que describen el proceso físico. El resultado del proceso del modelaje es el cálculo de los hidrógrafos del flujo en sitios elegidos de la cuenca del río.

# **2.7. MODELOS HIDRÁULICOS**

La modelación se usa para la simulación de situaciones reales que se producen en el prototipo y cuyo comportamiento se desea conocer; puesto que modelo y prototipo están ligados el uno con el otro, las observaciones y estudio del modelo constituyen la información necesaria para comprender la naturaleza del prototipo, debiendo para ello, estar ambos relacionados.

Debido a que las simulaciones se producen bajo condiciones controladas de laboratorio los modelos hidráulicos tienen múltiples aplicaciones.

Tenemos que los modelos hidráulicos, se usan para la solución de problemas relacionados con las estructuras hidráulicas, fenómenos de infiltración o tramos de ríos y recientemente con el transporte de sedimentos. Las principales características de cada uno de estos grupos son indicadas por sus nombres.

Los modelos de estructuras son usados para resolver problemas hidráulicos en conexión con una variedad de estructuras hidráulicas o ciertas partes de ellas como por ejemplo determinar la capacidad hidráulica, reducir las pérdidas de carga en entradas a canales o tuberías o en secciones de transición; desarrollar métodos eficaces de disipación de energía en la corriente, al pie de las presas de sobreflujo o en el extremo de salida de las atarjeas, reduciendo de ese modo la erosión del lecho de los cauces de ríos; determinar coeficientes de descarga para presas de sobreflujo; desarrollar el mejor diseño de vertederos de presas, de sifones y pozos y de estructuras de salida de los embalses; diseñar puertos, incluyendo determinar la mejor sección transversal, altura y ubicación de los rompeolas, así como la posición y ubicación de la entrada; diseñar esclusas, incluyendo los efectos sobre los barcos de las corrientes establecidas debido al funcionamiento de las esclusas etc.

#### **2.7.1. Sistema De Modelamiento Hidráulico HEC-RAS**

HEC-RAS es un programa de hidráulica para modernizar el comportamiento de un caudal en un canal artificial o en un cauce natural (ríos y arroyos). Sirve para saber si un caudal dado se desborda del cauce o no y por tanto hacer Estudios de Inundabilidad y determinar las zonas inundables.

El sistema HEC-RAS contiene cuatro componentes de análisis río unidimensionales para: (1) perfil de la superficie del agua flujo constante cálculos; (2) de simulación de flujo inestable; (3) cálculos de transporte de sedimentos frontera móvil; y (4) el análisis de la calidad del agua. Un elemento clave es que los cuatro componentes utilizan una representación geométrica de datos común y rutinas de cálculos geométricos e hidráulicos comunes. Además de los cuatro componentes de análisis de río, el sistema contiene varias características de diseño hidráulicos que se pueden invocar una vez que se calculan los perfiles básicos de la superficie del agua.

### **2.7.2. Socavación**

El proceso de erosión de la corriente de agua en el río, ha provocado la socavación del lecho de los mismos creando un cauce definido estable, en función básicamente a las características hidráulicas del río y la granulometría del material que conforma el cauce. La socavación resulta más intensa a medida que se incrementa el caudal y las velocidades del flujo del agua superan la velocidad crítica de erosión del material del lecho del río.

De acuerdo a las características del río, en software Hec-Ras calsifica la socavación en tres tipos de socavación: socavación por contracción, socavación local (para pilar y estribos) y socavación general. Para el cálculo de la socavación se planteó las siguientes fórmulas:

#### **2.7.2.1.**Socavación por Contracción

#### **Método de Laursen**

Considera los casos de socavación en lecho móvil o en agua clara. Es el método más usado en los Estados Unidos de América, (HEC-18, 1993, 1995).

Los casos de contracción pueden ser de socavación en lecho móvil o en agua clara dependiendo de si hay o no transporte de sedimentos desde aguas arriba, por lo que hay que comparar la velocidad media del flujo con la velocidad crítica para transporte de sedimentos. Si es lecho móvil, debe saberse si el material es lavado a través de la abertura del puente, para lo cual se calcula la relación entre la velocidad cortante y la velocidad de caída de la partícula con tamaño D50 (V\*/w). Si ésta relación es mayor que 3, quiere decir que el material transportado desde aguas arriba es principalmente carga de lecho en suspención y se va a lavar en la contracción por lo que no hay reposición de sedimentos en la zona del puente (socavación en agua clara).

a) Para Socavación en lecho móvil:

$$
\frac{H_s}{h_1} = \left(\frac{Q_2}{Q_1}\right)^{\frac{6}{7}} \left(\frac{B_1}{B_2}\right)^{k_1}
$$

$$
D_s = H_s - h_2
$$

Donde:

Ds: profundidad media de socavación por contracción (m).

- H<sup>s</sup> : profundidad media del flujo en el cauce en la sección contraída del puente después de la socavación (m).
- $h_1$ : profundidad media del flujo (profundidad hidráulica) en el cauce principal y laderas que transportan sedimentos aguas arriba del puente (m).
- h2: profundidad media del flujo (profundidad hidráulica) en la sección contraída del puente antes de la socavación. Puede usarse  $h_1$  en cauces arenosos con lecho móvil, caso en el que el hueco de socavación es rellenado por sedimentos (m).
- Q1: caudal en la sección aguas arriba del cauce principal y laderas que transportan sedimentos. No incluye flujo sobre las laderas del río con agua clara  $(m^3/s)$ .
- Q2: caudal en la sección contraída del puente y laderas que transportan sedimentos. No incluye flujo sobre las laderas del río con agua clara  $(m^3/s)$ .
- B1: ancho del cauce principal y laderas en la sección aguas arriba que transportan sedimentos (m).
- B2: ancho neto del cauce principal y laderas que transportan sedimentos en la sección contraída sustrayendo el ancho de las pilas (m).
- k1: exponente función del modo de transporte del sedimento, de la velocidad cortante aguas arriba del puente y de la velocidad de caída del material del lecho.
	- b) Para Socavación en agua clara:

$$
H_s = \left(\frac{0.025Q_2^2}{D_m^{2/3}B_2^2}\right)^{\frac{3}{7}}
$$

$$
D_s = H_s - h_2
$$

Donde:

Ds: profundidad media de socavación por contracción (m).

H<sup>s</sup> : profundidad media del flujo en el cauce en la sección contraída del puente después de la socavación (m).

- h2: profundidad existente en la sección contraída del puente antes de la socavación (m).
- $Q_2$ : caudal a través del puente o en las laderas sin transporte de sedimentos (m<sup>3</sup>/s).
- B1: ancho del cauce principal y laderas en la sección aguas arriba que transportan sedimentos (m).
- B2: ancho efectivo del cauce en el puente descontando el ancho de las pilas (m).
- Dm: diámetro medio efectivo del material más pequeño del lecho en el cauce o en la zona de inundación que no es transportado por el flujo. Si no se tienen datos precisos,  $D_m = 1.25 \times D_{50}$  (m).

**2.7.2.2.** Socavación General

#### **Método de Froehlich:**

La ecuación dada por Froehlich está basada en análisis dimensional y en análisis de regresión de datos de laboratorio para 170 mediciones de socavación en lecho móvil. HEC-18 (1993) recomienda su uso para socavación tanto en lecho móvil como en agua clara, para estribos que se proyectan dentro del cauce principal o no y para flujo concentrado en el cauce principal o combinado con flujo sobre las zonas de inundación.

a) Para Socavación en lecho móvil:

$$
\frac{d_s}{h_e} = 2.27 K_f K_\theta \left(\frac{L}{h_e}\right)^{0.43} F_{re}^{0.61} + 1
$$

Donde:

 $d_s$  = profundidad de socavación [m].

 $h_e$  = profundidad media del flujo (profundidad hidráulica) en la zona de inundación obstruida por el estribo aguas arriba del puente (m).

 $K_f$  = coeficiente que depende de la forma del estribo.

 $K_{\theta}$  = coeficiente que depende del ángulo de ataque del flujo.

 $L =$ longitud del estribo y accesos al puente que se opone al paso del agua proyectada normalmente al flujo (m).

Fre = número de Froude en la sección de aproximación obstruida por el estribo.

#### b) Para Socavación en agua clara:

Froehlich también propone una ecuación solamente para condiciones de socavación en agua clara pero tiende a dar valores muy bajos y no se ha verificado con datos de campo, por lo que HEC-18 (1993) no recomienda su uso. Esta ecuación implica que el material del lecho del río tenga un  $D_{50} \ge 7.6$  cm y que la desviación estándar geométrica del sedimento  $\sigma_{\rm g}$  sea mayor que 1.5. Se presenta el método para efectos de comparación de resultados con otros métodos.

$$
\frac{d_s}{h_e} = 0.78K_{f}K_{\theta} \left(\frac{L}{h_e}\right)^{0.63} F_{re}^{-1.16} \left(\frac{h_e}{D_{50}}\right)^{0.43} \sigma_g^{-1.87} + 1
$$

 $\sigma_{\rm g}$  = desviación estándar geométrica del material

$$
\sigma_g = \left(\frac{D_{\text{84}}}{D_{\text{16}}}\right)^{0.5}
$$

Nota: El número 1 al final de las dos ecuaciones propuestas por Froehlich es un factor de seguridad que hace que las ecuaciones predigan profundidades de socavación mayores que aquellas medidas en los experimentos. Este factor de seguridad debe ser usado en el diseño.

# **III. MATERIALES Y MÉTODOS**

# **3.1. UBICACIÓN DEL PROYECTO**

# **3.1.1. Ubicación Geográfica**

El punto de interés que corresponde a lugar donde se proyectará la construcción del Puente que cruzará al río San Ramón comprende las siguientes coordenadas Geográficas y UTM WGS 84 Z18:

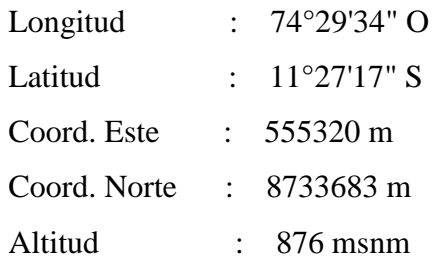

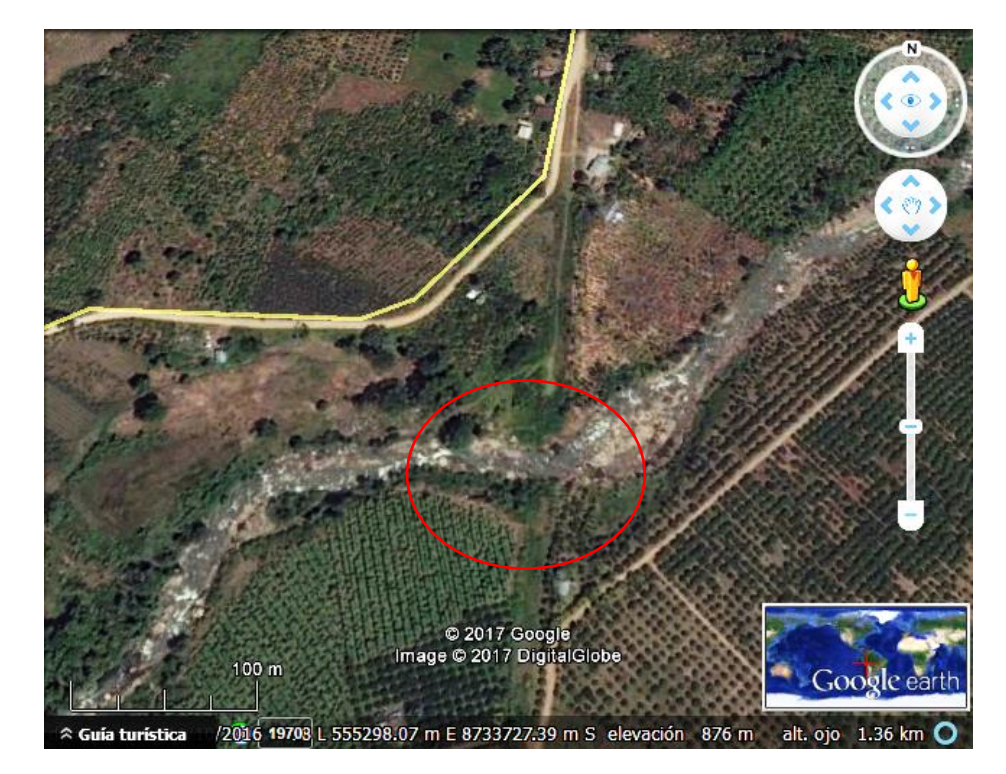

**Figura 3: Ubicación satelital del proyecto**

# **3.1.2. Ubicación Política**

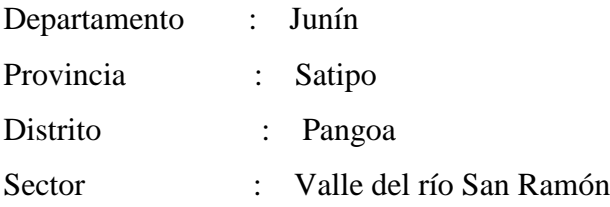

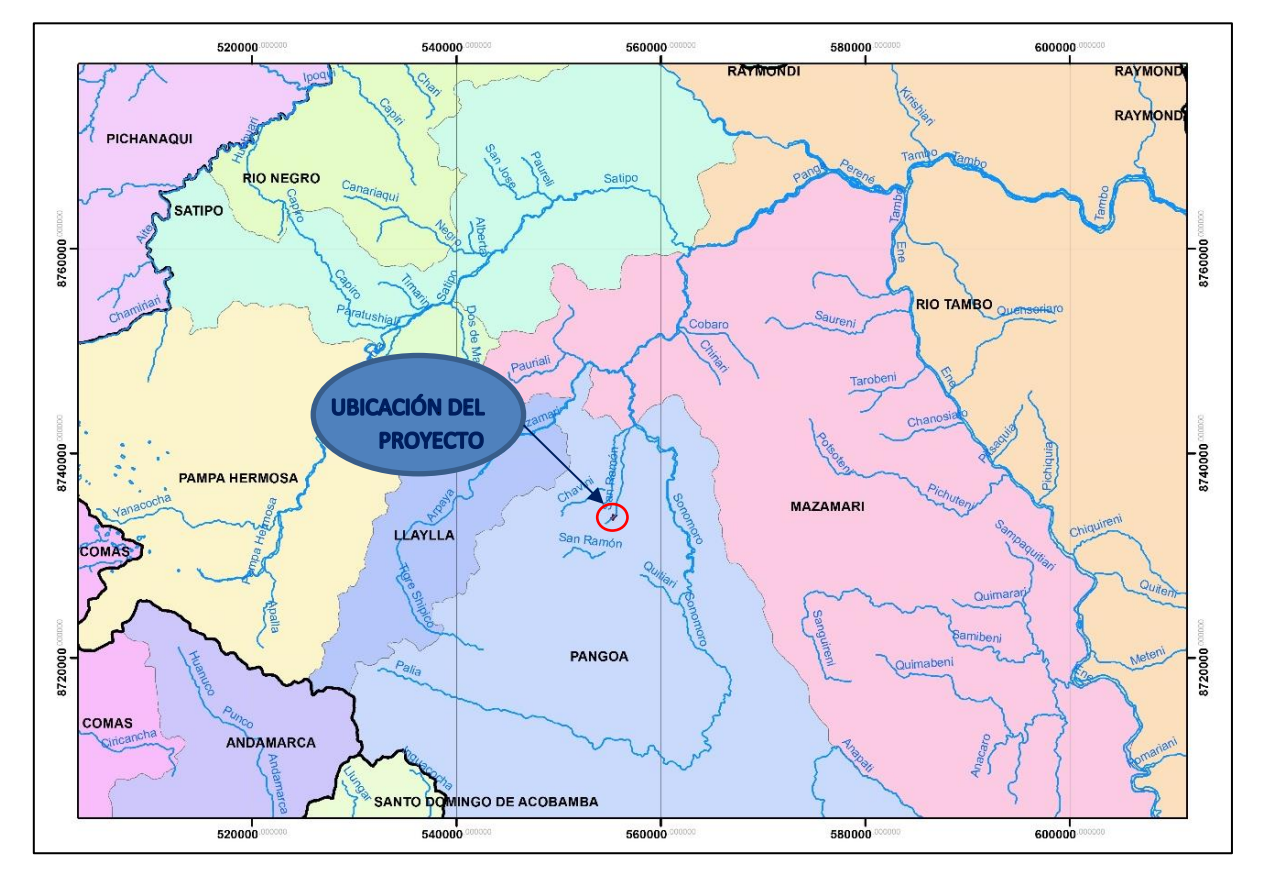

**Figura 4: Ubicación distrital del puente a proyectar**

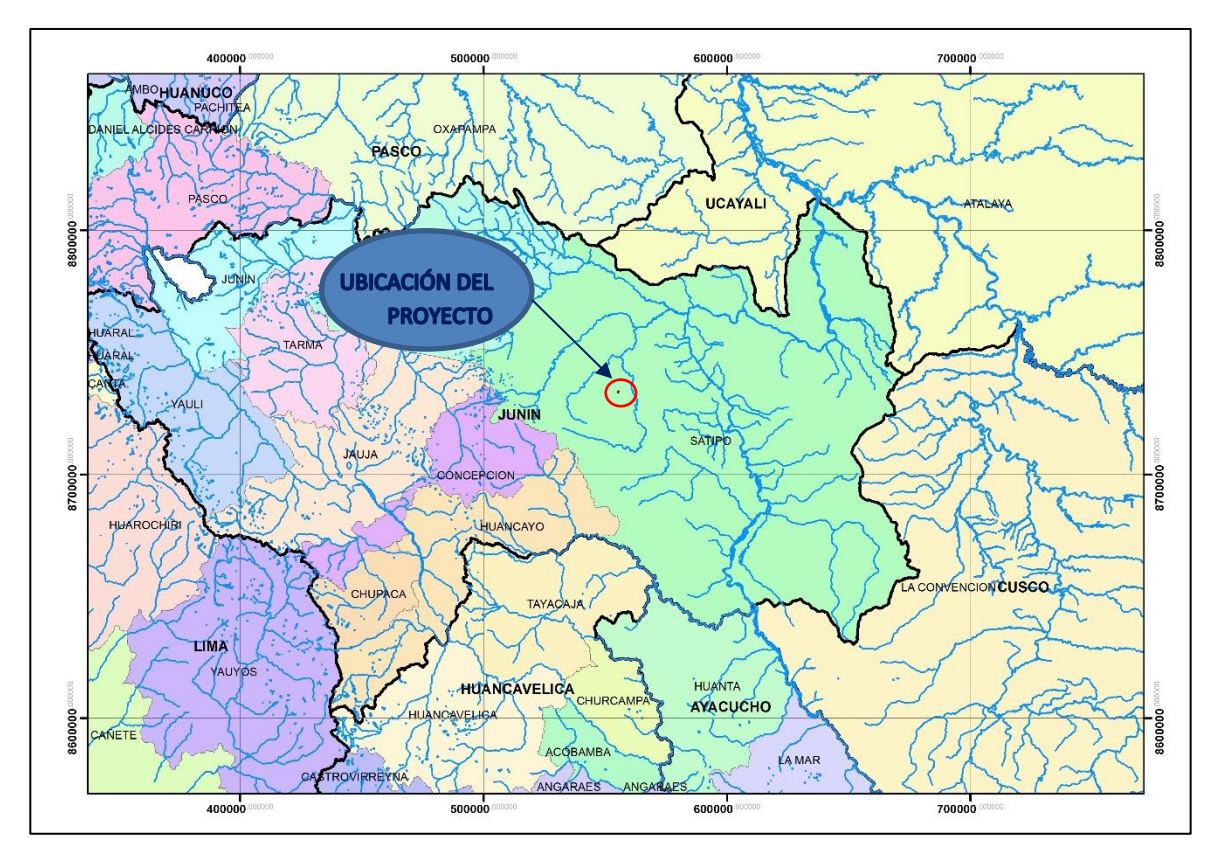

**Figura 5: Ubicación Provincial del Puente a proyectar**

# **3.1.3. Ubicación de vías de acceso**

Para desplazarse desde la ciudad de Lima a las comunidades de San Martín de Pangoa se realiza un recorrido de 469.3 km (11h 21 min), vía terrestre, luego se recorre al acceso de la ubicación del Puente Evitamiento que se encuentra a 2.5 km del centro poblado San Martín de Pangoa por la ruta departamental PE-28A.

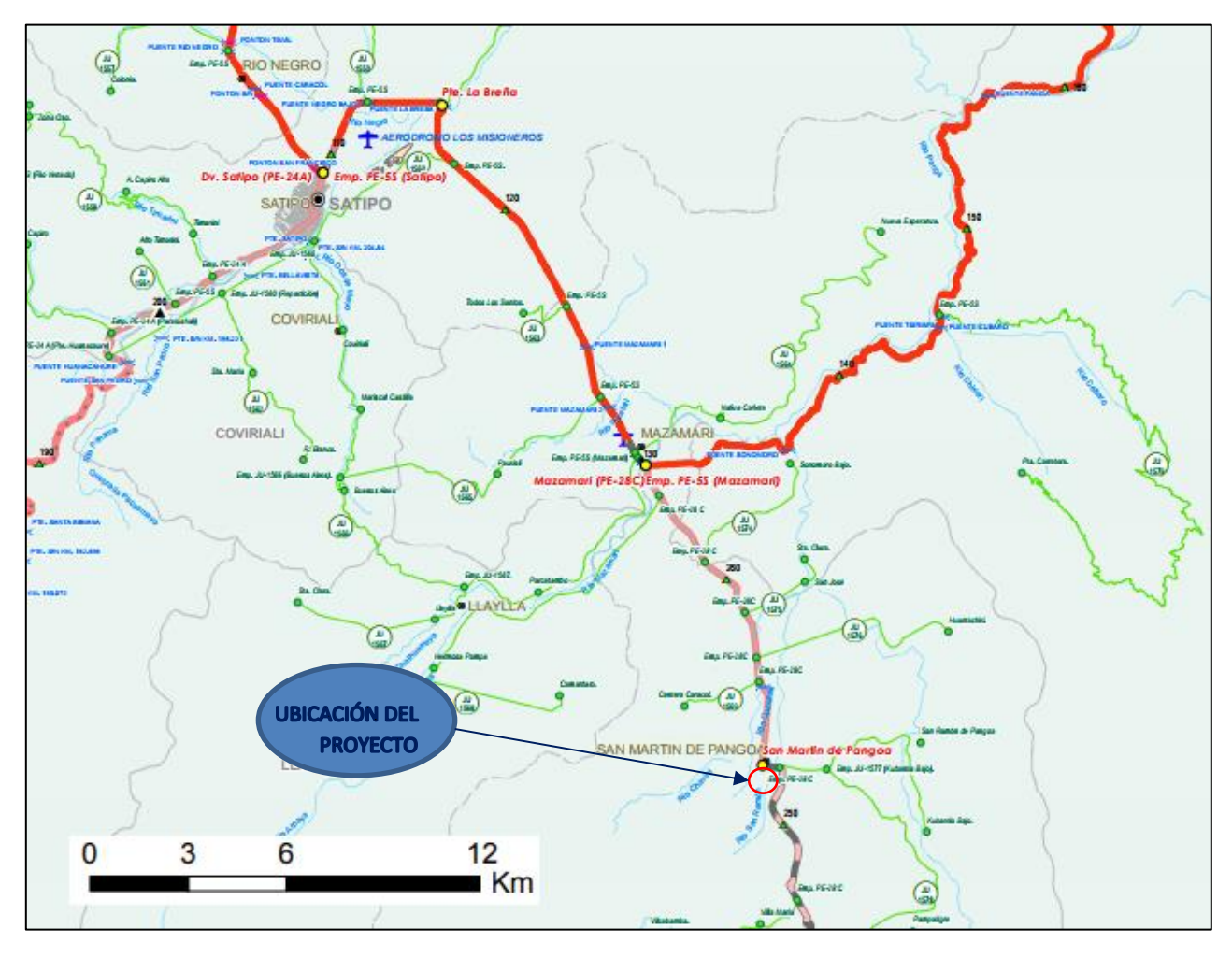

**Figura 6: Vías de acceso al proyecto (Mapa Vial Provías***)*

## **3.1.4. Ubicación de Estaciones Pluviométricas**

La estación Satipo se ubica a 1370 msnm y se dispone de 45 años de registro hasta el año 2015, la estación Puerto Ocopa ubicado a 690 msnm dispone de 35 años de registro hasta el año 2014. Ambas estaciones se encuentran fuera de los límites de la cuenca, alejados a 32 km y 54 km de del centroide de la cuenca, como se observa en la figura Nº 07, por lo tanto se requiere generar una estación ficticia combinada a partir de las estaciones existentes.

La estación combinada se obtuvo tomando los datos máximos para un mismo año generando como resultado final una serie de 56 años como se observa en el cuadro Nº 05, a partir de estos resultados se continúa con el procesamiento de la información. Mediante esta metodología se asegura tomar los datos máximo registrados de las estaciones representativas a fin de obtener un resultado más conservador para el diseño del puente.

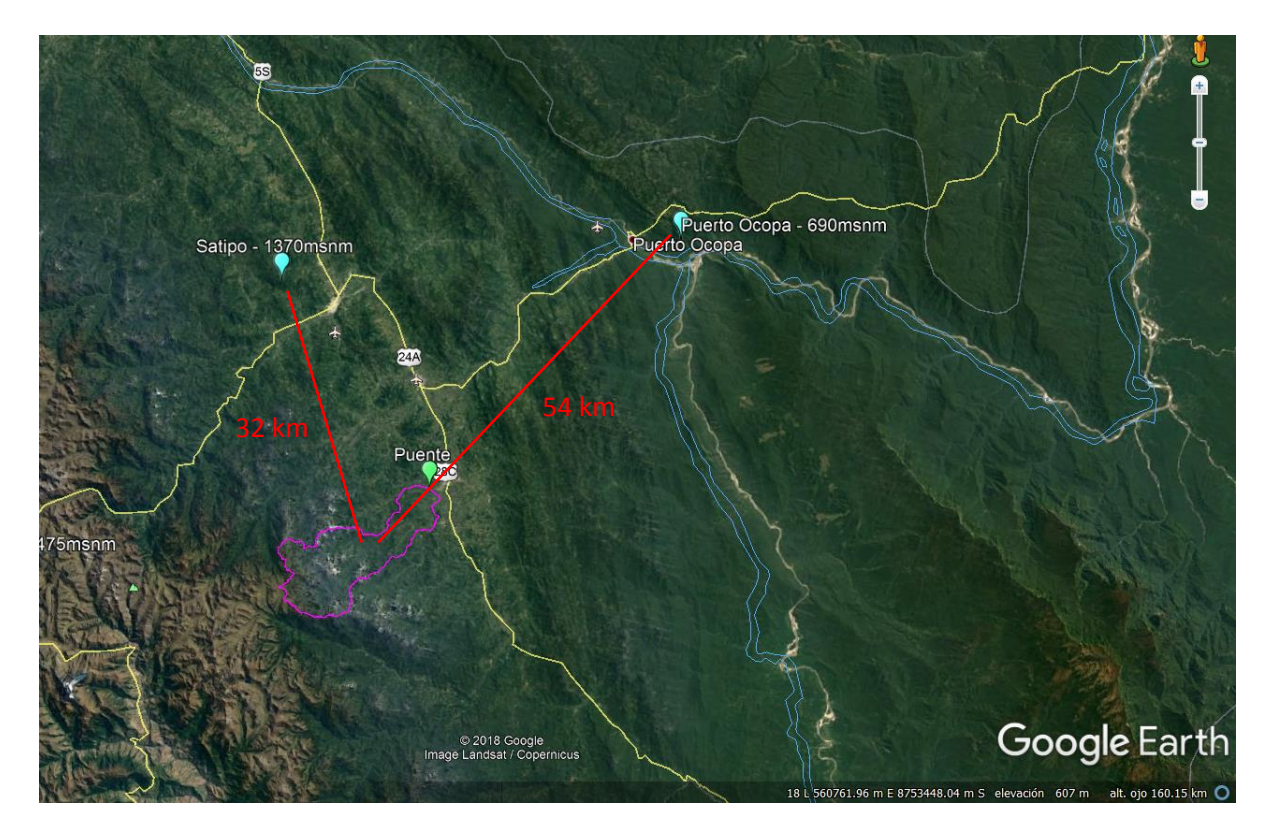

**Figura 7: Ubicación de las estaciones**

.

### **3.2. MATERIALES**

Las fuentes de información son aquellos medios de los cuales procede la información encargada de satisfacer las necesidades de conocimiento de la situación o problema de investigación, posteriormente dicha información será utilizada para lograr los objetivos esperados en el estudio.

Como información y/o material se cuenta con:

- Datos históricos de precipitación máxima en 24 horas, obtenidos de estudios de proyectos de carretera a nivel definitivo.
- Equipos de Topografía (Estación total, GPS) para el levantamiento en la zona de proyección del puente hacia 200 metros aguas arriba y 200 metros aguas abajo
- Herramientas de campo para realizar calicatas y tomar muestras de suelo.
- Equipo de cómputo para el procesamiento y análisis de datos.
- Mapas Carta Nacional del IGN en escala 1/100000
- Imágenes de satélite Landsat
- Imágenes DEM, ASTER GDEM
- Imágenes de satélite de Google Earth
- Ensayos Granulométricos en la ubicación del proyecto.

La información para esta tesis cumple con los requerimientos fundamentales con las siguientes características:

- La información se adapta a los objetivos de la investigación
- La información es fidedigna en cuanto a la recolección de datos
- Los datos a emplear en el análisis son de confianza ya que se obtuvieron y trataron con la metodología adecuada.

Los registros históricos son válidos en cuanto a su vigencia.

# **3.3. MÉTODO**

### **3.3.1. Metodología De Trabajo**

#### **3.3.1.1. Modelación Hidrológica**

El modelamiento hidrológico consiste en la determinación del caudal de avenida para el periodo de retorno seleccionado, dicho resultado se utilizará en el diseño hidráulico de puente.

Para determinar el caudal se utilizará el método de Transformación Precipitación - Escorrentía, ya que en la zona del proyecto no se cuenta con registro de caudales, si no con precipitaciones máximas diarias, para ello se han identificado dos estaciones pluviométricas disponibles y operativas. Para el procesamiento de la Información pluviométrica se ha seleccionado dos estaciones: Estación Satipo y la Estación Puerto Ocopa con las cuales se seguirá el siguiente procedimiento:

Requerimientos:

- Modelo Digital del Terreno ASTERDEM 30m.
- Registro de precipitación máxima de 24 horas, con un mínimo de 30 años de precipitaciones máximas en 24 horas.
- Software ArcGIS v10.2 con Extensión HEC-GeoHMS.
- Software HEC-HMS v.4.

Procedimiento:

- Ajuste de la distribución de probabilidad para el registro de precipitaciones máximas de 24 horas en cada estación.
- Determinación de la Curva Intensidad, Duración y Frecuencia (IDF).
- Determinación de Hietogramas de precipitaciones
- Delimitación de cuenca y cálculo de parámetros geomorfológicos.
- Determinación de Número de Curva.
- Selección del periodo de retorno para el diseño del puente.
- En la transformación de Lluvias se hará una comparación con los Hidrogramas Unitarios de Snyder y del Servicio de Conservación de Suelos.
- Para la simulación en el programa Hec-HMS, la precipitación que se utilizará será la obtenida por el hietograma de precipitación de cada estación para diferentes periodos de retorno.
- Validación del Modelo mediante la altura de la huella hídrica registradas en campo.

# Resultados:

Obtención del caudal para el Diseño hidráulico del Puente.

# **3.3.1.2.Modelación Hidráulica**

Requerimientos:

- Caudal para el diseño hidráulico del Puente.
- Curvas de nivel del río cada 0.5 metros a 200 metros aguas arriba y 200 metros aguas abajo del proyecto.
- Software ArcGIS v10.2 con Extensión HEC-GeoRAS.
- Software HEC-RAS v4
- Ensayos granulométricos en ambos márgenes donde se proyecta en puente.

Procedimiento:

- Determinación del ancho estable del río en la ubicación del puente proyectado.
- Determinación del eje del río y seccionamiento mediante la extensión HEC-GeoRAS
- Modelación para el periodo de retorno seleccionado para el puente y socavación mediante el software HEC-RAS v.4
- Con Los parámetros Geotécnicos (D50, D90, granulometría, Capacidad Portante, etc.) se determinará la Socavación General y en los estribos.
- Validación del Modelo mediante la altura de la huella hídrica de avenidas y socavaciones existentes que se registren en campo.

#### Resultados:

- Obtención del Nivel Máximo Extraordinario en la sección de puente.
- Determinación de la profundidad potencial de socavación total en el puente.
- Determinación de la Luz del puente, altura del puente. Sección hidráulica del puente.

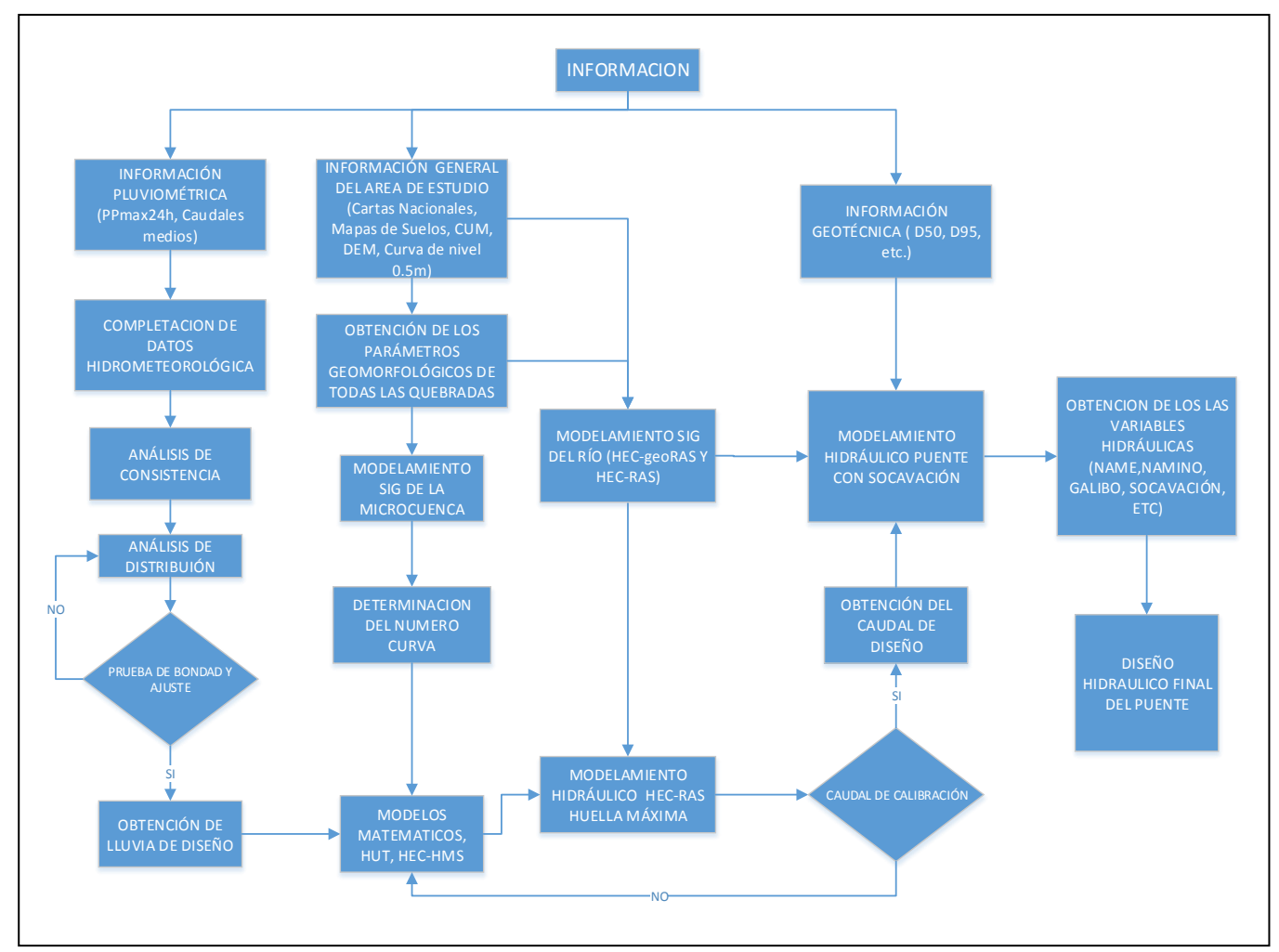

**Figura 8: Diagrama de la Metodología de Trabajo**

# **IV. RESULTADOS Y DISCUCIÓN**

# **4.1. CARACTERÍSTICAS HIDROLÓGICAS**

La cuenca del río San Ramón pertenece al sistema hidrográfico de la vertiente del Atlántico, presenta una superficie de drenaje de 101 km<sup>2</sup>, está a una altitud aproximada que va desde los 876 msnm hasta 3500 msnm, hasta su desembocadura en la margen izquierda del río Sonómetro, a una altitud aproximada de 608 msnm.

Hidrográficamente limita por el norte con la cuenca del río Llaylla; por este y sur con la cuenca del río Cachi y por el oeste con la cuenca del río Ene.

En la actualidad los recursos hídricos de cuenca del río San Ramón son administrados por la Administración Local de Aguas Junín.

Las Autoridades locales de Agua dependen de la Autoridad Nacional del Agua (ANA), actualmente la oficina de la administración Local de Agua Junín se encuentra ubicada en la provincia de Satipo, distrito de Pangoa.

## **4.2. ANALISIS DE LA INFORMACIÓN PLUVIOMÉTRICA**

La información meteorológica utilizada para el proyecto es la precipitación máxima en 24 horas. Cabe indicar que la zona de estudio no cuenta con estaciones hidrométricas, tal como ocurre en otras zonas del País, por ello se han generado las descargas a partir de las precipitaciones usando métodos indirectos como fórmulas empíricas y/o modelos hidrológicos existentes, previo análisis de consistencia y ajuste con las funciones de distribución para eventos extraordinarios.

Debido a la poca disponibilidad de estaciones cercanas al proyecto se seleccionarán las estaciones operativas con datos suficientes para realizar un mejor

análisis de la información, siendo estas las más cercanas la estación Satipo y Puerto Ocopa ubicadas en las provincias de Satipo (ver figura Nº 07).

La estación Satipo se ubica a 1370 msnm, dispone de 45 años de registro histórico hasta el año 2015, la estación Puerto Ocopa ubicada a 690 msnm, dispone de 35 años de registro hasta el año 2014. En el análisis de la información se toma los valores máximos de cada año generando las precipitaciones máximas en 24 horas por año, el mismo proceso en ambas estaciones (ver cuadros Nº 03 y 04).

**Cuadro Nº 2: Estaciones Pluviométricas**

| <b>Estación</b> | Dpto. | Prov.  | Dist.        | <b>Tipo de</b><br><b>Registro</b> | <b>Latitud</b>      | Longitud   Altitud |      | N <sup>°</sup><br>Años | Periodo de<br><b>Registro</b>              |
|-----------------|-------|--------|--------------|-----------------------------------|---------------------|--------------------|------|------------------------|--------------------------------------------|
| Satipo          | Junín | Satipo | Satipo       | Pluviómetro                       | $11^{\circ}13'41''$ | 74°37'03"          | 1370 | 45                     | 1964-1981<br>/1987/1989-<br>2008/2010-2015 |
| Puerto<br>Ocopa | Junín | Satipo | Río<br>Tambo | Pluviómetro                       | $11^{\circ}08'01"$  | 74°15'01"          | 690  | 35                     | 1964-1978/<br>1980-1982/<br>1996/1999-2014 |

FUENTE: SENAMHI.

# **Cuadro Nº 3: Precipitación máximas en 24 horas (mm) - Estación Satipo**

**ESTACION: SATIPO ALTITUD: 660msnm**

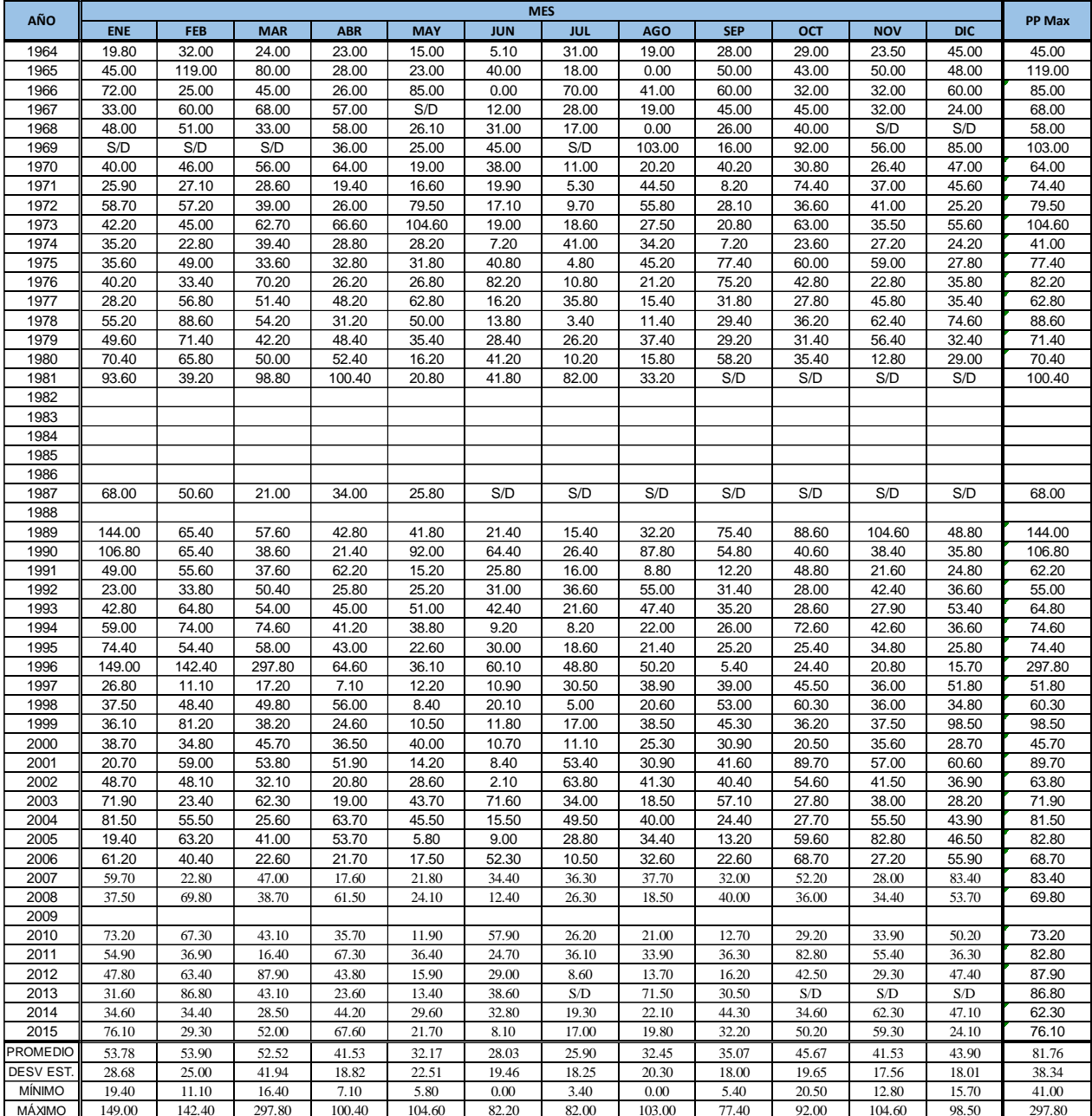

FUENTE: SENAMHI

# **Cuadro Nº 4: Precipitación máximas en 24 horas (mm) - Estación Puerto Ocopa**

**ESTACION: PUERTO OCOPA ALTITUD: 690msnm**

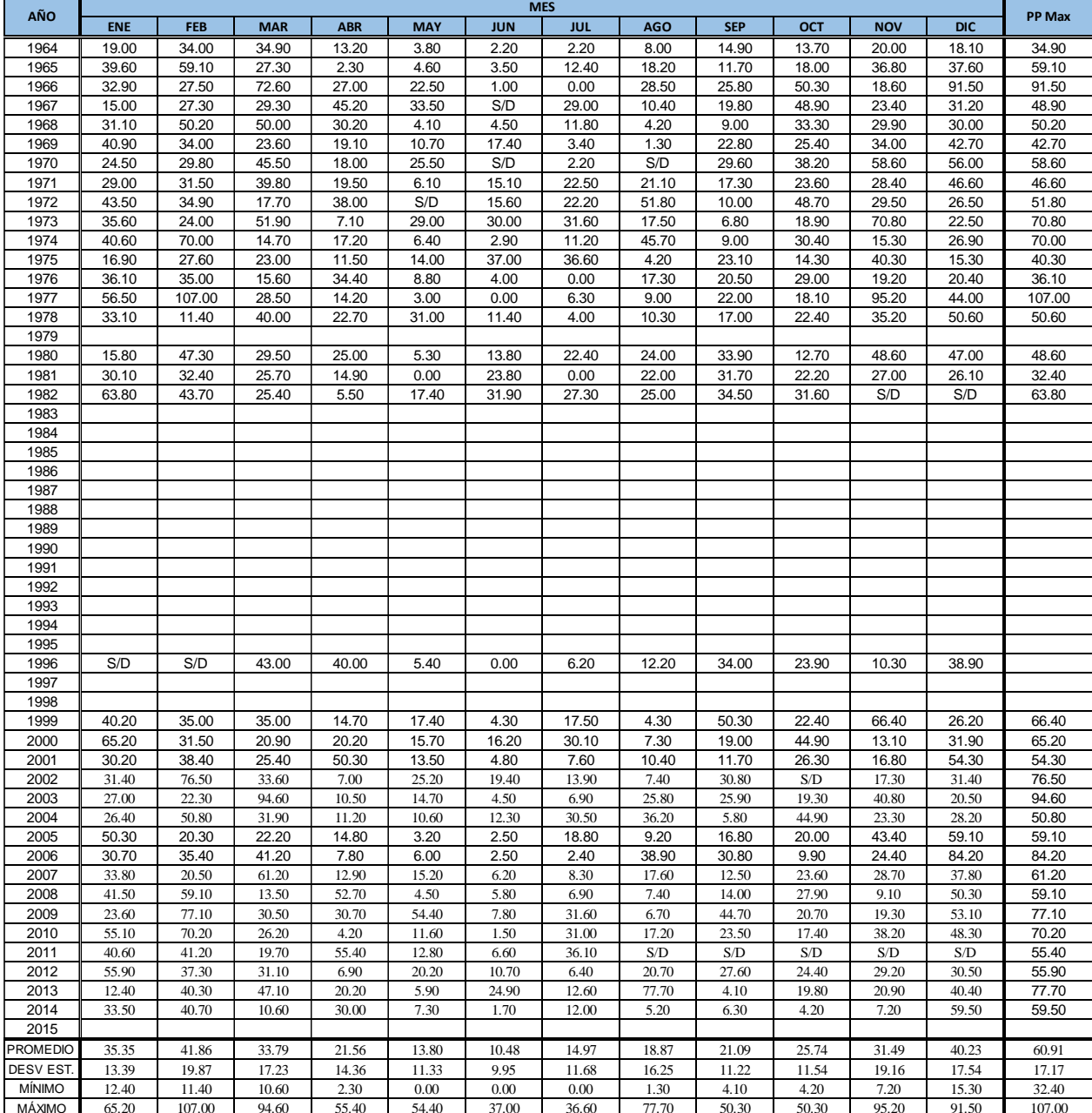

FUENTE: SENAMHI

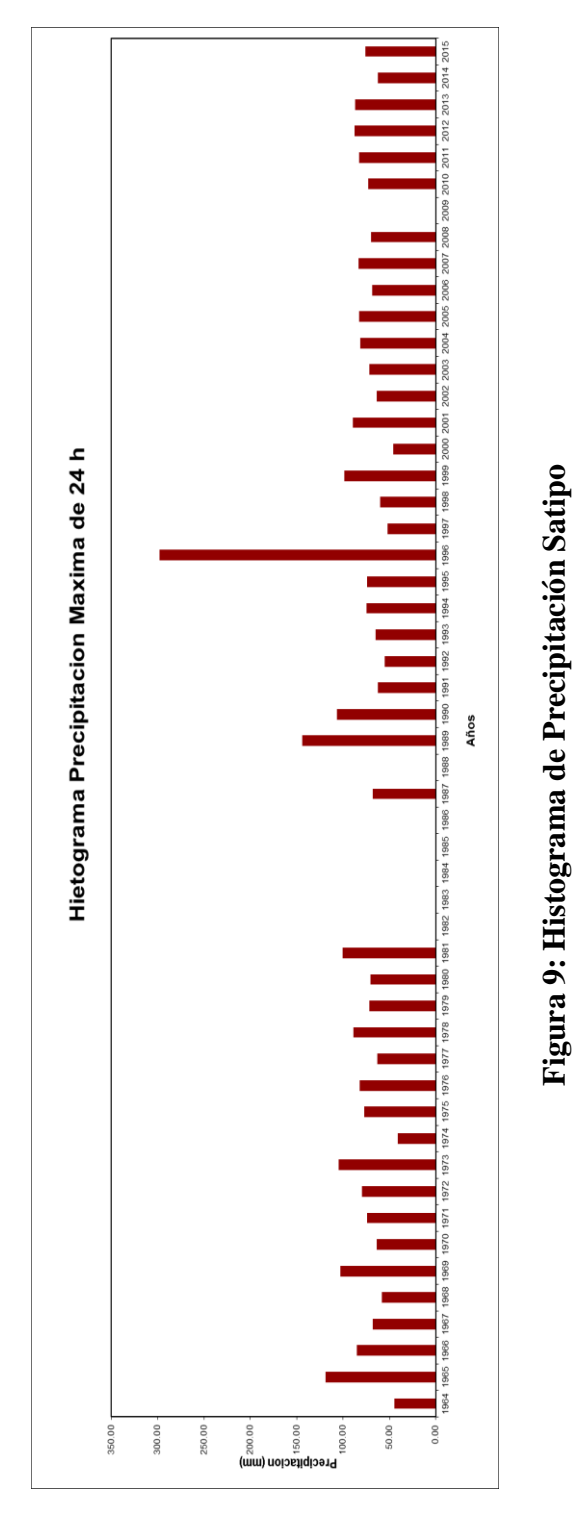

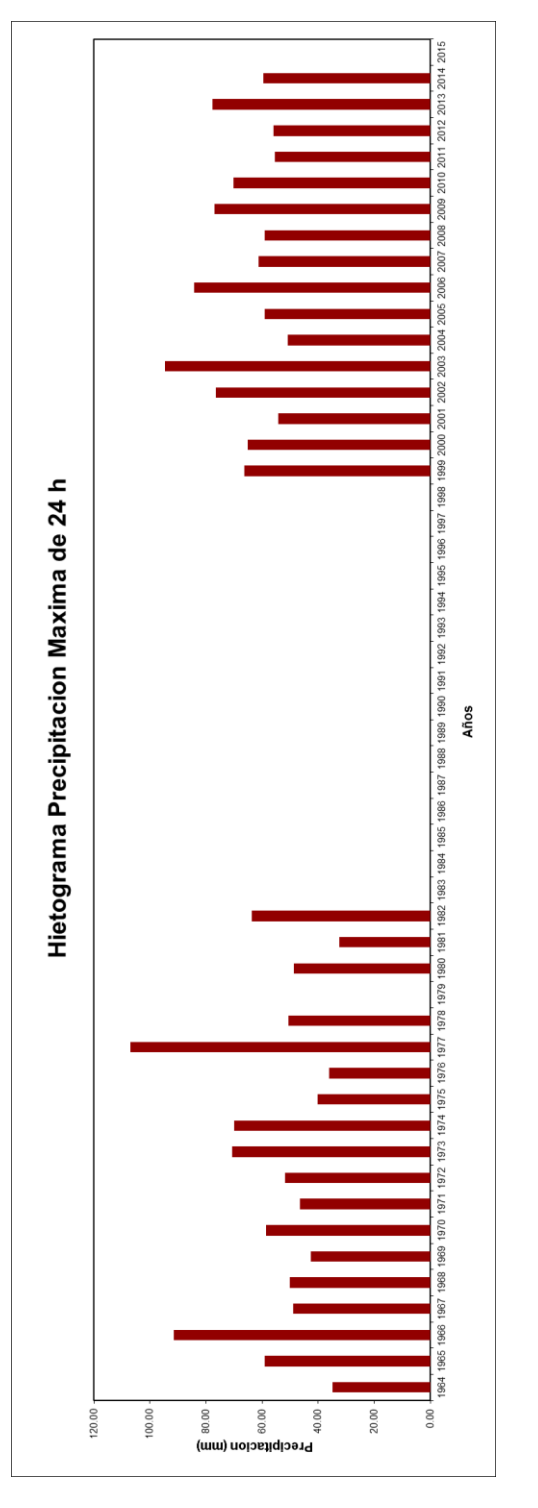

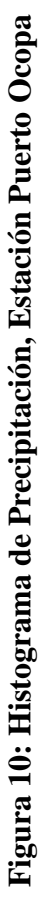

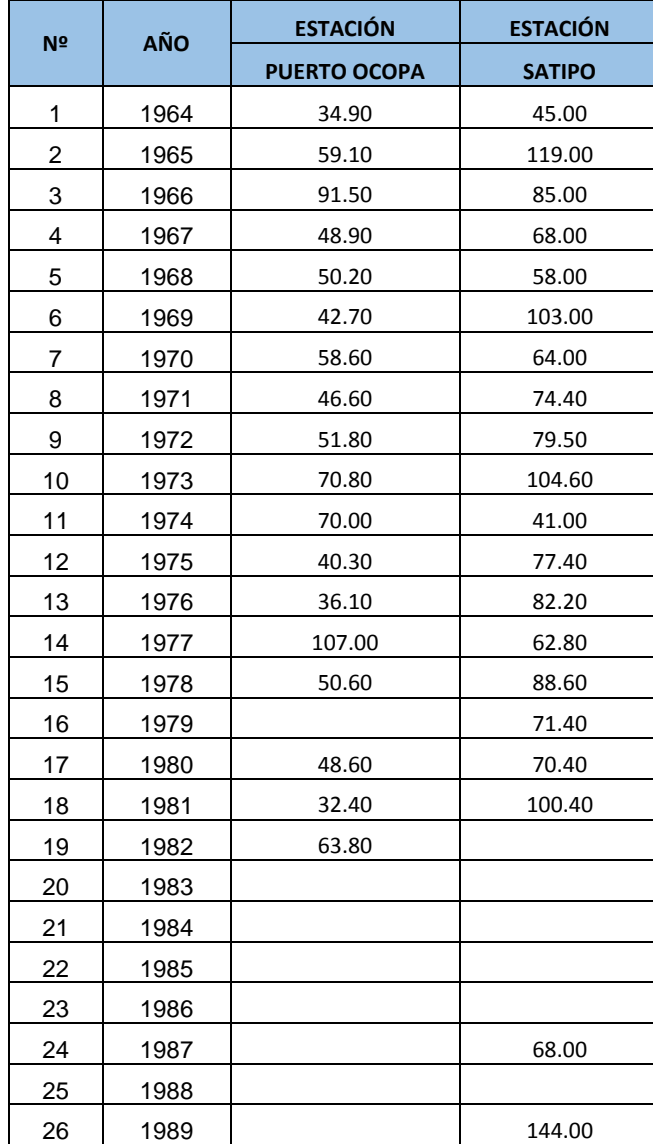

# **Cuadro Nº 5: Selección de PPmax24h (mm)**

# **(continuación**)

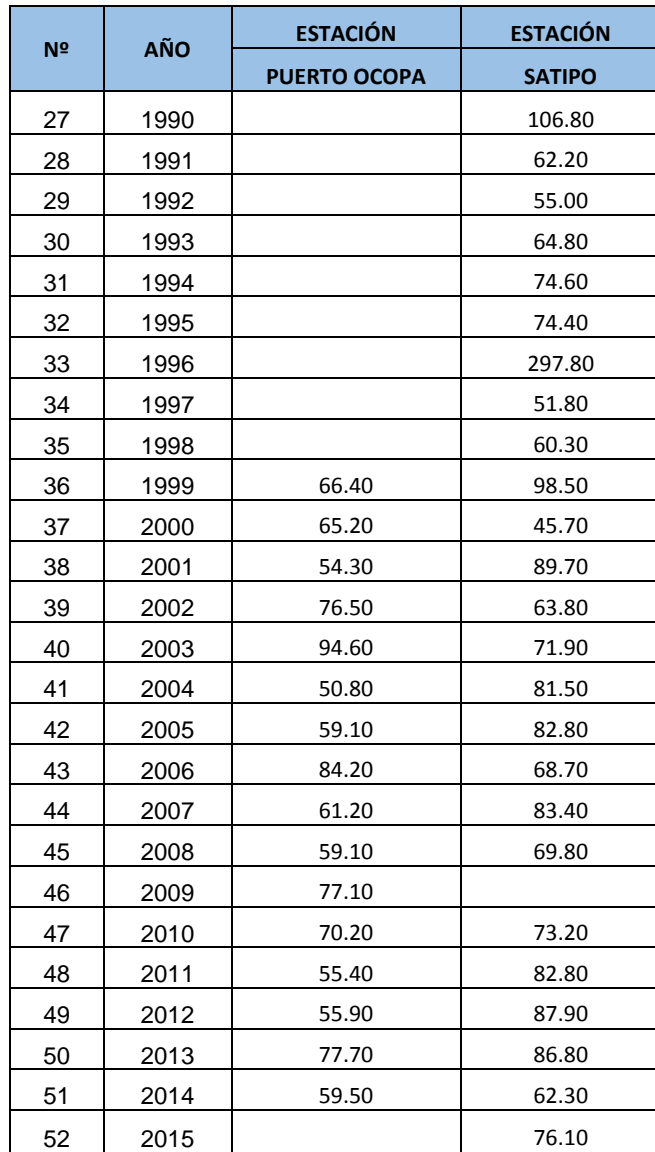

FUENTE: Elaboración Propia

#### **4.3. PRUEBA DE BONDAD Y AJUSTE**

Previo al análisis se ordenó cada estación según la distribución Weibull para la selección de la función que mejor se ajuste y se empleó los métodos: Error Cuadrático mínimo, Kolmogorov-Smirnov y X cuadrado.

Para el método del error cuadrático mínimo se empleó el software SMADA v.6, para el método Kolmogorov-Smirnov y Chi cuadrado se utilizó el software Hydrognomon v.4.1, con los cuales se han seleccionado las funciones que más se ajusten entre las principales que son: Normal, Log – Normal 2 parámetros, Log Normal 3 parámetros, Pearson tipo III, Log Person tipo III y Gumbel.

Del análisis de ajuste y prueba de bondad se obtuvieron los siguientes resultados:

- Según el Análisis del Error cuadrático mínimo la función que se ajusta mejor es el Log - Normal 3 Parámetros en la estación Satipo y Log Pearson III en la estación Puerto Ocopa, Ver Cuadro Nº 10 y 11.
- Según el Análisis del Kolmogorov-Smirnov la función que se ajusta mejor es Gumbel para la estación Satipo y las funciones Log Normal 2 Parámetros y Log Normal 3 Parámetros para la estación Puerto Ocopa, Ver Cuadro Nº 06 y 08.
- Según el Análisis del Chi Cuadrado la función que se ajusta mejor es el Log Normal 3 Parámetros y Person tipo III en la estación Satipo y Log Normal 2 parámetros y Gumbel en la estación Puerto Ocopa, Ver Cuadro Nº 07 y 09.

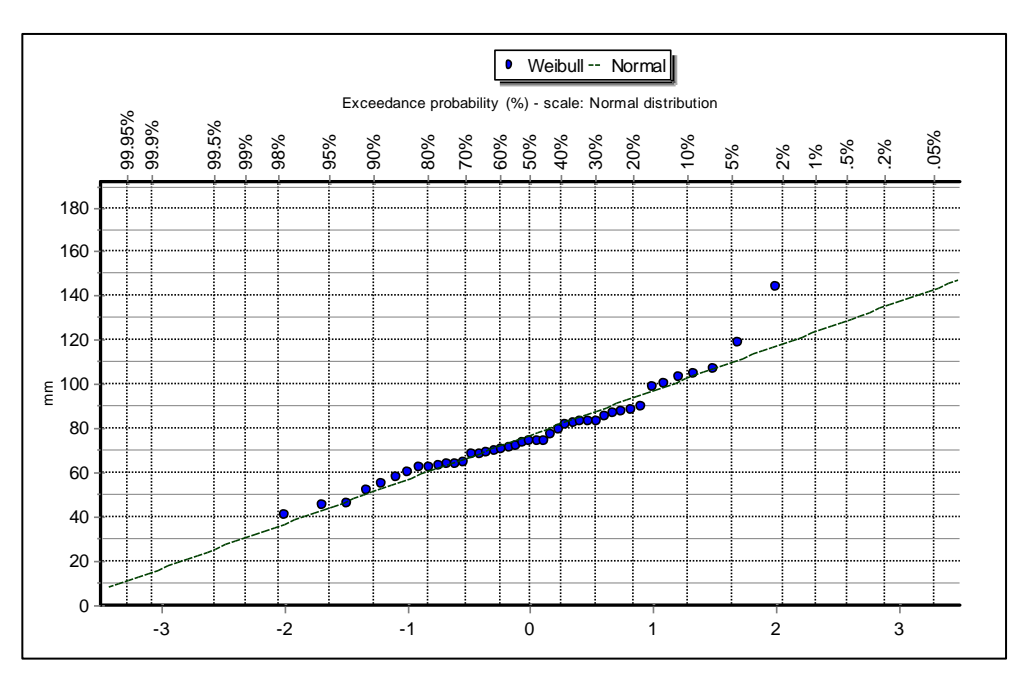

**Figura 11: Función de Distribución Normal – Est. Satipo**

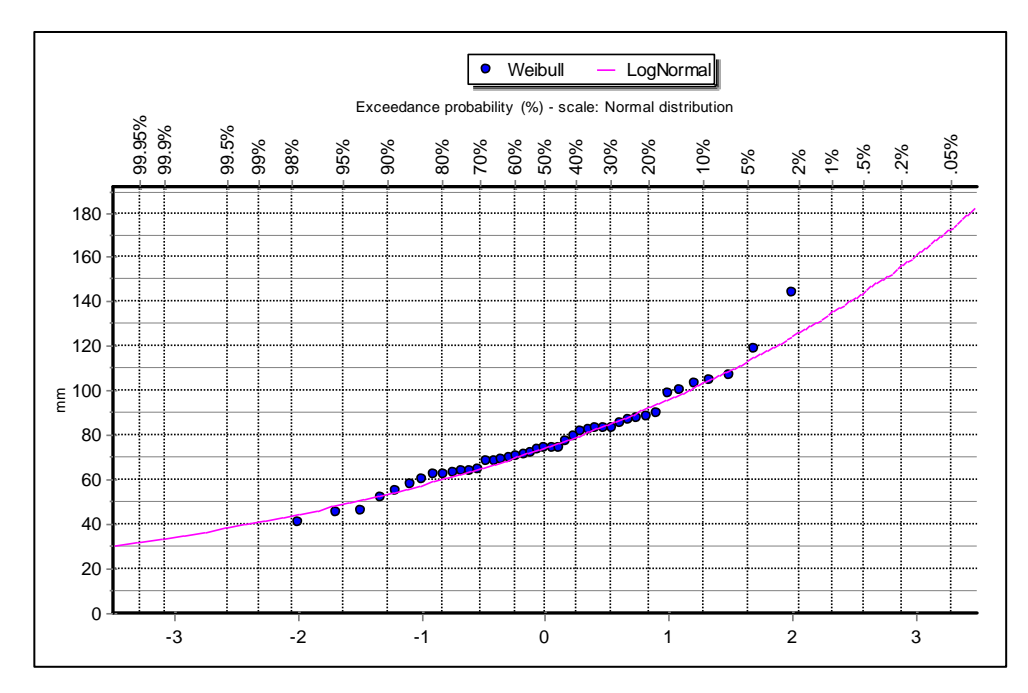

**Figura 12: Función de Distribución Log Normal 2 Parámetros – Est. Satipo**

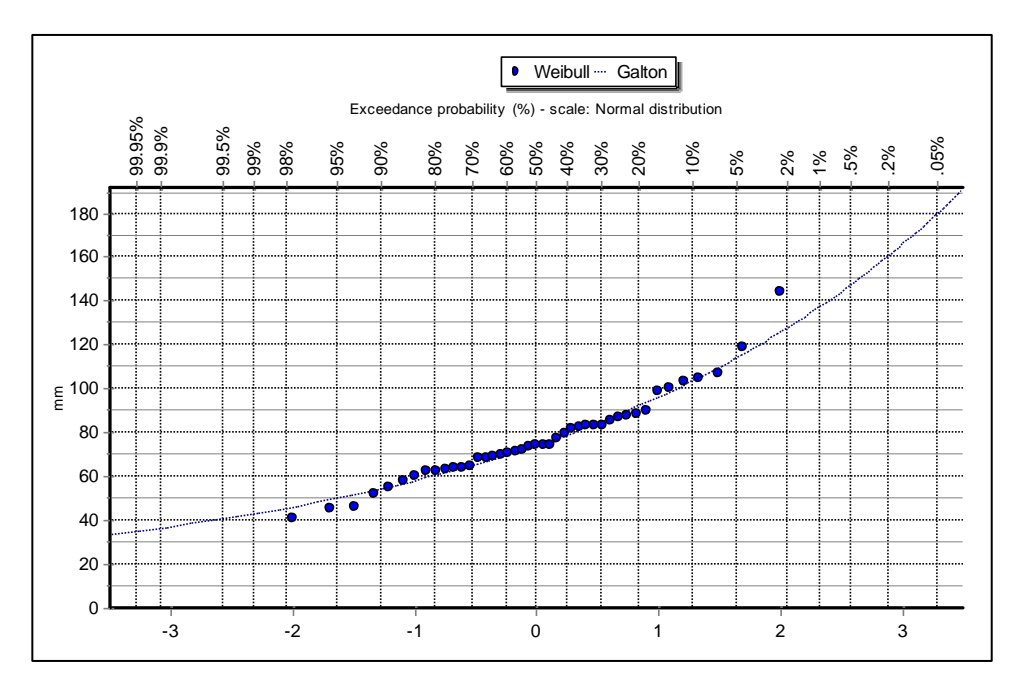

**Figura 13: Función de Distribución Log Normal 3 Parámetros – Est. Satipo**

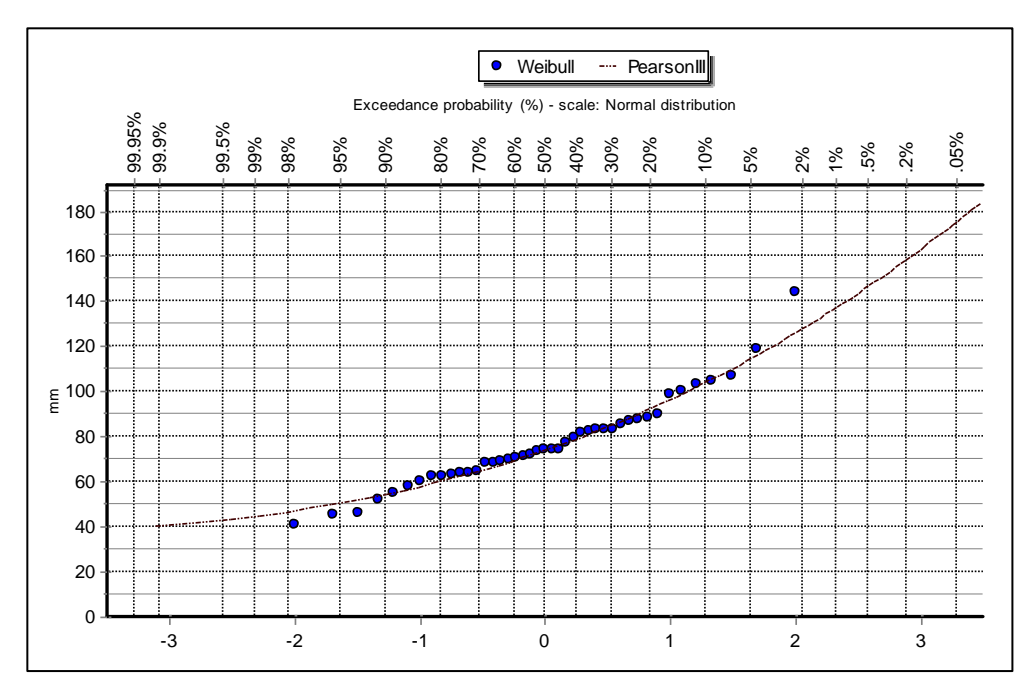

**Figura 14: Función de Distribución Pearson III – Est. Satipo**

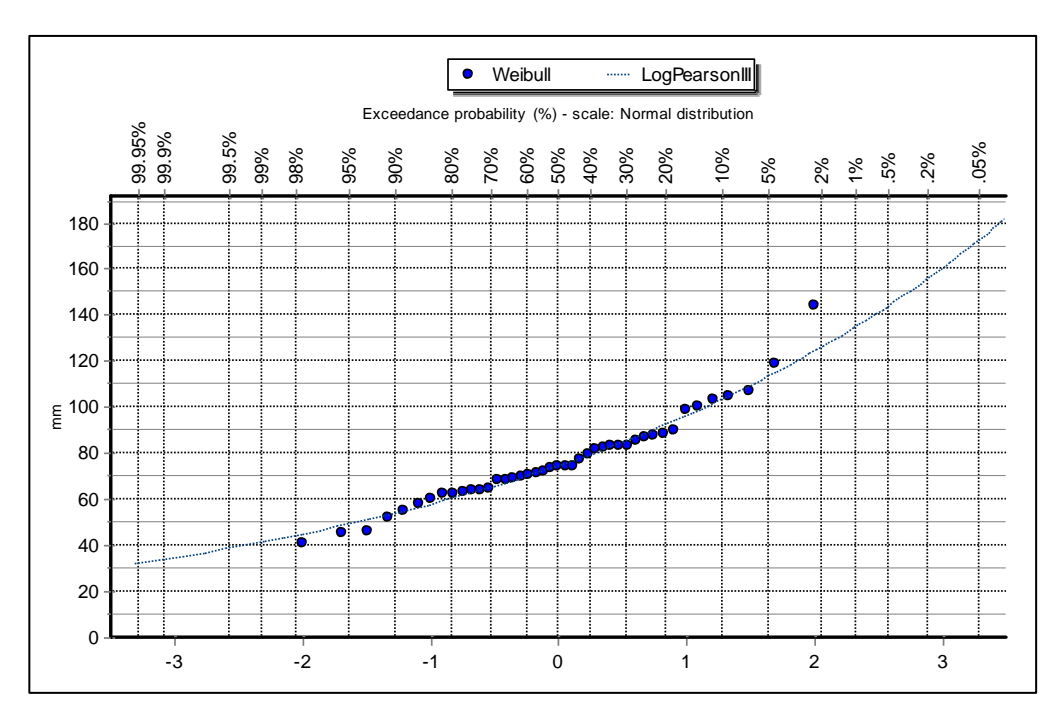

**Figura 15: Función de Distribución Log Pearson III – Est. Satipo**

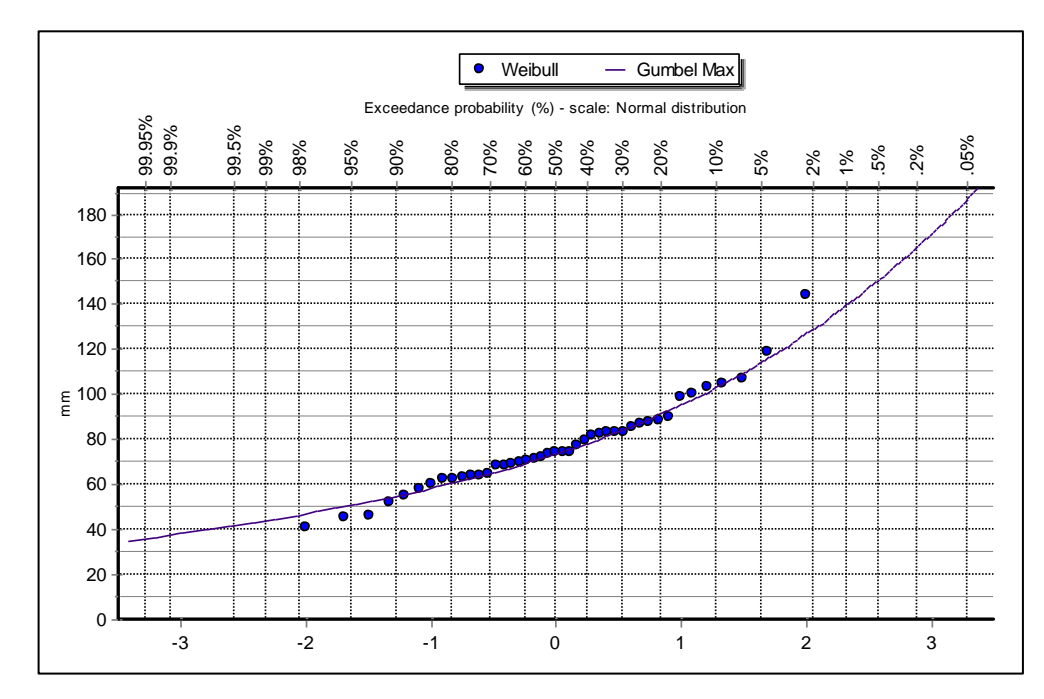

**Figura 16: Función de Distribución Gumbel Extremo – Est. Satipo**

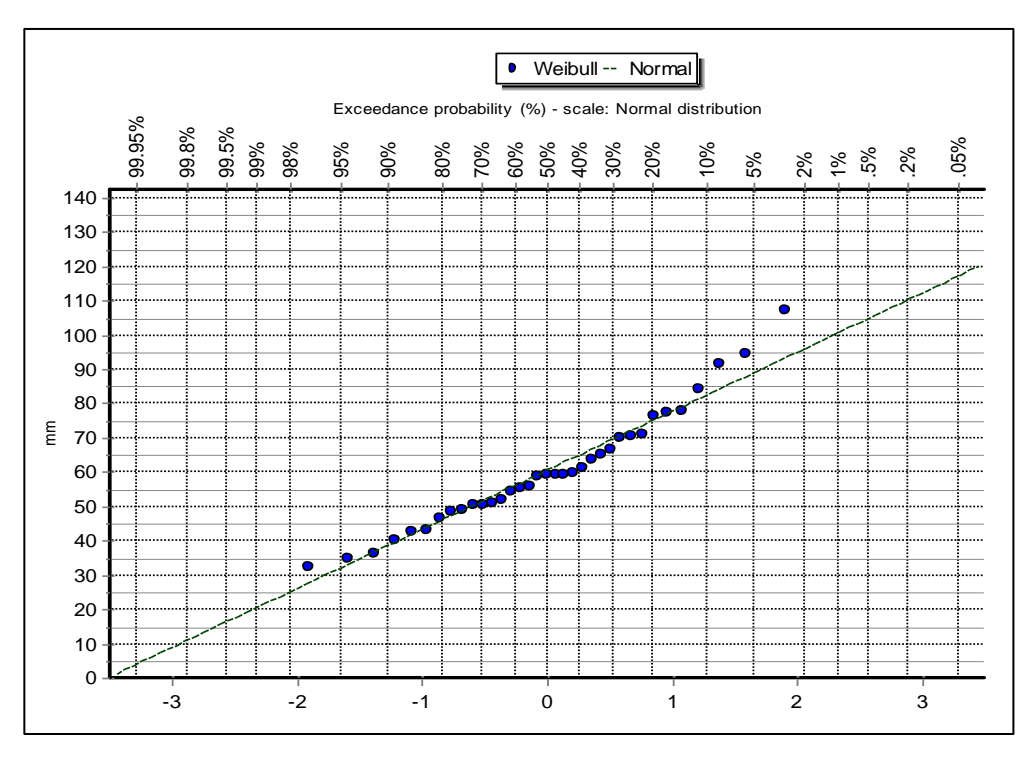

**Figura 17: Función de Distribución Normal – Est. Puerto Ocopa**

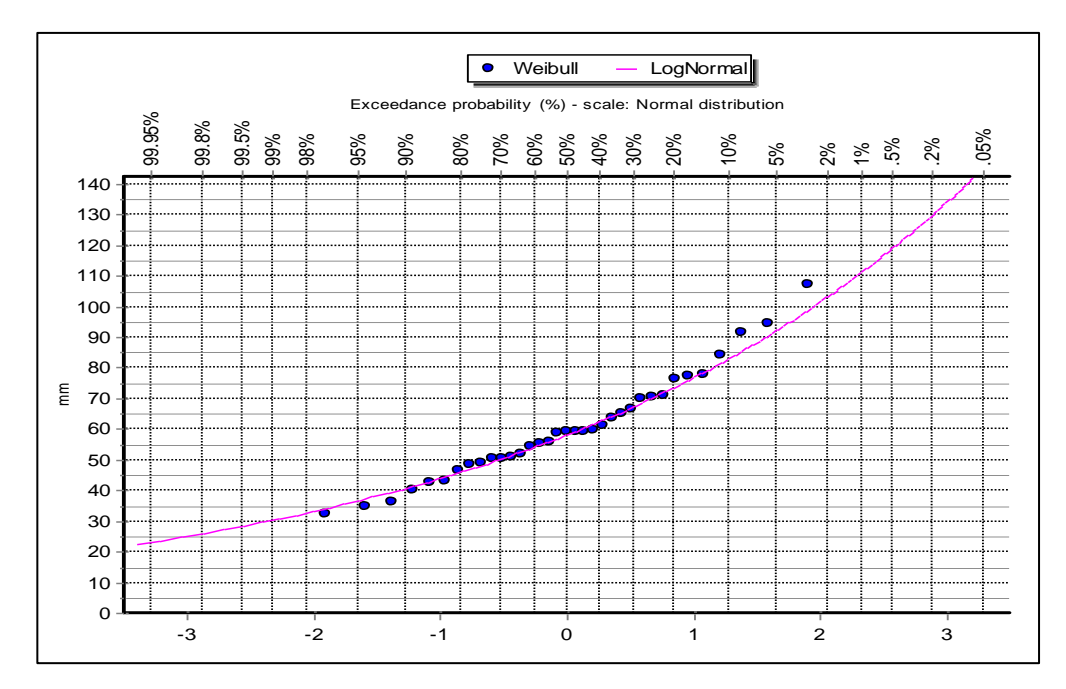

**Figura 18: Función de Distribución Log Normal 2 Parámetros – Est. Puerto Ocopa**

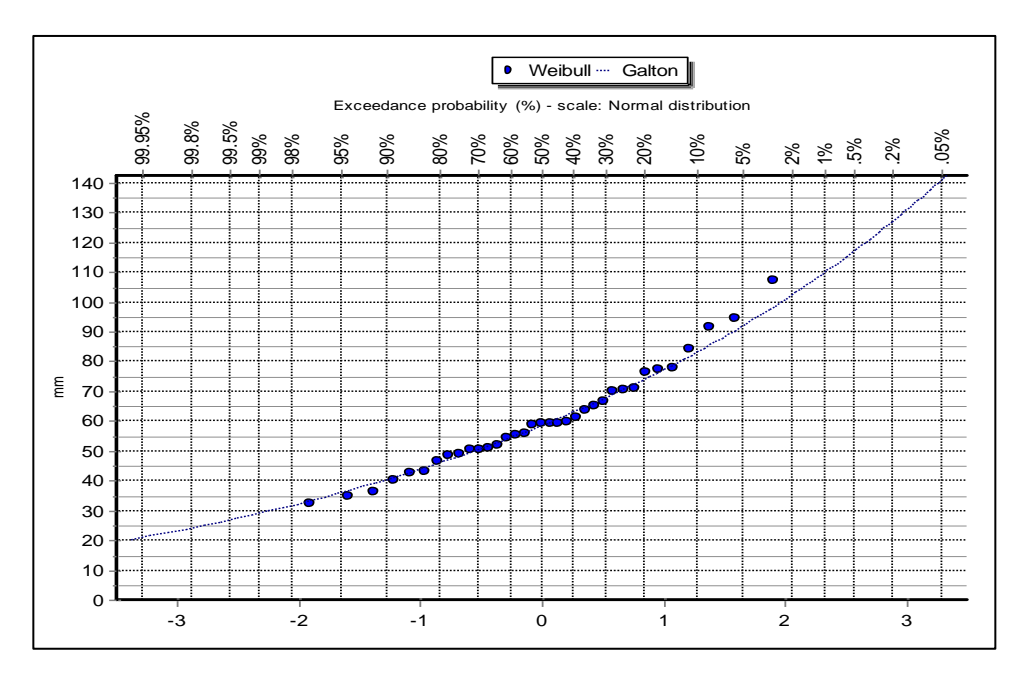

**Figura 19: Función de Distribución Log Normal 3 Parámetros – Est. Puerto Ocopa**

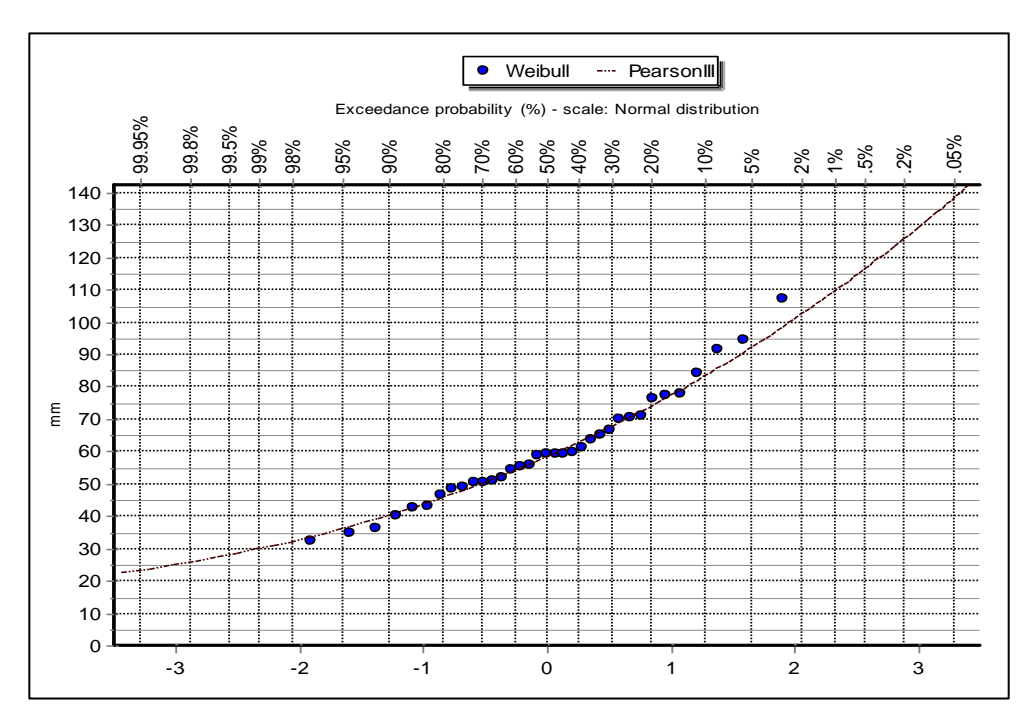

**Figura 20: Función de Distribución Pearson III – Est. Puerto Ocopa**

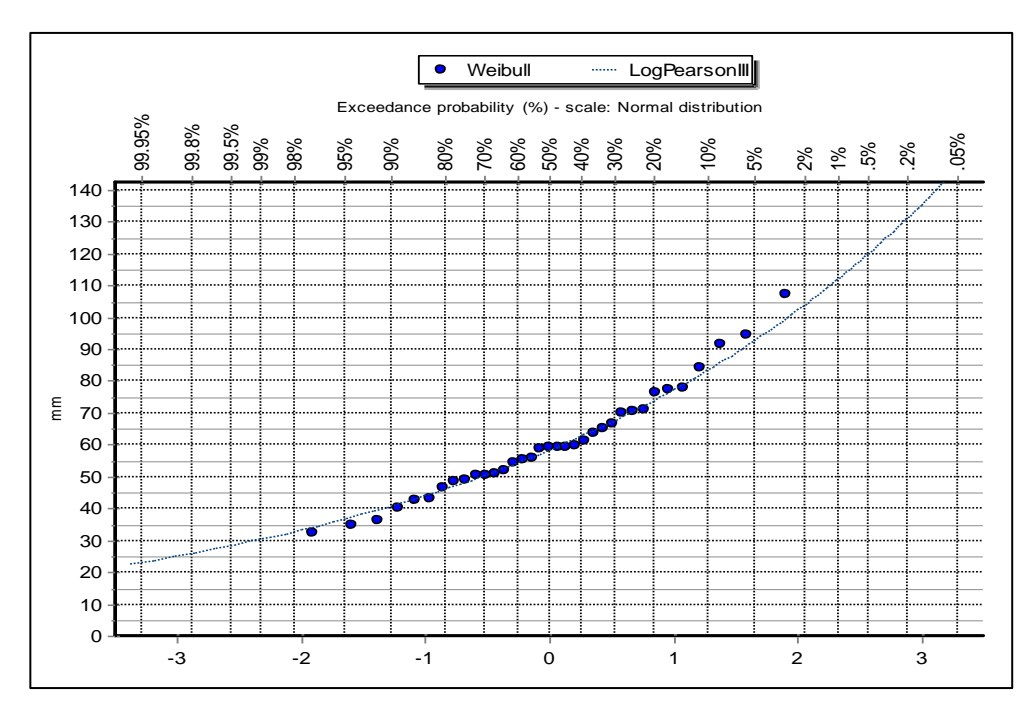

**Figura 21: Función de Distribución Log Pearson III – Est. Puerto Ocopa**

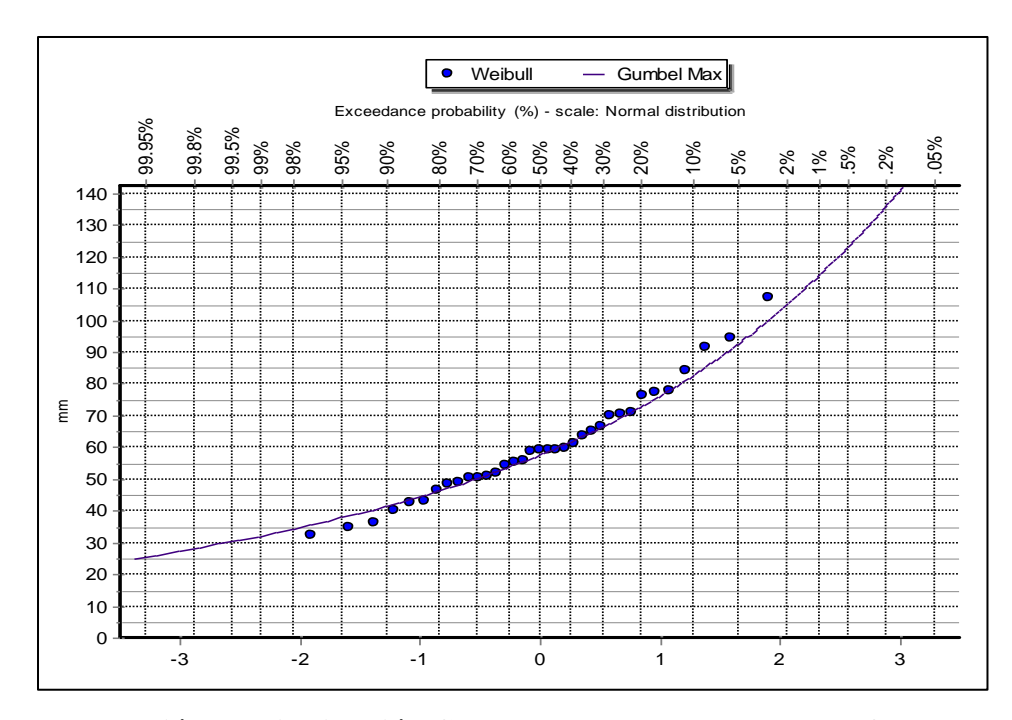

**Figura 22: Función de Distribución Gumbel Extremo – Est. Puerto Ocopa**

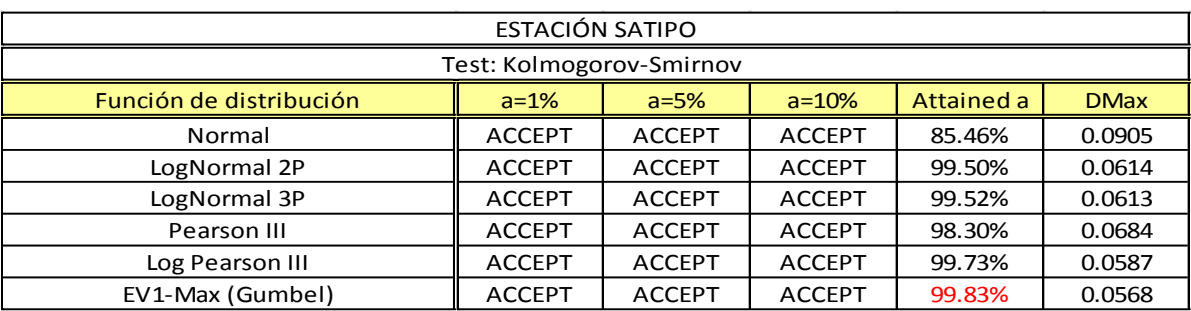

# **Cuadro Nº 6: Método Kolmogorov-Smirnov – Est. Satipo**

FUENTE: Elaboración Propia

# **Cuadro Nº 7: Método X – Square (Chi Cuadrado) – Est. Satipo**

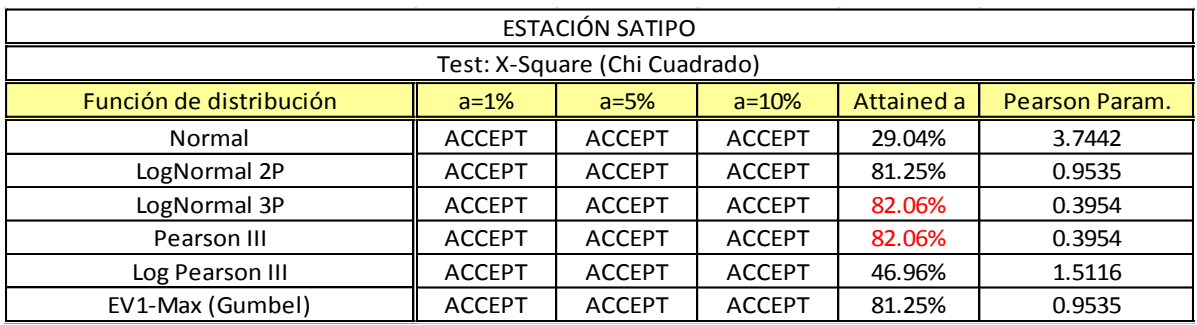

FUENTE: Elaboración Propia

# **Cuadro Nº 8:** Método Kolmogorov-Smirnov – Est Puerto Ocopa

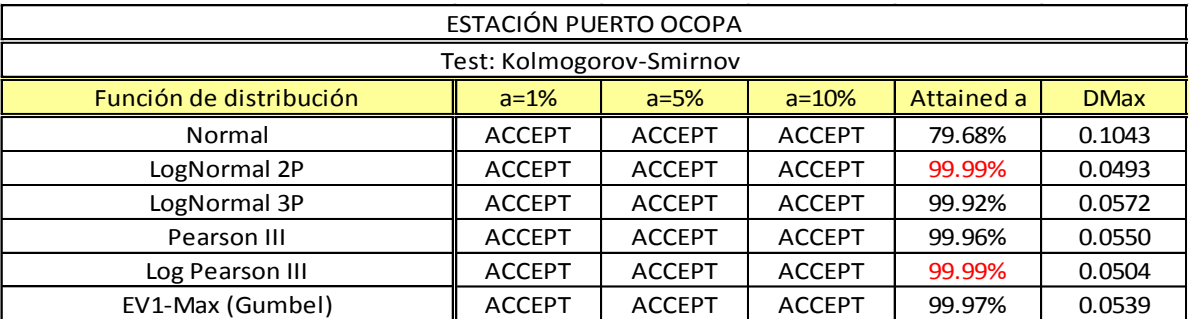

FUENTE: Elaboración Propia

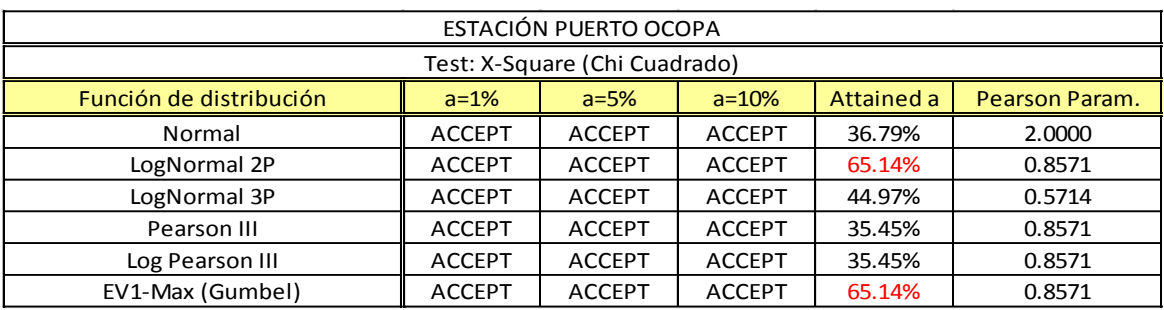

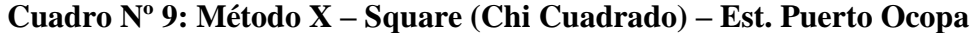

FUENTE: Elaboración Propia

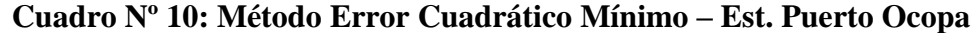

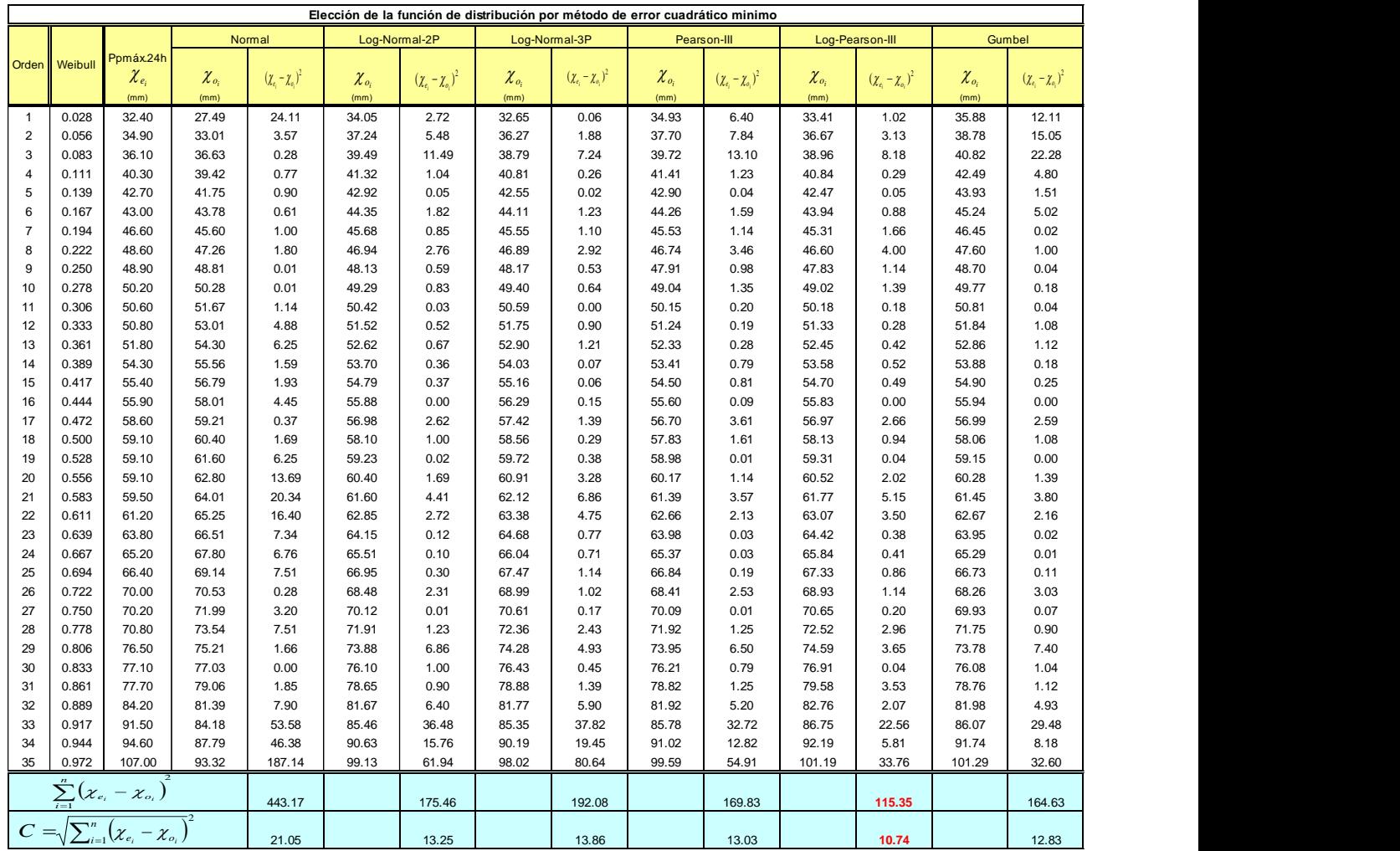
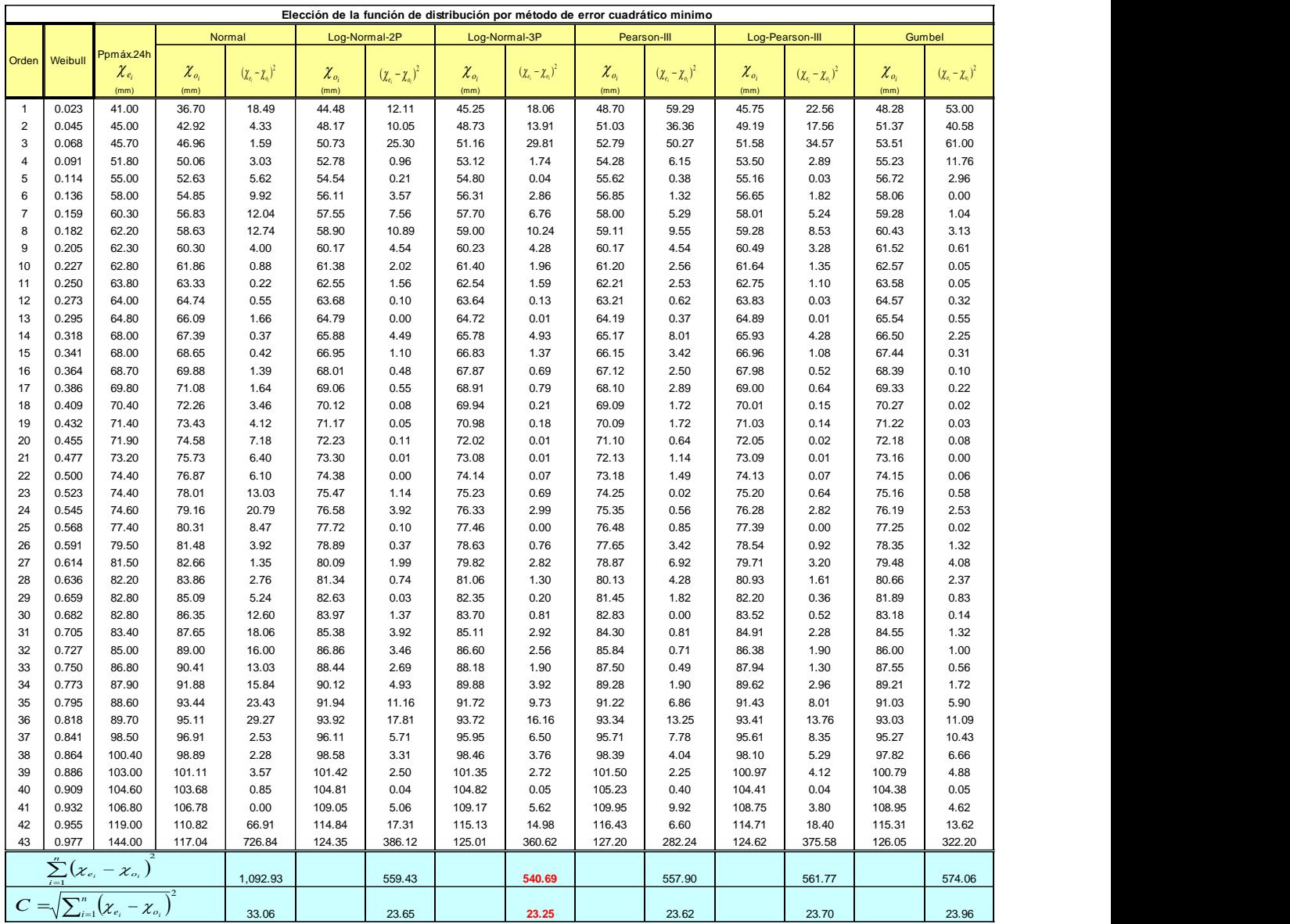

# **Cuadro Nº 11: Método Error Cuadrático Mínimo – Est. Satipo**

## **4.4. SELECCIÓN DE LA FUNCIÓN DE DISTRIBUCIÓN**

Para el presente proyecto se ha seleccionado el método de Error Cuadrático Mínimo para determinar las funciones que mejor se ajusten a los datos de estaciones y determinar los valores de presiones para diferentes periodos de retorno. Según las pruebas de Error Cuadrático Mínimo, las funciones que más se ajustan son: Log Normal 3 parámetros en la estación Satipo y Log Pearson III en la estación Puerto Ocopa como se observa en los cuadros Nº 10 y 11.

| <b>Probability</b> | <b>Periodo</b><br><b>Retorno</b> | <b>Distribución</b> | <b>Desviación</b><br><b>Estándar</b> |
|--------------------|----------------------------------|---------------------|--------------------------------------|
|                    | Años                             | <b>Value</b>        | <b>Value</b>                         |
| 0.995              | 200                              | 145.81              | 20.59                                |
| 0.990              | 100                              | 136.38              | 16.22                                |
| 0.980              | 50                               | 126.8               | 12.35                                |
| 0.960              | 25                               | 116.98              | 9.04                                 |
| 0.900              | 10                               | 103.35              | 5.77                                 |
| 0.800              | 5                                | 92.1                | 4.35                                 |
| 0.667              | 3                                | 82.81               | 3.80                                 |
| 0.500              | 2                                | 74.14               | 3.40                                 |

**Cuadro Nº 12: Distribución Log Normal 3 Parámetros - Est. Satipo**

FUENTE: Elaboración Propia

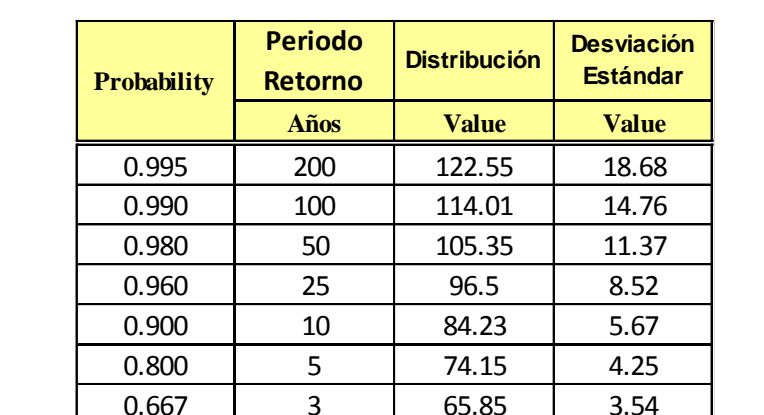

0.500 | 2 | 58.13 | 3.07

**Cuadro Nº 13: Distribución Log Pearson III - Est. Puerto Ocopa**

## **4.5. CÁLCULO DE INTENSIDAD-DURACIÓN-FRECUENCIA (IDF)**

Mediante la regresión lineal múltiple se determinó los valores de los coeficientes K, m y n de la ecuación, para determinar dichas constantes se ha calculado las precipitaciones de la lluvia en diferentes periodos de duración a través del método Dick y Peschke (ver cuadro Nº 14 y 20), luego se calculó la intensidad dividiendo entre el periodo de duración (ver cuadro Nº 15 y 21), seguidamente se sacó logaritmo para proceder a la regresión lineal múltiple.

#### **4.5.1. Cálculo IDF Estación Satipo:**

|           | Precipitaciones Máximas por periodos de duración (mm) |      |           |      |                     |            |      |       |  |
|-----------|-------------------------------------------------------|------|-----------|------|---------------------|------------|------|-------|--|
| <b>TR</b> | <b>P.Max</b>                                          |      |           |      | Duración en minutos |            |      |       |  |
|           | 24 horas                                              | 5    | <b>15</b> | 30   | 60                  | <b>120</b> | 180  | 360   |  |
| 200       | 145.81                                                | 35.4 | 46.6      | 55.4 | 65.9                | 78.3       | 86.7 | 103.1 |  |
| 100       | 136.38                                                | 33.1 | 43.6      | 51.8 | 61.6                | 73.3       | 81.1 | 96.4  |  |
| 50        | 126.80                                                | 30.8 | 40.5      | 48.2 | 57.3                | 68.1       | 75.4 | 89.7  |  |
| 25        | 116.98                                                | 28.4 | 37.4      | 44.4 | 52.9                | 62.9       | 69.6 | 82.7  |  |
| 10        | 103.35                                                | 25.1 | 33.0      | 39.3 | 46.7                | 55.5       | 61.5 | 73.1  |  |
| 5         | 92.10                                                 | 22.4 | 29.4      | 35.0 | 41.6                | 49.5       | 54.8 | 65.1  |  |
| 3         | 82.81                                                 | 20.1 | 26.5      | 31.5 | 37.4                | 44.5       | 49.2 | 58.6  |  |
| 2         | 74.14                                                 | 18.0 | 23.7      | 28.2 | 33.5                | 39.8       | 44.1 | 52.4  |  |

**Cuadro Nº 14: PPmax24h por periodos de duración – Est. Satipo**

FUENTE: Elaboración Propia

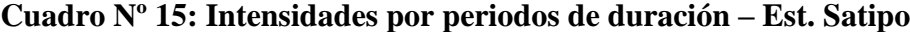

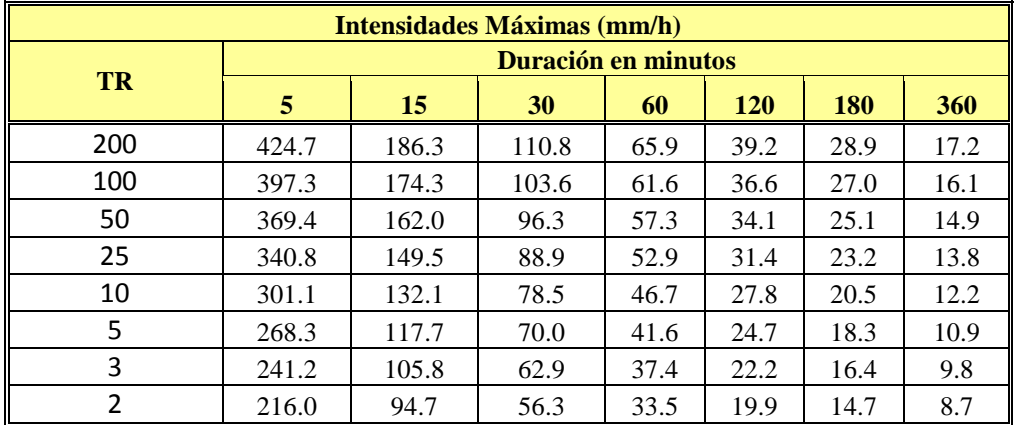

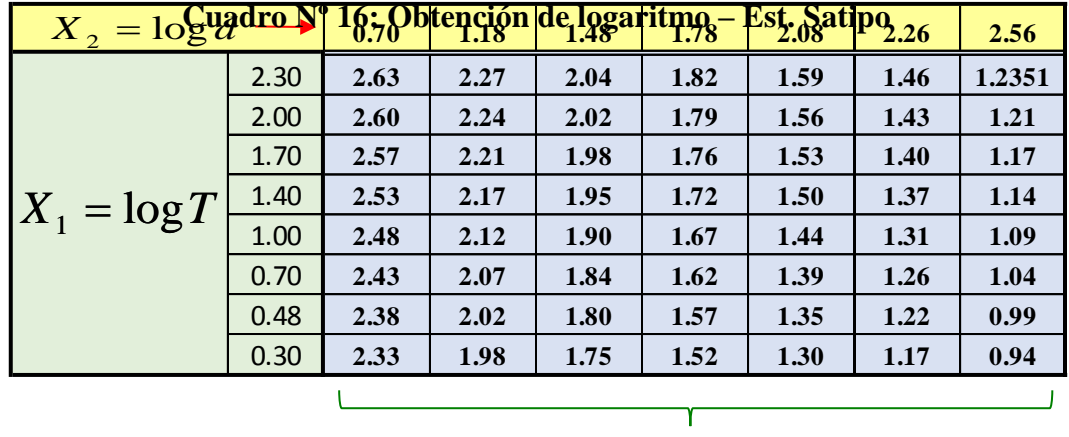

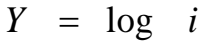

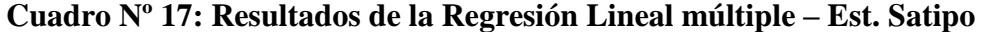

| ◢               | А                            | B                                          | C                   | D                        | E          | F                                                                                | G         | н          |           |  |
|-----------------|------------------------------|--------------------------------------------|---------------------|--------------------------|------------|----------------------------------------------------------------------------------|-----------|------------|-----------|--|
| 1.              | Resumen                      |                                            |                     |                          |            |                                                                                  |           |            |           |  |
| 2               |                              |                                            |                     |                          |            |                                                                                  |           |            |           |  |
| 3               | Estadísticas de la regresión |                                            |                     |                          |            |                                                                                  |           |            |           |  |
| 4               | Coeficiente                  | 0.99947415                                 |                     |                          |            |                                                                                  |           |            |           |  |
| 5               | Coeficiente (                | 0.99894858                                 |                     |                          |            |                                                                                  |           |            |           |  |
| 6               | R^2 ajustado                 | 0.9989089                                  |                     |                          |            |                                                                                  |           |            |           |  |
|                 | Error típico                 | 0.01534439                                 |                     |                          |            |                                                                                  |           |            |           |  |
| 8               | Observacion                  | 56                                         |                     |                          |            |                                                                                  |           |            |           |  |
| 9               |                              |                                            |                     |                          |            |                                                                                  |           |            |           |  |
| 10              | ANÁLISIS DE VARIANZA         |                                            |                     |                          |            |                                                                                  |           |            |           |  |
| 11              |                              | Grados de libertha de cuadradio de los cua |                     |                          | F          | alor crítico de F                                                                |           |            |           |  |
| 12              | Regresión                    | 2                                          | 11.8560927          | 5.92804634               | 25177.4805 | 1.1942E-79                                                                       |           |            |           |  |
| 13              | <b>Residuos</b>              | 53                                         | 0.01247887          | 0.00023545               |            |                                                                                  |           |            |           |  |
| 14              | <b>Total</b>                 | 55                                         | 11.8685716          |                          |            |                                                                                  |           |            |           |  |
| 15.             |                              |                                            |                     |                          |            |                                                                                  |           |            |           |  |
| 16              |                              | Coeficientes                               | <b>Arror tipico</b> |                          |            | Estadístico t Probabilidad Inferior 95% Superior 95% nferior 95.0% uperior 95.0% |           |            |           |  |
| 17              | Intercepción                 | 2.8418055                                  | 0.00723636          | 392.712041               | 1.7428E-93 | 2.8272912                                                                        | 2.8563198 | 2.8272912  | 2.8563198 |  |
| 18 <sup>1</sup> | Variable X1                  | 0.14283611                                 | 0.00299384          | 47.7099414               | 3.1967E-45 | 0.13683122                                                                       | 0.148841  | 0.13683122 | 0.148841  |  |
| 19              | Variable X2                  | $-0.75$                                    |                     | $0.00342046$ -219.268608 |            | 4.4347E-80 -0.75686058 -0.74313942 -0.75686058 -0.74313942                       |           |            |           |  |
| 20              |                              |                                            |                     |                          |            |                                                                                  |           |            |           |  |
| 21              |                              |                                            |                     |                          |            |                                                                                  |           |            |           |  |
| つつ              |                              |                                            |                     |                          |            |                                                                                  |           |            |           |  |

FUENTE: Elaboración Propia

### **Cuadro Nº 18: Ecuación de Intensidad – Est. Satipo**

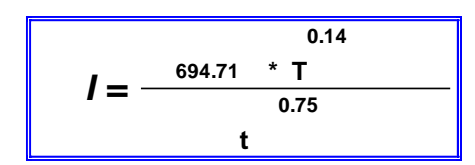

Donde:

**<sup>\*</sup> T**  $\blacksquare$  **i** I = intensidad de precipitación (mm/hr)

**0.75** T = Periodo de Retorno (años)

t = Tiempo de duración de precipitación (mir

FUENTE: Elaboración Propia

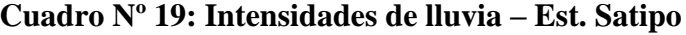

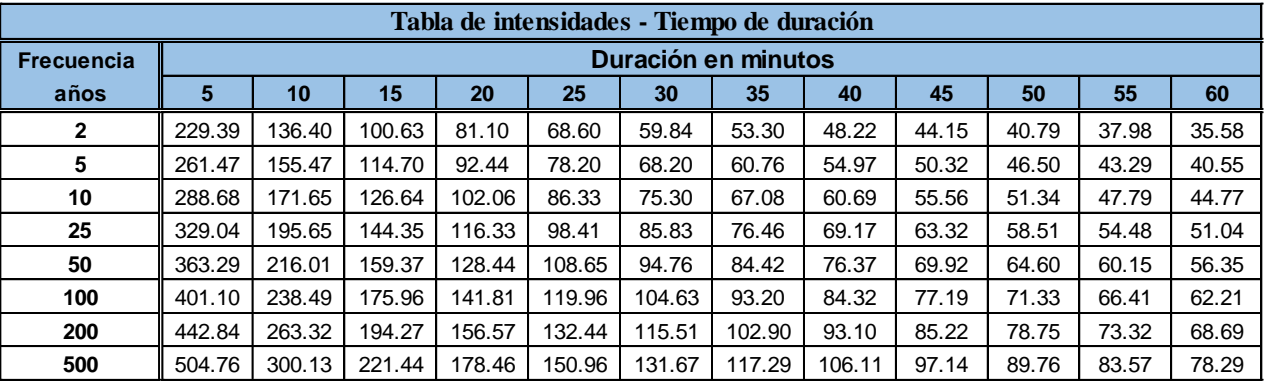

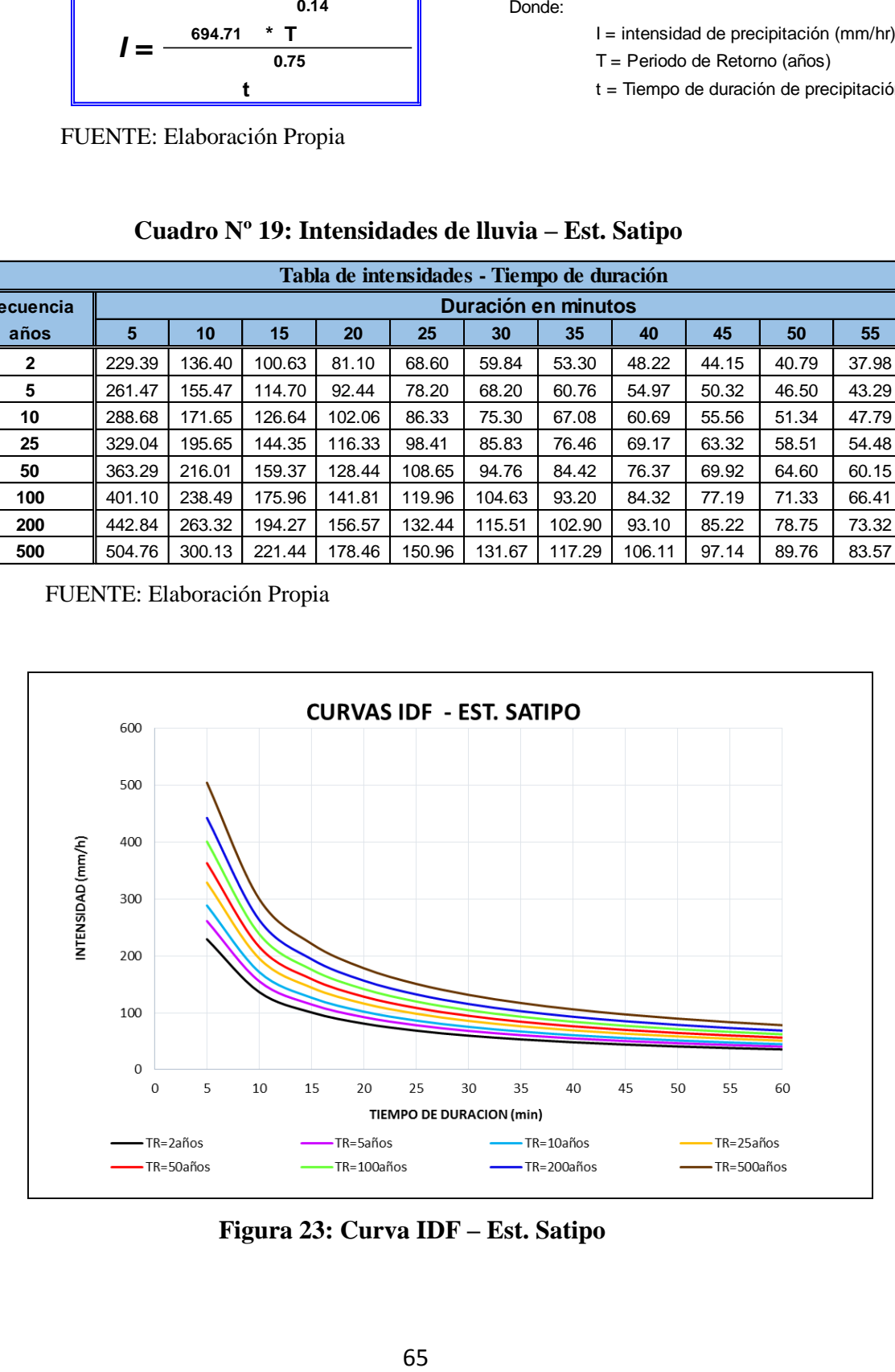

**Figura 23: Curva IDF – Est. Satipo**

#### **4.5.2. Cálculo IDF Estación Puerto Ocopa:**

|           | Precipitaciones Máximas por periodos de duración (mm) |      |      |      |                     |            |            |            |
|-----------|-------------------------------------------------------|------|------|------|---------------------|------------|------------|------------|
| <b>TR</b> | <b>P.Max</b>                                          |      |      |      | Duración en minutos |            |            |            |
|           | 24 horas                                              | 5    | 15   | 30   | 60                  | <b>120</b> | <b>180</b> | <b>360</b> |
| 200       | 122.55                                                | 29.7 | 39.2 | 46.6 | 55.4                | 65.8       | 72.9       | 86.7       |
| 100       | 114.01                                                | 27.7 | 36.4 | 43.3 | 51.5                | 61.3       | 67.8       | 80.6       |
| 50        | 105.35                                                | 25.6 | 33.7 | 40.0 | 47.6                | 56.6       | 62.6       | 74.5       |
| 25        | 96.50                                                 | 23.4 | 30.8 | 36.7 | 43.6                | 51.8       | 57.4       | 68.2       |
| 10        | 84.23                                                 | 20.4 | 26.9 | 32.0 | 38.1                | 45.3       | 50.1       | 59.6       |
| 5         | 74.15                                                 | 18.0 | 23.7 | 28.2 | 33.5                | 39.8       | 44.1       | 52.4       |
| 3         | 65.85                                                 | 16.0 | 21.0 | 25.0 | 29.8                | 35.4       | 39.2       | 46.6       |
| 2         | 58.13                                                 | 14.1 | 18.6 | 22.1 | 26.3                | 31.2       | 34.6       | 41.1       |

**Cuadro Nº 20: PPmax24h por periodos de duración – Est. Puerto Ocopa**

FUENTE: Elaboración Propia

### **Cuadro Nº 21: Intensidades por periodos de duración – Est. Puerto Ocopa**

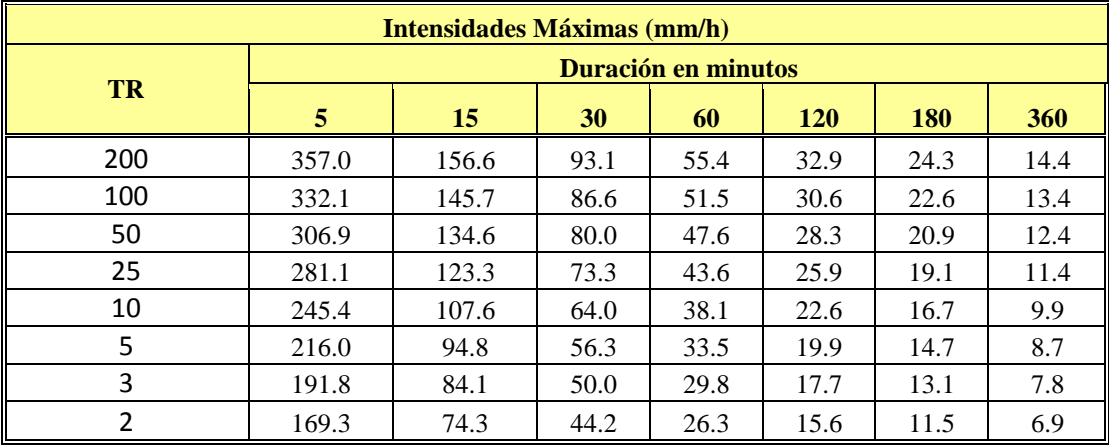

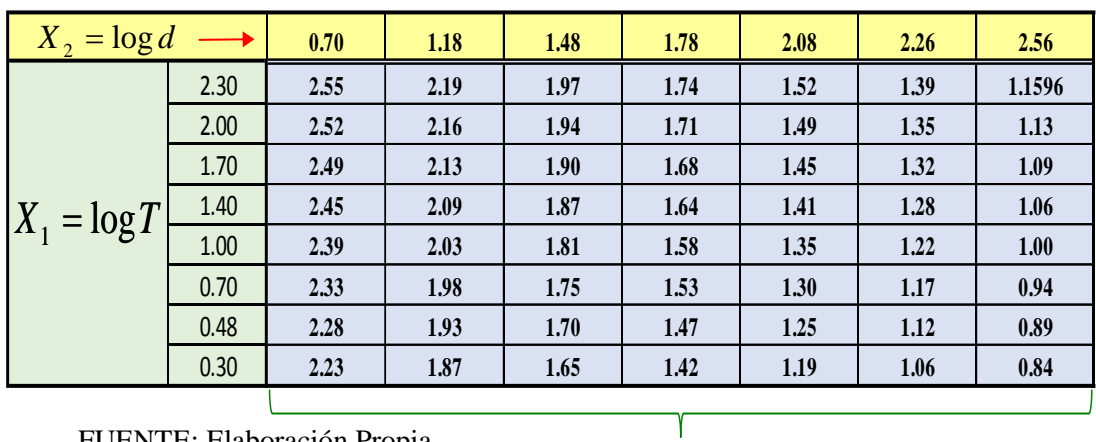

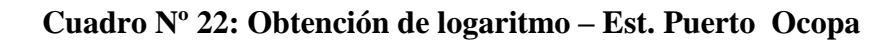

 $Y = log i$ 

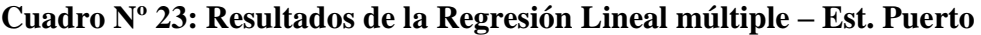

**Ocopa**

|            | А                            | B                                          | C                   | D             | E                                                                                | F                 | G                           | н             |               |  |
|------------|------------------------------|--------------------------------------------|---------------------|---------------|----------------------------------------------------------------------------------|-------------------|-----------------------------|---------------|---------------|--|
| 1          | Resumen                      |                                            |                     |               |                                                                                  |                   |                             |               |               |  |
| 2          |                              |                                            |                     |               |                                                                                  |                   |                             |               |               |  |
| з          | Estadísticas de la regresión |                                            |                     |               |                                                                                  |                   |                             |               |               |  |
| 4          | Coeficiente (                | 0.99931089                                 |                     |               |                                                                                  |                   |                             |               |               |  |
| 5          | Coeficiente                  | 0.99862225                                 |                     |               |                                                                                  |                   |                             |               |               |  |
| 6          | R^2 ajustado                 | 0.99857026                                 |                     |               |                                                                                  |                   |                             |               |               |  |
| 7          | Error típico                 | 0.01765174                                 |                     |               |                                                                                  |                   |                             |               |               |  |
| 8          | Observacion                  | 56                                         |                     |               |                                                                                  |                   |                             |               |               |  |
| 9          |                              |                                            |                     |               |                                                                                  |                   |                             |               |               |  |
| 10         | ANÁLISIS DE VARIANZA         |                                            |                     |               |                                                                                  |                   |                             |               |               |  |
| 11         |                              | Grados de libertha de cuadradio de los cua |                     |               | F                                                                                | alor crítico de F |                             |               |               |  |
| 12         | Regresión                    | 2                                          | 11.9696754          | 5.98483771    | 19207.7976                                                                       | 1.5417E-76        |                             |               |               |  |
| 13         | <b>Residuos</b>              | 53                                         | 0.01651394          | 0.00031158    |                                                                                  |                   |                             |               |               |  |
| 14         | Total.                       | 55                                         | 11.9861894          |               |                                                                                  |                   |                             |               |               |  |
| 15         |                              |                                            |                     |               |                                                                                  |                   |                             |               |               |  |
| $\sqrt{6}$ |                              | Coeficientes                               | <b>Error tipico</b> |               | Estadístico t Probabilidad Inferior 95% Superior 95% nferior 95.0% uperior 95.0% |                   |                             |               |               |  |
| 17         | Intercepción                 | 2.73582907                                 | 0.00832449          | 328,648068    | 2.1816E-89                                                                       | 2.71913225        | 2.75252589                  | 2.71913225    | 2.75252589    |  |
| 18         | Variable X1                  | 0.15724507                                 | 000344403           | 45.6572921    | 3.1141E-44                                                                       | 0.15033722        | 0.16415291                  | 0.15033722    | 0.16415291    |  |
| .19        | Variable X2                  | $-0.75$                                    | 0.0039348           | $-190.606943$ | 7.3661E-77                                                                       |                   | $-0.75789221$ $-0.74210779$ | $-0.75789221$ | $-0.74210779$ |  |
| X)         |                              |                                            |                     |               |                                                                                  |                   |                             |               |               |  |
| 21         |                              |                                            |                     |               |                                                                                  |                   |                             |               |               |  |

FUENTE: Elaboración Propia

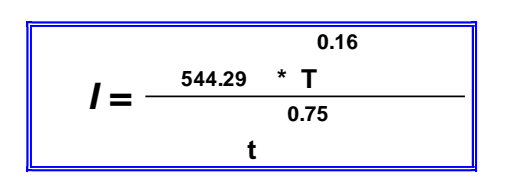

**Cuadro Nº 24: Ecuación de Intensidad – Est. Puerto Ocopa**

**<sup>\*</sup> T**  $\blacksquare$  I = intensidad de precipitación (mm/hr)

**0.75** T = Periodo de Retorno (años)

t = Tiempo de duración de precipitación (mir

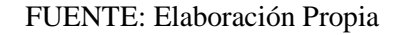

#### **Cuadro Nº 25: Intensidades de lluvia – Est. Puerto Ocopa**

| <b>Frecuencia</b> |        |        |        |        |        |        | Duración en minutos |       |       |       |       |       |
|-------------------|--------|--------|--------|--------|--------|--------|---------------------|-------|-------|-------|-------|-------|
| años              | 5      | 10     | 15     | 20     | 25     | 30     | 35                  | 40    | 45    | 50    | 55    | 60    |
| 2                 | 181.53 | 107.94 | 79.63  | 64.18  | 54.29  | 47.35  | 42.18               | 38.16 | 34.93 | 32.28 | 30.05 | 28.15 |
| 5                 | 209.66 | 124.66 | 91.98  | 74.13  | 62.70  | 54.69  | 48.72               | 44.08 | 40.35 | 37.28 | 34.71 | 32.52 |
| 10                | 233.80 | 139.02 | 102.57 | 82.66  | 69.92  | 60.99  | 54.33               | 49.15 | 45.00 | 41.58 | 38.71 | 36.26 |
| 25                | 270.04 | 160.56 | 118.46 | 95.47  | 80.76  | 70.44  | 62.75               | 56.77 | 51.97 | 48.02 | 44.71 | 41.88 |
| 50                | 301.13 | 179.05 | 132.10 | 106.47 | 90.06  | 78.55  | 69.97               | 63.31 | 57.95 | 53.55 | 49.86 | 46.71 |
| 100               | 335.81 | 199.67 | 147.32 | 118.73 | 100.43 | 87.59  | 78.03               | 70.60 | 64.63 | 59.72 | 55.60 | 52.08 |
| 200               | 374.48 | 222.67 | 164.28 | 132.40 | 112.00 | 97.68  | 87.02               | 78.72 | 72.07 | 66.59 | 62.00 | 58.08 |
| 500               | 432.52 | 257.18 | 189.74 | 152.92 | 129.35 | 112.82 | 100.50              | 90.93 | 83.24 | 76.91 | 71.61 | 67.08 |

FUENTE: Elaboración Propia

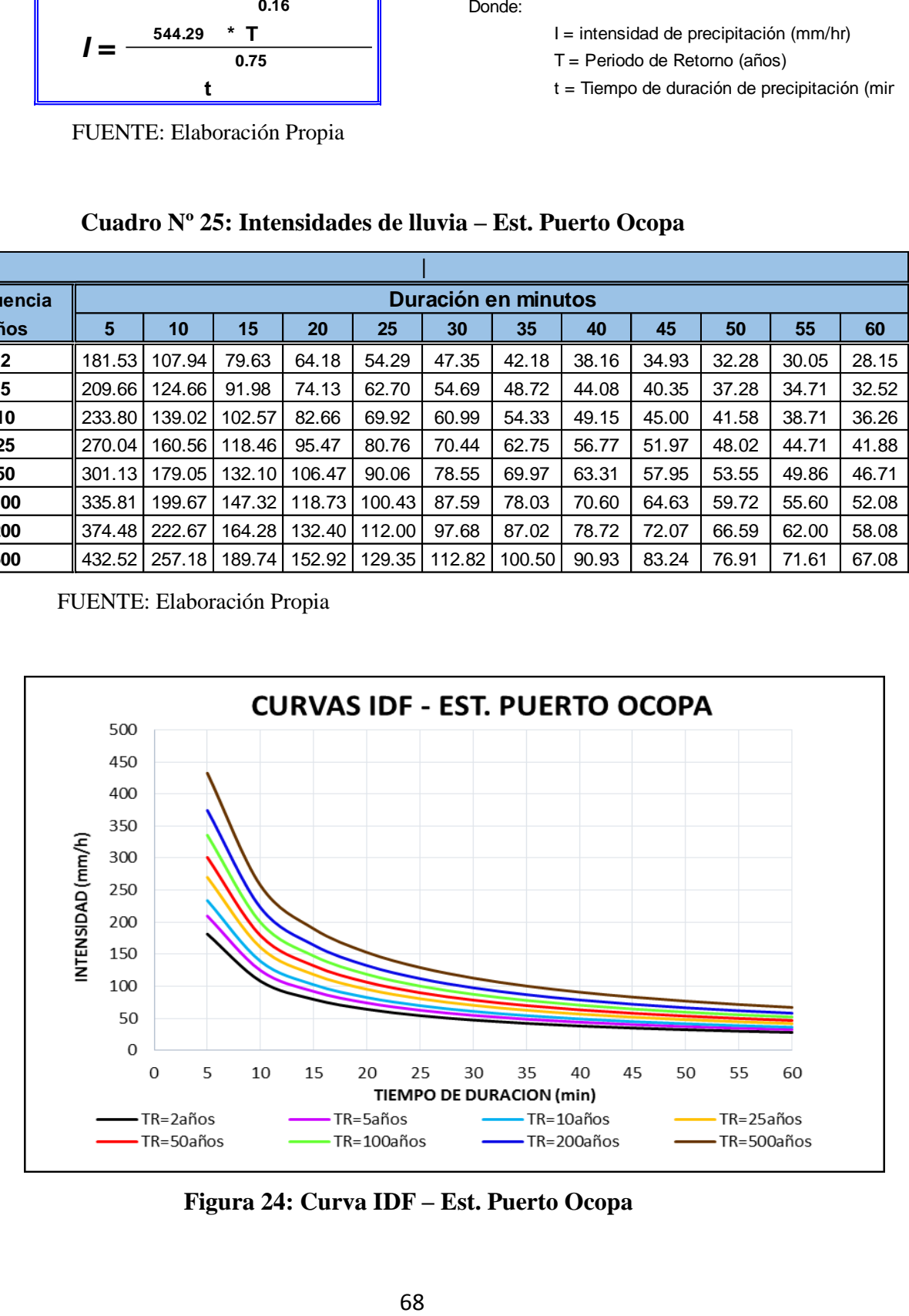

**Figura 24: Curva IDF – Est. Puerto Ocopa**

# **4.6. ELABORACIÓN DEL HIETOGRAMA**

Una vez obtenidos las intensidades mediante los coeficientes k, m y n se ha determinado los hietogramas para diferentes periodos de retorno, el método de bloque alterno distribuye la precipitación máxima de 24 horas a lo largo del día de tal forma que simula un hietograma de precipitación teórico con el cual se podrá calcular la escorrentía.

|                 | <b>METODO DEL BLOQUE ALTERNO</b> |                                       |                                          |               |                      |  |  |
|-----------------|----------------------------------|---------------------------------------|------------------------------------------|---------------|----------------------|--|--|
| <b>DURACION</b> | <b>INTENSIDAD</b>                | <b>PROFUNDIDA</b><br><b>ACUMULADA</b> | <b>PROFUNDIDAD</b><br><b>INCREMENTAL</b> | <b>TIEMPO</b> | <b>PRECIPITACION</b> |  |  |
| min             | mm/hr                            | mm                                    | mm                                       | min           | mm                   |  |  |
| 60              | 56.35                            | 56.346                                | 56.346                                   | $0 - 60$      | 1.320                |  |  |
| 120             | 33.50                            | 67.008                                | 10.661                                   | 60-120        | 1.411                |  |  |
| 180             | 24.72                            | 74.156                                | 7.148                                    | 120-180       | 1.518                |  |  |
| 240             | 19.92                            | 79.686                                | 5.530                                    | 180-240       | 1.647                |  |  |
| 300             | 16.85                            | 84.258                                | 4.572                                    | 240-300       | 1.804                |  |  |
| 360             | 14.70                            | 88.187                                | 3.929                                    | 300-360       | 2.001                |  |  |
| 420             | 13.09                            | 91.652                                | 3.465                                    | 360-420       | 2.257                |  |  |
| 480             | 11.85                            | 94.763                                | 3.111                                    | 420-480       | 2.605                |  |  |
| 540             | 10.84                            | 97.595                                | 2.832                                    | 480-540       | 3.111                |  |  |
| 600             | 10.02                            | 100.200                               | 2.605                                    | 540-600       | 3.929                |  |  |
| 660             | 9.33                             | 102.616                               | 2.416                                    | 600-660       | 5.530                |  |  |
| 720             | 8.74                             | 104.873                               | 2.257                                    | 660-720       | 10.661               |  |  |
| 780             | 8.23                             | 106.992                               | 2.120                                    | 720-780       | 56.346               |  |  |
| 840             | 7.79                             | 108.993                               | 2.001                                    | 780-840       | 7.148                |  |  |
| 900             | 7.39                             | 110.889                               | 1.896                                    | 840-900       | 4.572                |  |  |
| 960             | 7.04                             | 112.693                               | 1.804                                    | 900-960       | 3.465                |  |  |
| 1020            | 6.73                             | 114.414                               | 1.721                                    | 960-1020      | 2.832                |  |  |
| 1080            | 6.45                             | 116.061                               | 1.647                                    | 1020-1080     | 2.416                |  |  |
| 1140            | 6.19                             | 117.640                               | 1.579                                    | 1080-1140     | 2.120                |  |  |
| 1200            | 5.96                             | 119.158                               | 1.518                                    | 1140-1200     | 1.896                |  |  |
| 1260            | 5.74                             | 120.621                               | 1.462                                    | 1200-1260     | 1.721                |  |  |
| 1320            | 5.55                             | 122.032                               | 1.411                                    | 1260-1320     | 1.579                |  |  |
| 1380            | 5.37                             | 123.395                               | 1.364                                    | 1320-1380     | 1.462                |  |  |
| 1440            | 5.20                             | 124.715                               | 1.320                                    | 1380-1440     | 1.364                |  |  |

**Cuadro Nº 26: Hietograma de Precipitación TR = 50 años – Est. Satipo**

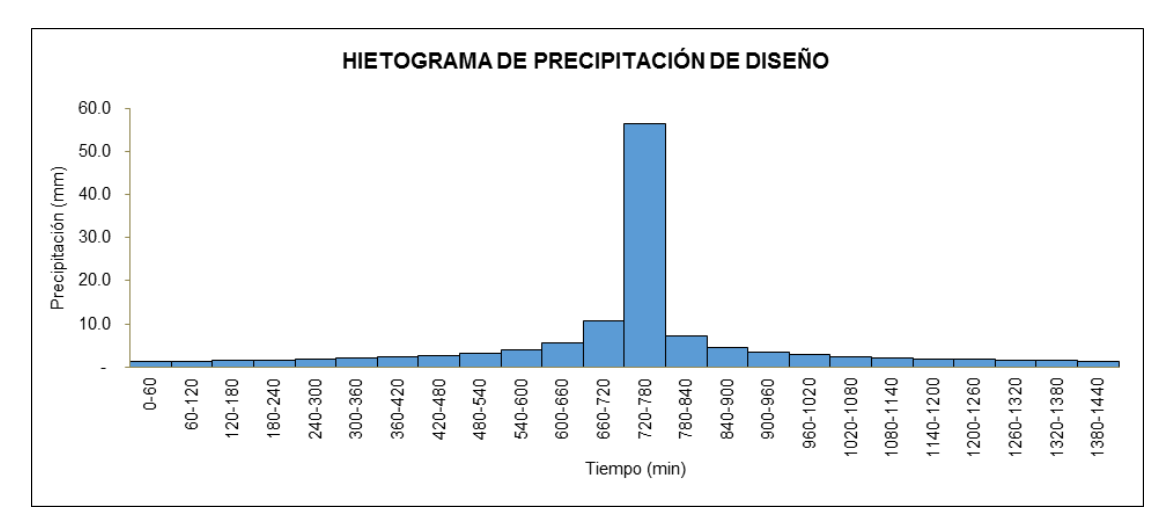

**Figura 25: Hietograma de Precipitación TR = 50 años – Est. Satipo**

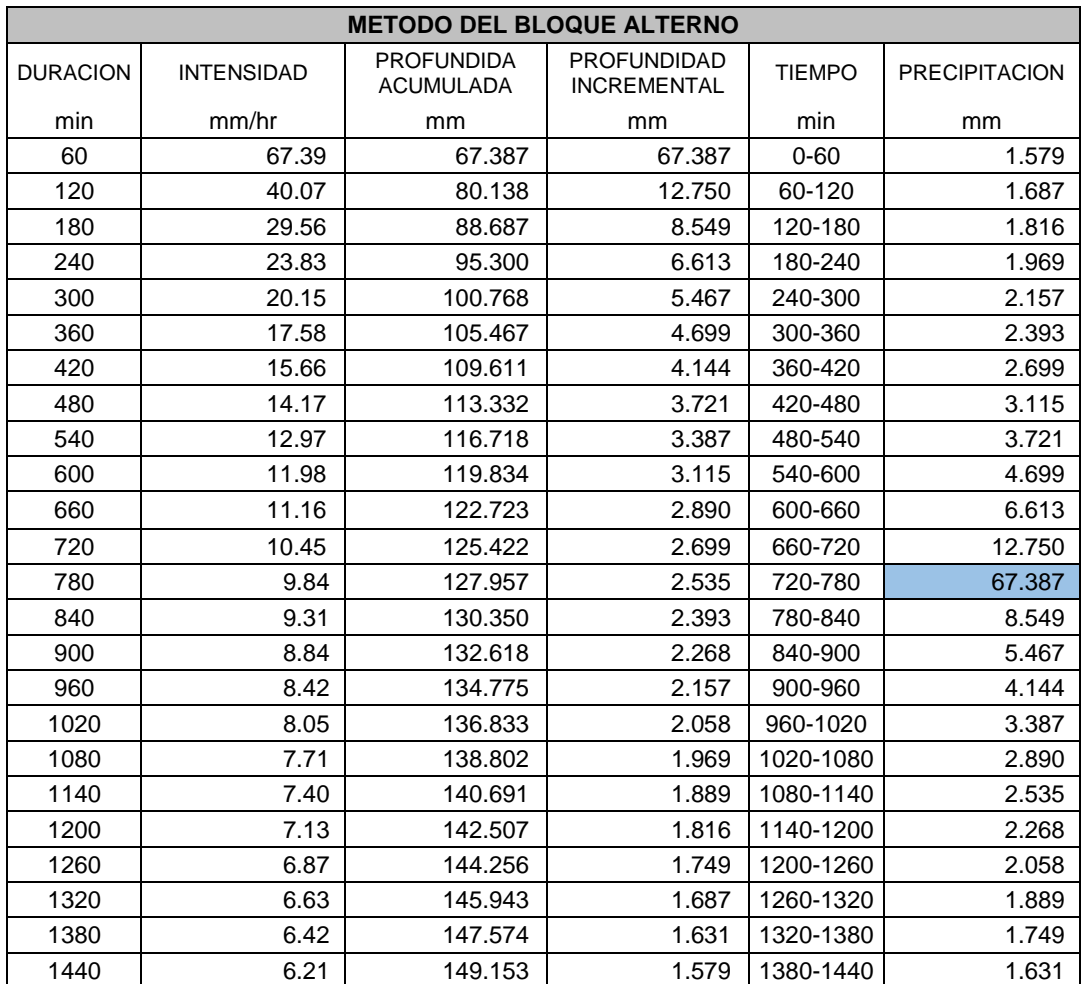

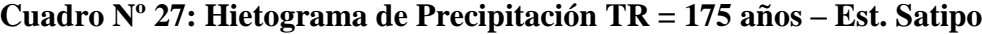

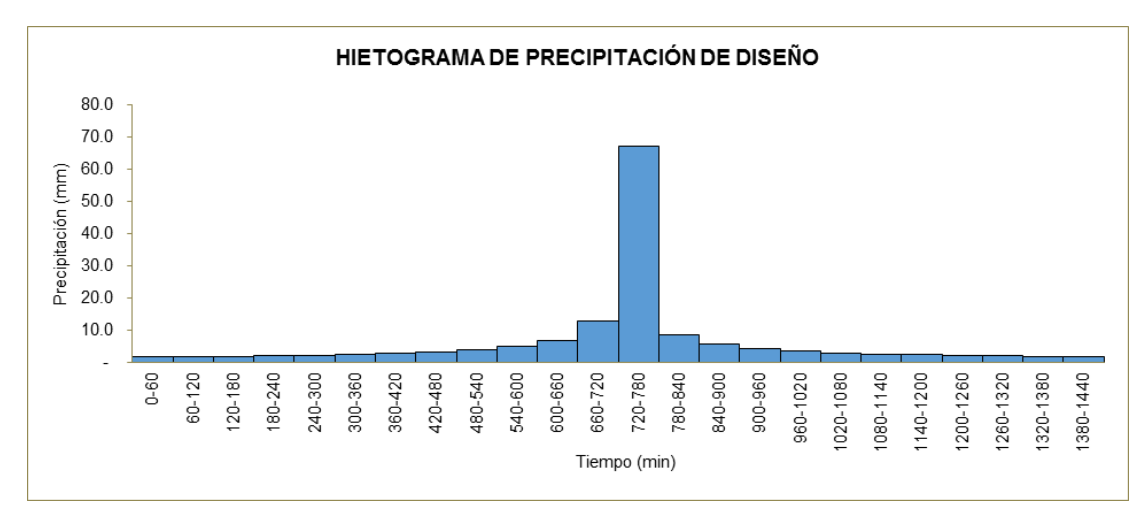

**Figura 26: Hietograma de Precipitación TR = 175 años – Est. Satipo**

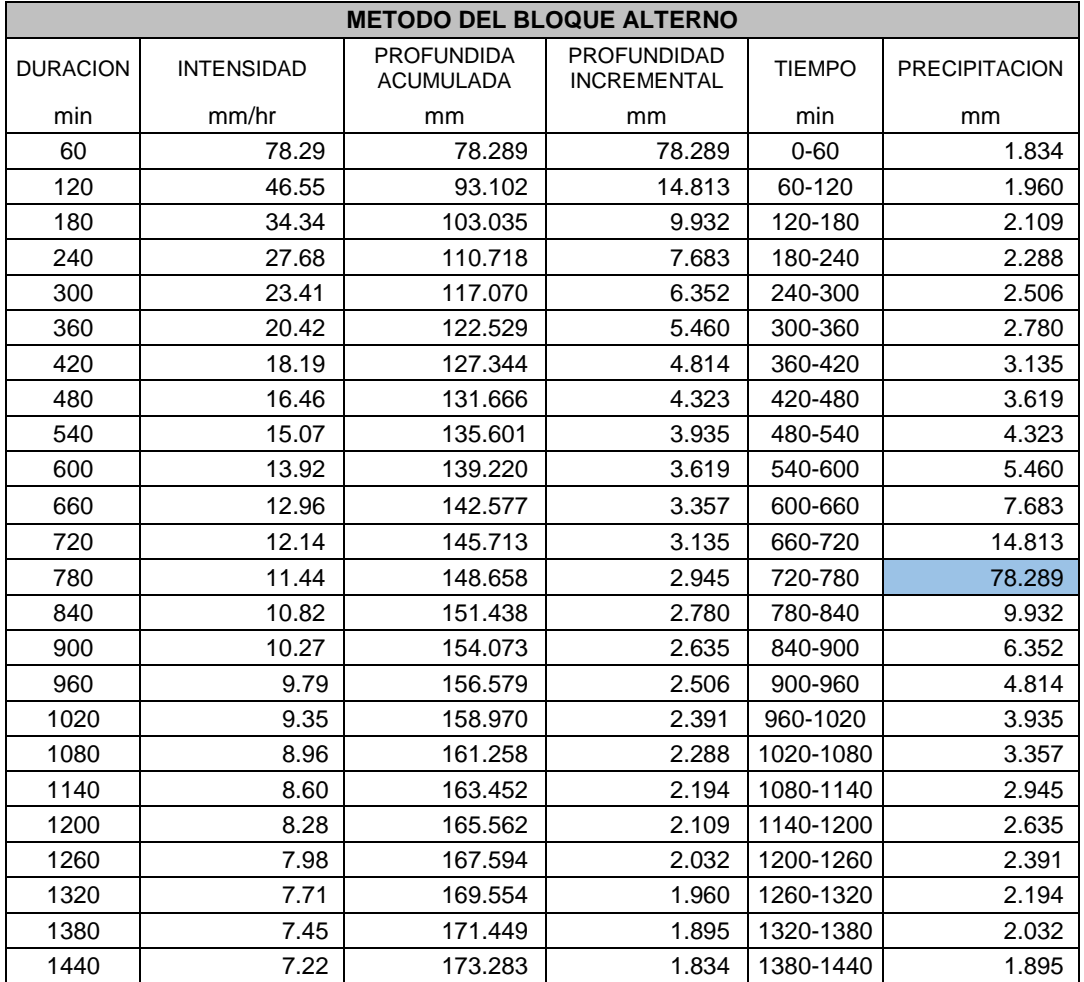

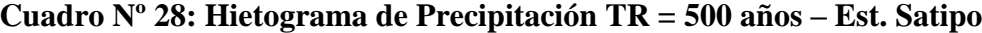

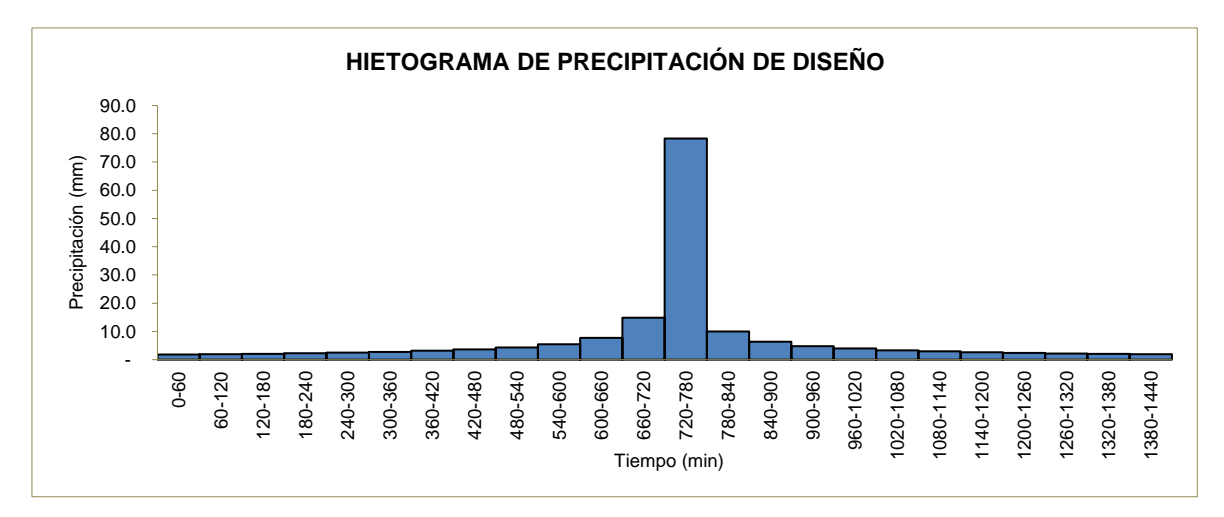

**Figura 27: Hietograma de Precipitación TR = 500 años – Est. Satipo**

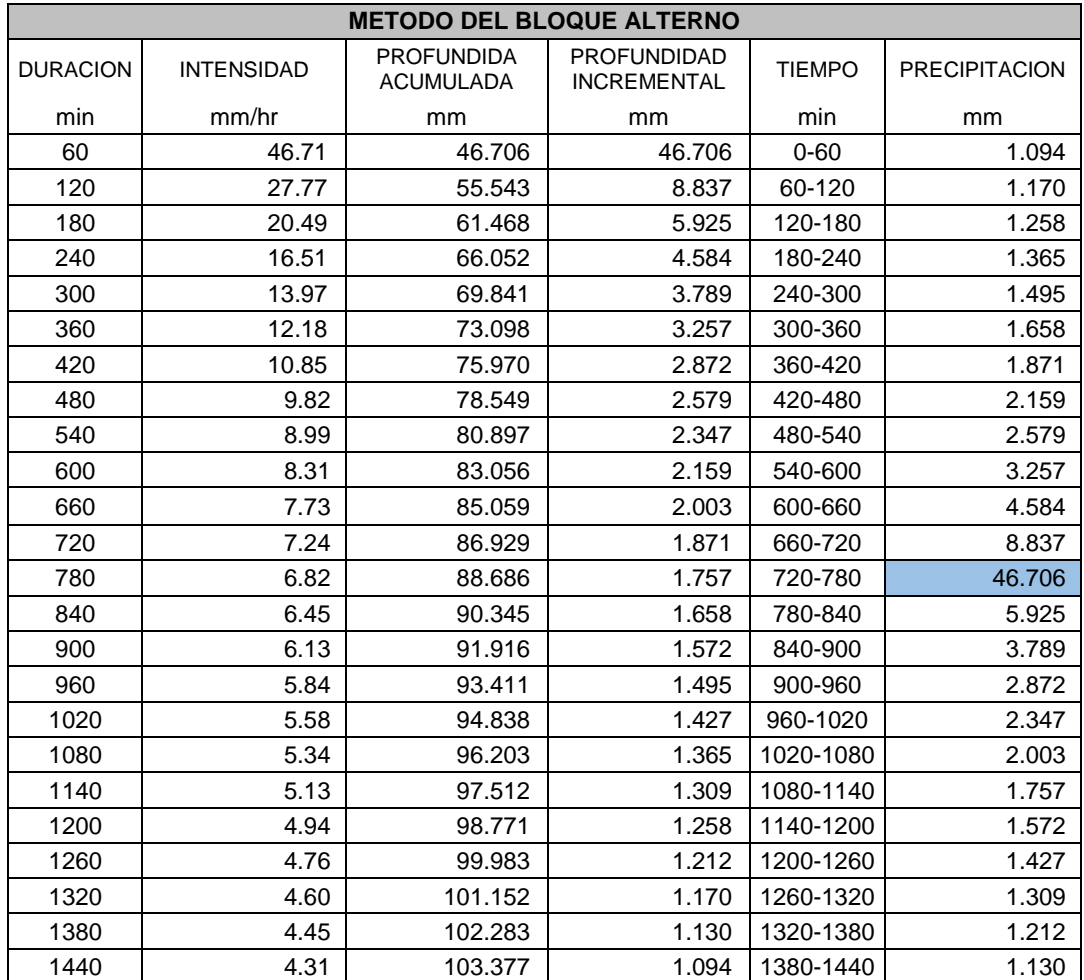

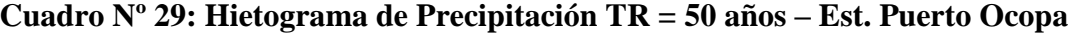

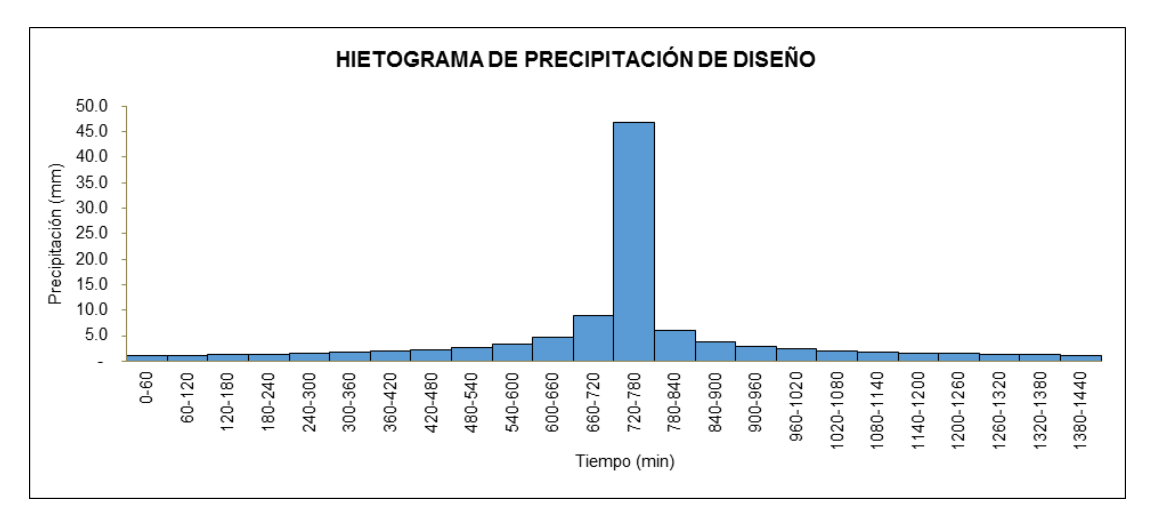

**Figura 28: Hietograma de Precipitación TR = 50 años – Est. Puerto Ocopa**

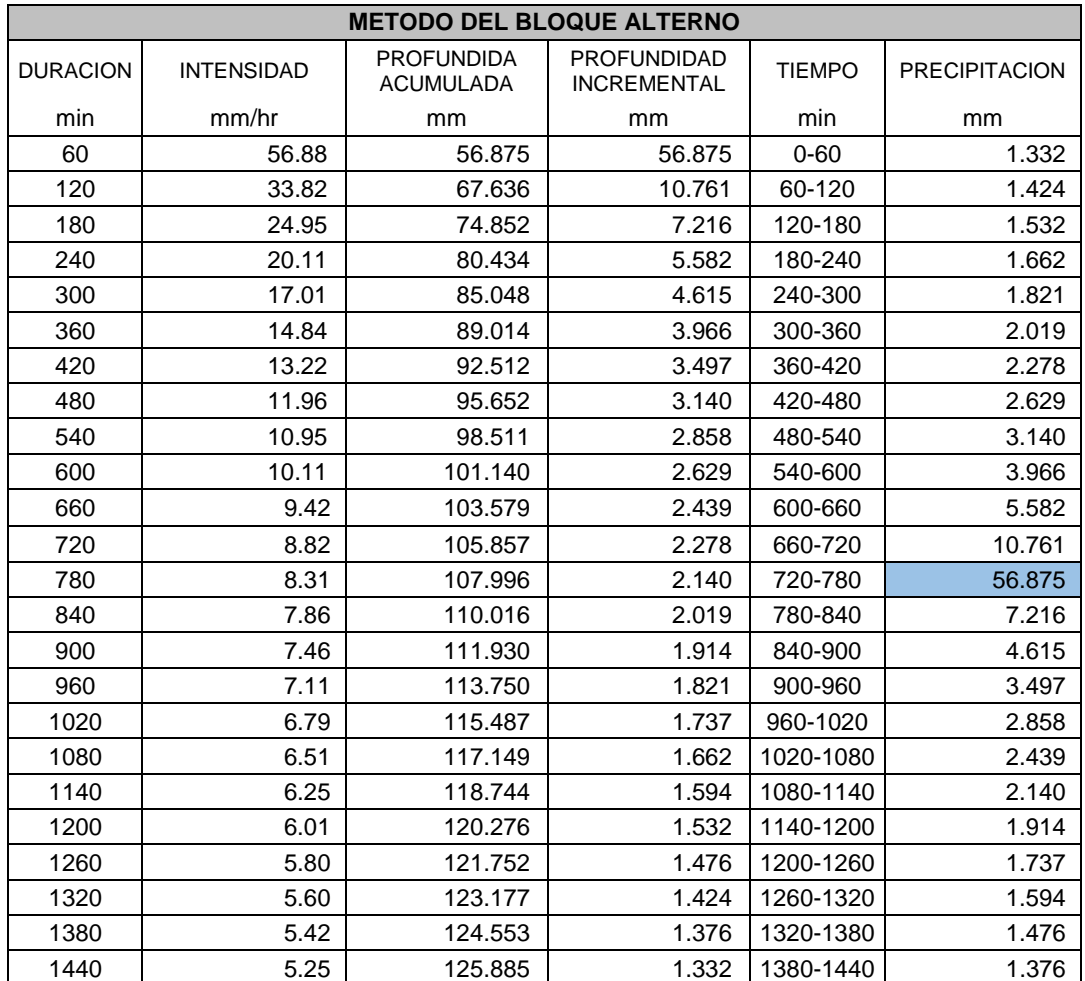

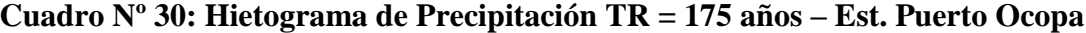

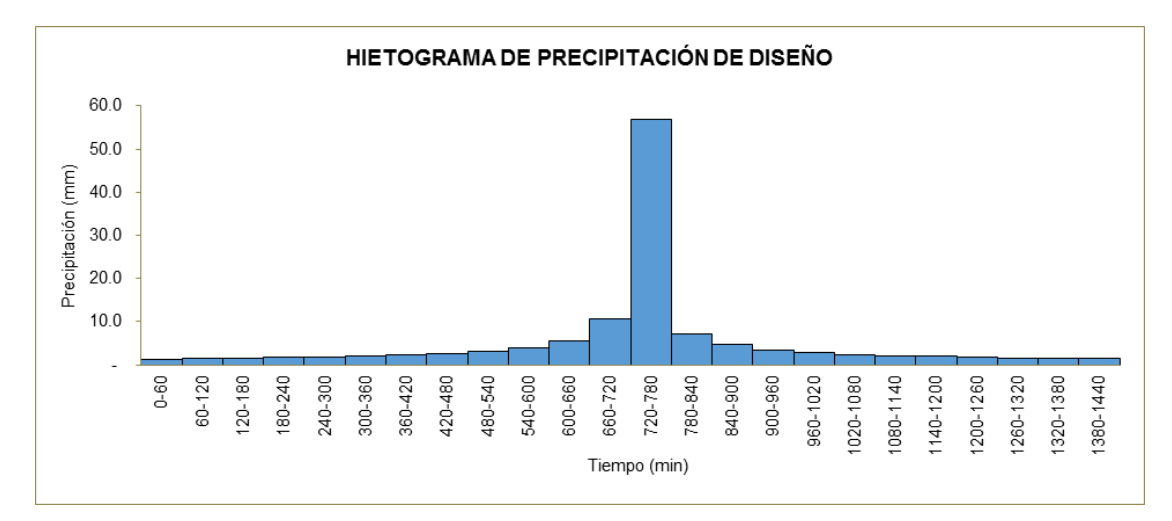

**Figura 29: Hietograma de Precipitación TR = 175 años – Est. Puerto Ocopa**

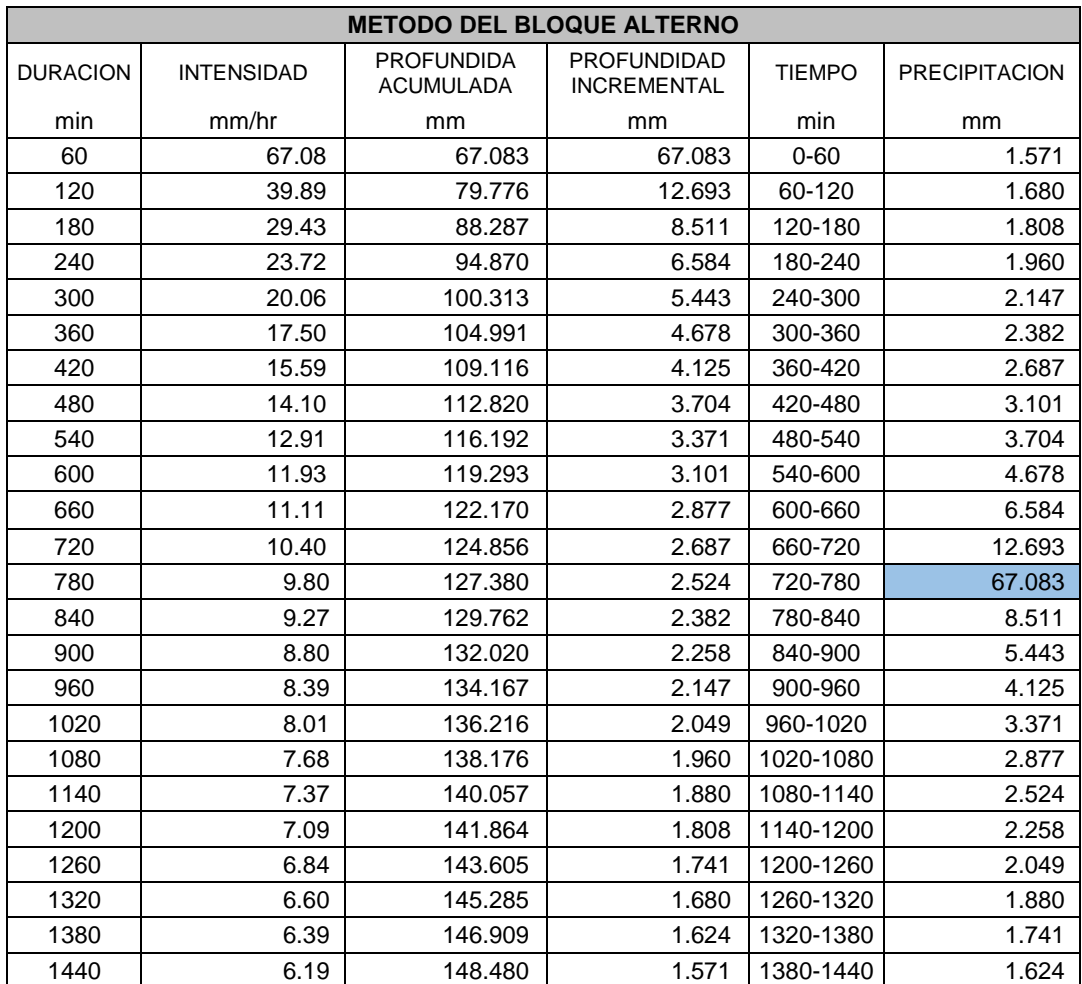

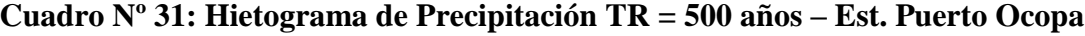

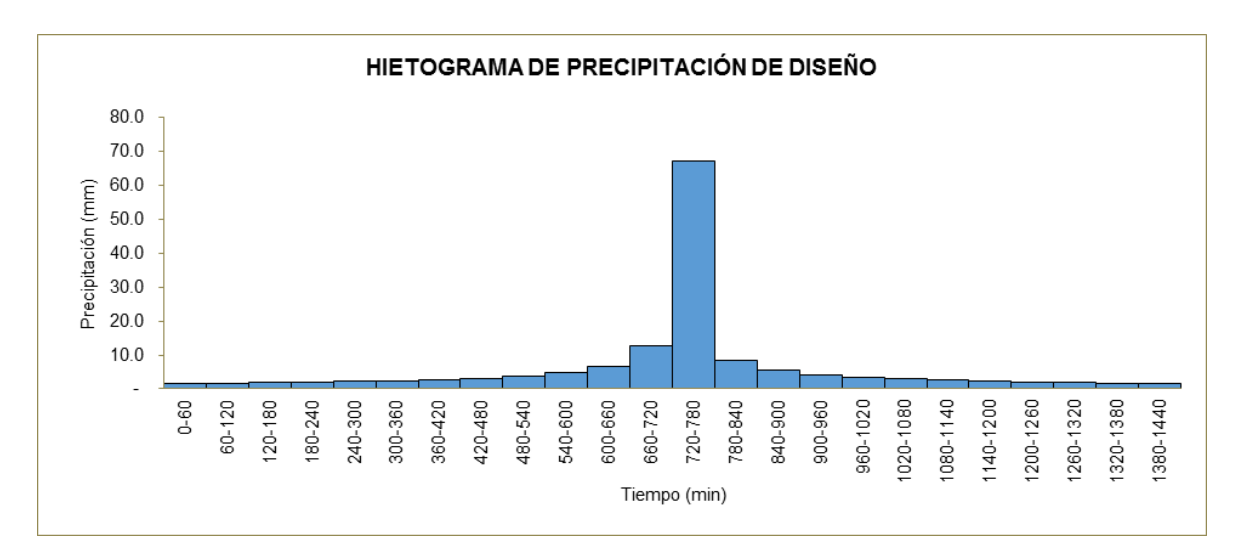

**Figura 30: Hietograma de Precipitación TR = 500 años – Est. Puerto Ocopa**

# **4.7. DETERMINACIÓN DE LOS PARÁMETROS GEOMORFOLÓGICOS**

Utilizando las herramientas SIG y los Modelos digitales de terreno (AsterDEM) con resolución espacial 30x 30m, proporcionados por la NASA, se procedió con la determinación de los parámetros geomorfológicos mediante el modelamiento de la cuenca con el software ArcGIS 10.2.2.

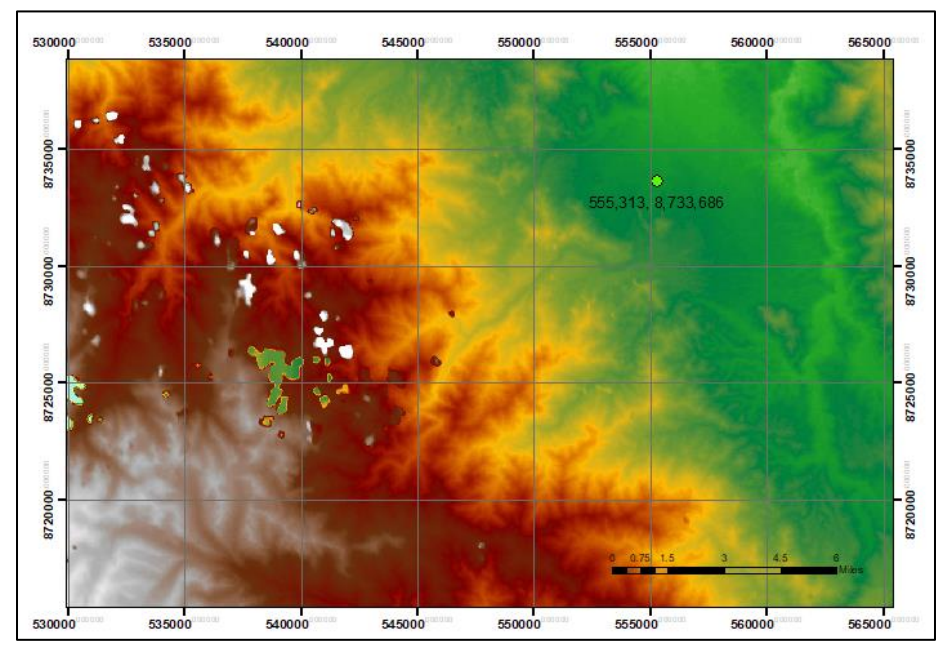

**Figura 31: Imagen ASTERDEM Resolución 30m x 30m**

A continuación, en las figuras Nº 32 al 42 se muestran los procesos del modelamiento de la cuenca mediante la extensión HEC-GeoHMS v.10.2.

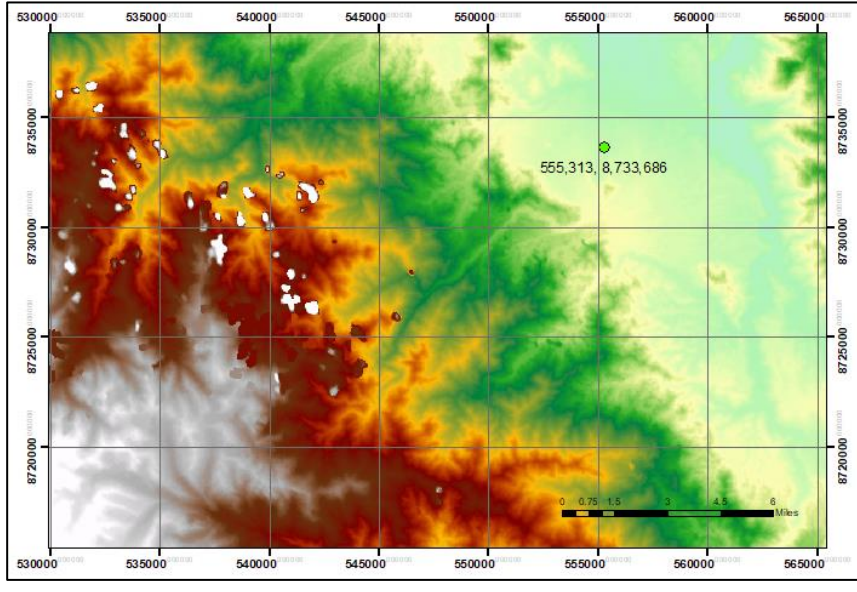

1. Corrección de errores en el DEM a través de la herramienta "Fill"

**Figura 32: Imagen Corregida (Fill)**

2. Generación de la dirección de flujo a través de la herramienta "Flow Direction"

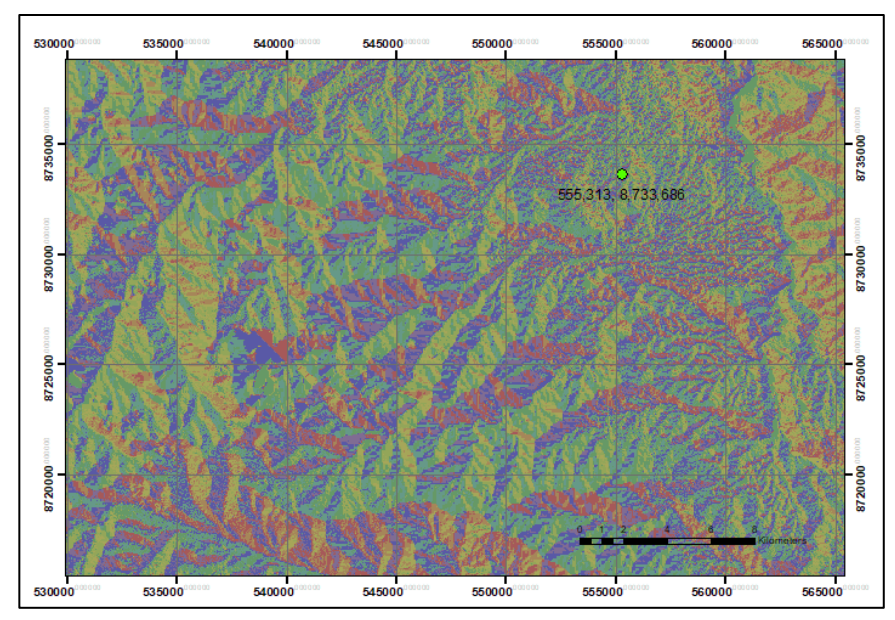

**Figura 33: Dirección de Flujo (Flow Direction)**

3. Generación de la Acumulación de flujo a través de la herramienta "Flow Accumulation"

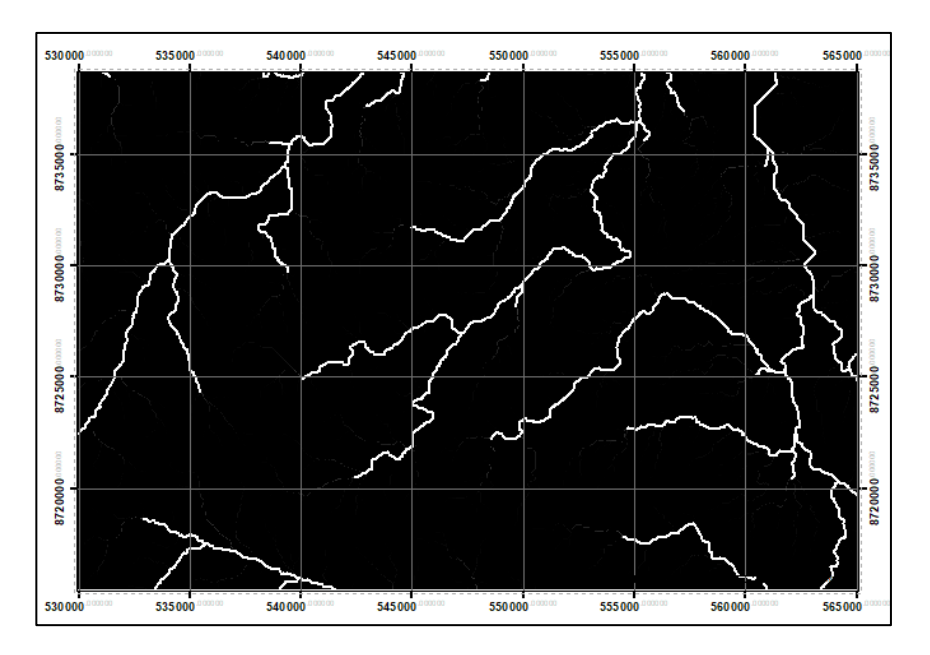

**Figura 34: Acumulación de Flujo (Flow Accumulation)**

4. Definición de la corriente a través de la herramienta "Stream Definition"

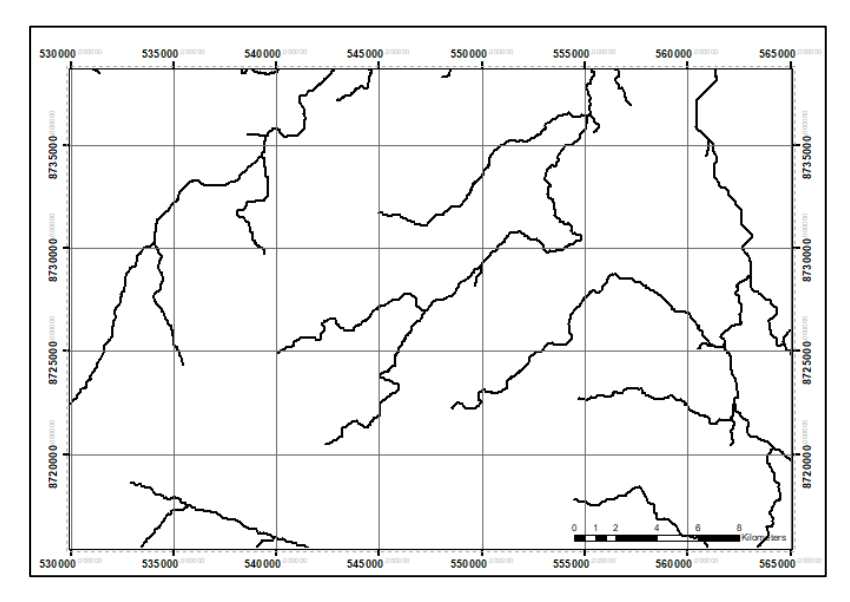

**Figura 35: Definición de la corriente (Stream Definition)**

5. Segmentación de la corriente a través de la herramienta "Stream Segmentation"

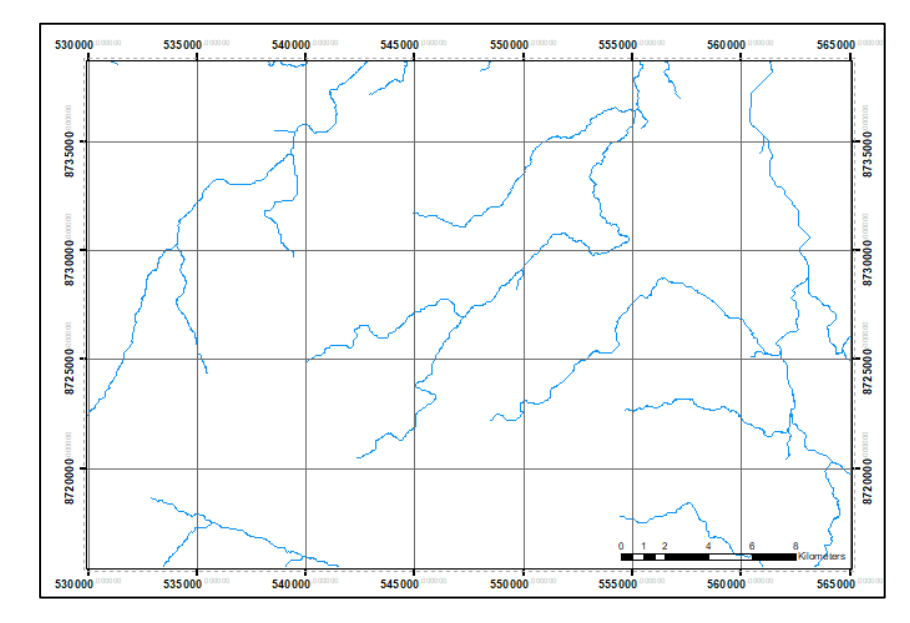

**Figura 36: Segmentación de la corriente (Stream Segmentation)**

6. Delimitación de las cuencas a través de la herramienta "Catchment Grid Delineation"

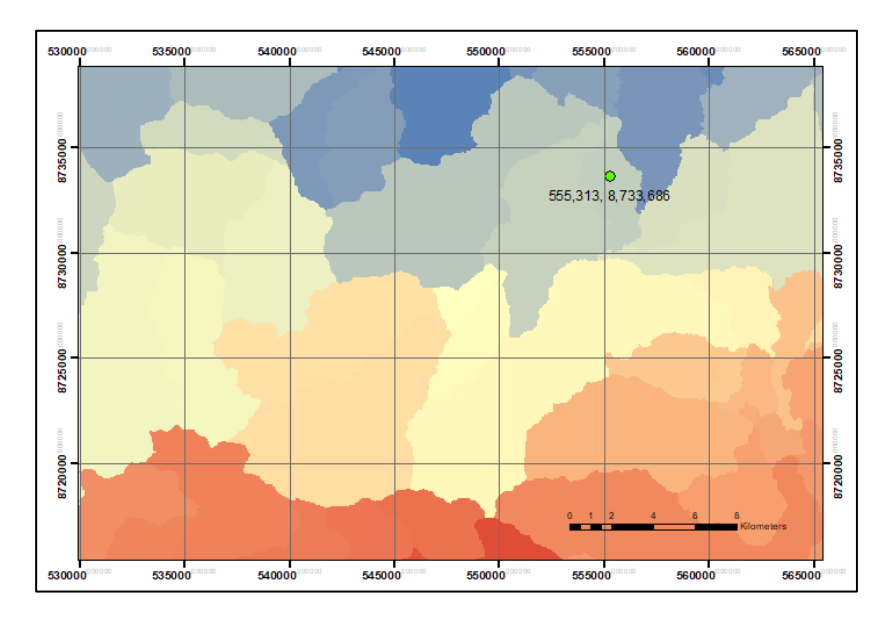

**Figura 37: Delimitación de las cuencas (Catchment Grid Delineation)**

7. Convertir las cuencas en polígonos a través de la herramienta "Catchment Polygon Processing"

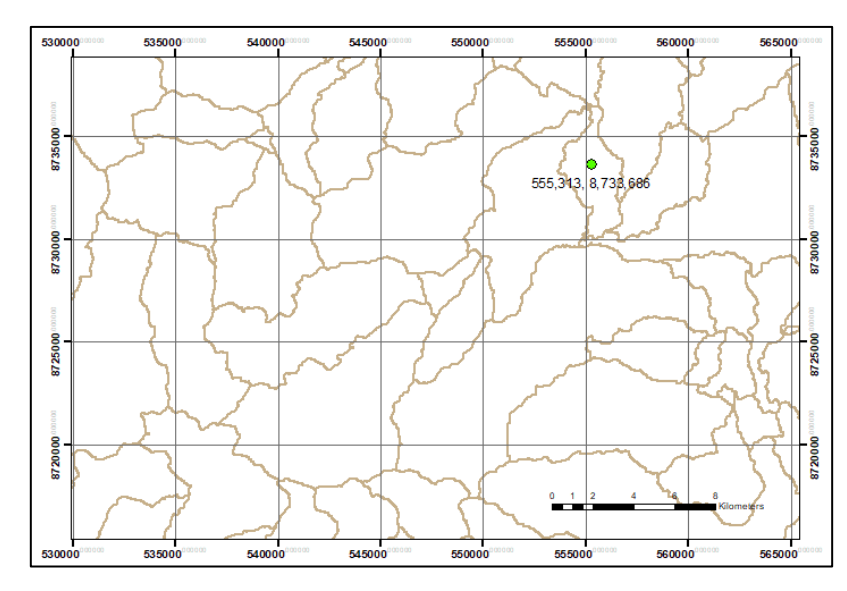

**Figura 38: Cuencas en polígonos (Catchment Polygon Processing)**

8. Procesamiento de Conducción del drenaje a través de la herramienta "Drainage Line Processing"

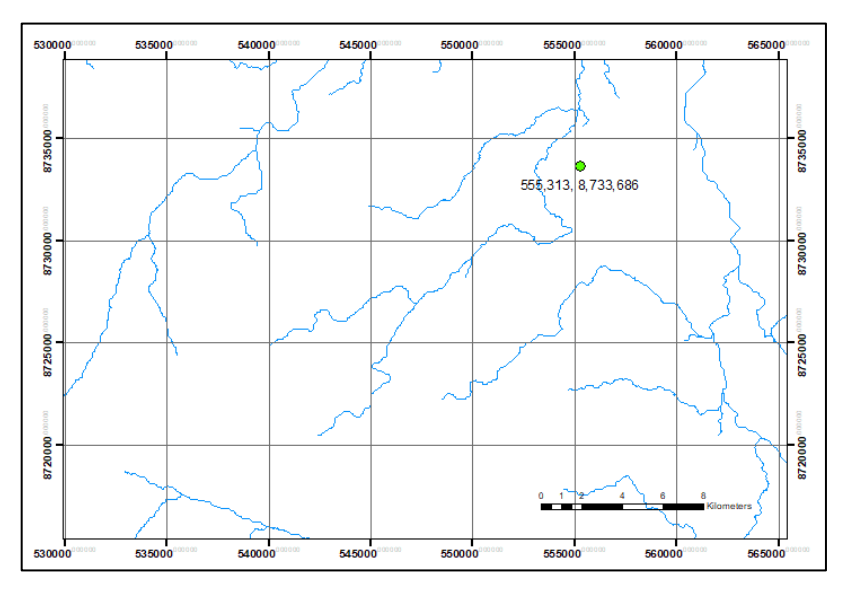

**Figura 39: Conducción del drenaje (Drainage Line Processing)**

9. Procesamiento de las cuencas de drenaje a través de la herramienta "Adjoint Catchment Processing"

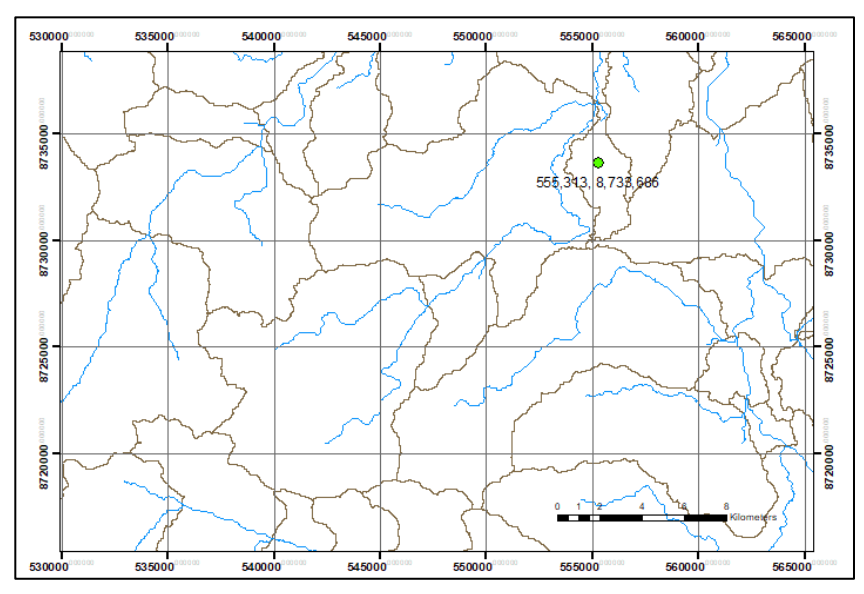

**Figura 40: Cuencas de drenaje (Adjoint Catchment Processing)**

10. Delimitación de la Cuenca a través de la herramienta "Generate Project"

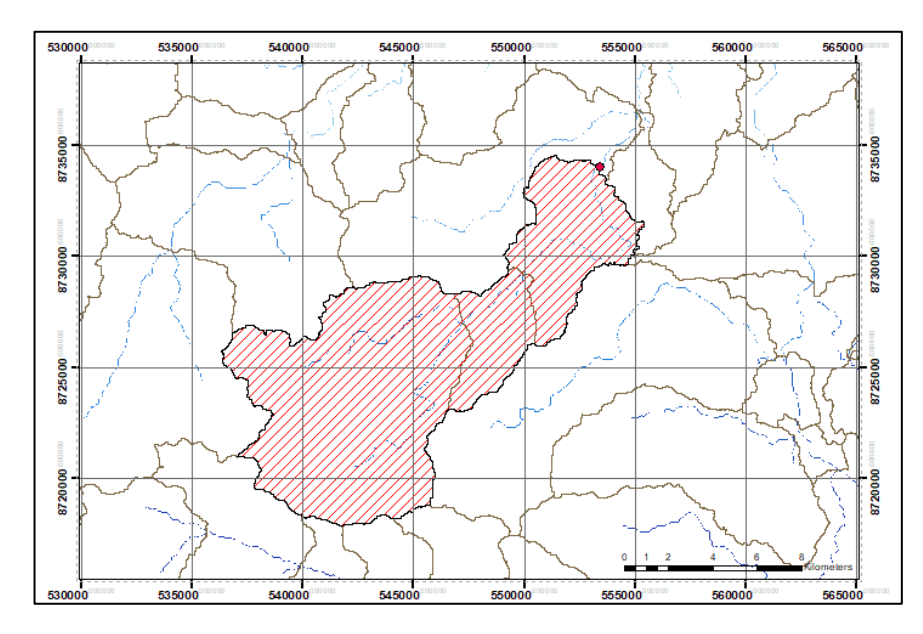

**Figura 41: Delimitación de la Cuenca con Hec-geoHMS**

De acuerdo a los resultados de los parámetros geomorfológicos de la cuenca del río San Ramón, tiene una pendiente pronunciada en la parte alta, lo que significa que está propenso a una mayor erosión en dicha zona si el suelo esta descubierto. Para realizar un mejor análisis se ha dividido en dos (02) microcuencas Nº 01 y 02 para el cual se ha determinado los parámetros geomorfológicos en cada uno.

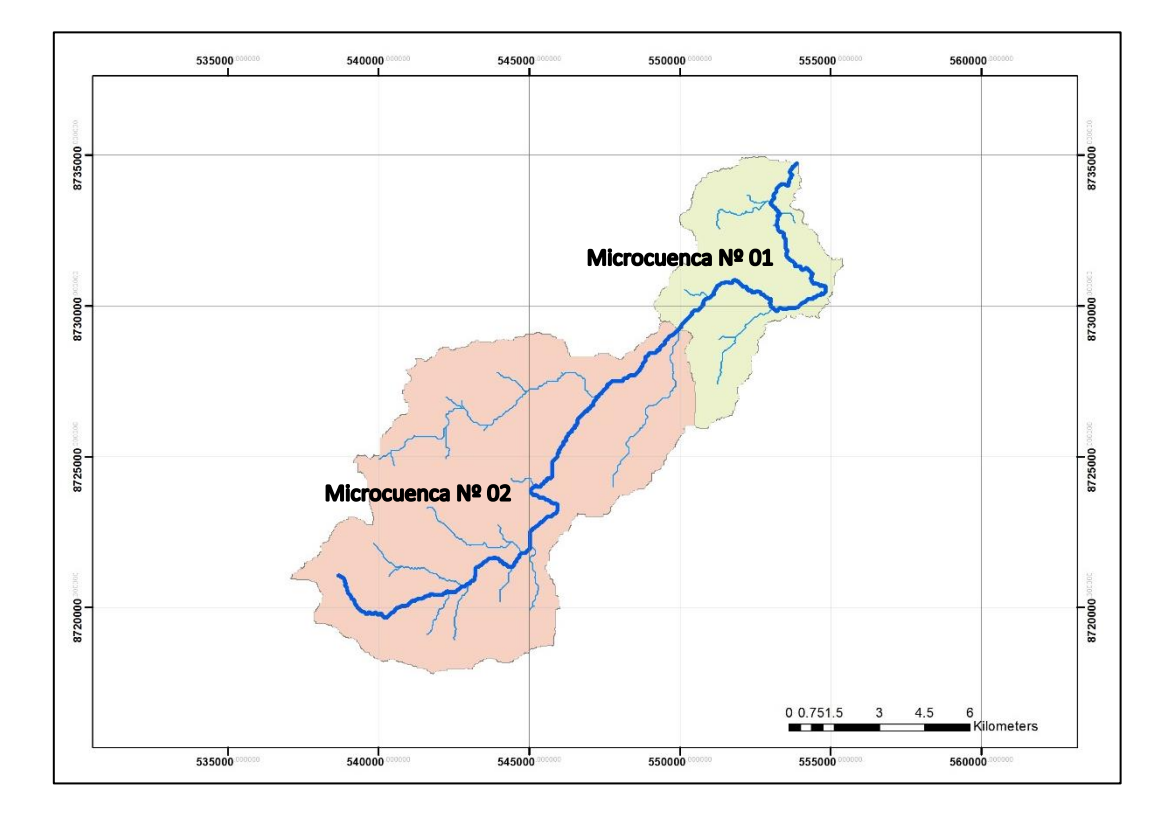

**Figura 42: Delimitación de Microcuencas Nº 01 y Nº 02**

En la cuenca total, el coeficiente de Compacidad (Kc) y Factor de Forma (Cf) se relacionan directamente con el tiempo de concentración, el Kc = 2.24 es un valor alto que significa un tiempo de concentración mayor, por lo tanto la escorrentía será menos intensa, de igual forma el  $Cf = 0.09$  es un valor bajo que se relaciona con un tiempo de concentración bajo por ende a bajas crecientes en la cuenca.

| PARÁMETROS GEOMORFOLÓGICOS DE LA MICROCUENCA RIO SAN RAMÓN |       |                 |
|------------------------------------------------------------|-------|-----------------|
| AREA                                                       | 119   | Km <sup>2</sup> |
| PERÍMETRO                                                  | 86    | km              |
| PENDIENTE                                                  | 67.80 | %               |
| <b>ALTITUD MEDIA</b>                                       | 2151  | msnm            |
| COEFICIENTE DE COMPACIDAD                                  | 2.24  |                 |
| FACTOR DE FORMA                                            | 0.09  |                 |
| DENSIDAD DE DRENAJE                                        | 1.828 |                 |
| LONGITUD DEL CAUCE MAYOR                                   | 34270 | m               |
| PENDIENTE DE CAUCE                                         | 7.56  | ℅               |
| COTA AGUAS ARRIBA DEL CAUCE                                | 3457  | msnm            |
| COTA SALIDA DEL CAUCE                                      | 878   | msnm            |
| <b>DESNIVEL DE CAUCE</b>                                   | 2579  | msnm            |
| <b>RECTANGULO EQUIVALENTE:</b>                             |       |                 |
| LADO MAYOR                                                 | 40.29 | km              |
| LADO MENOR                                                 | 2.96  | km              |

**Cuadro Nº 32: Parámetros Geomorfológicos principales, cuenca San Ramón**

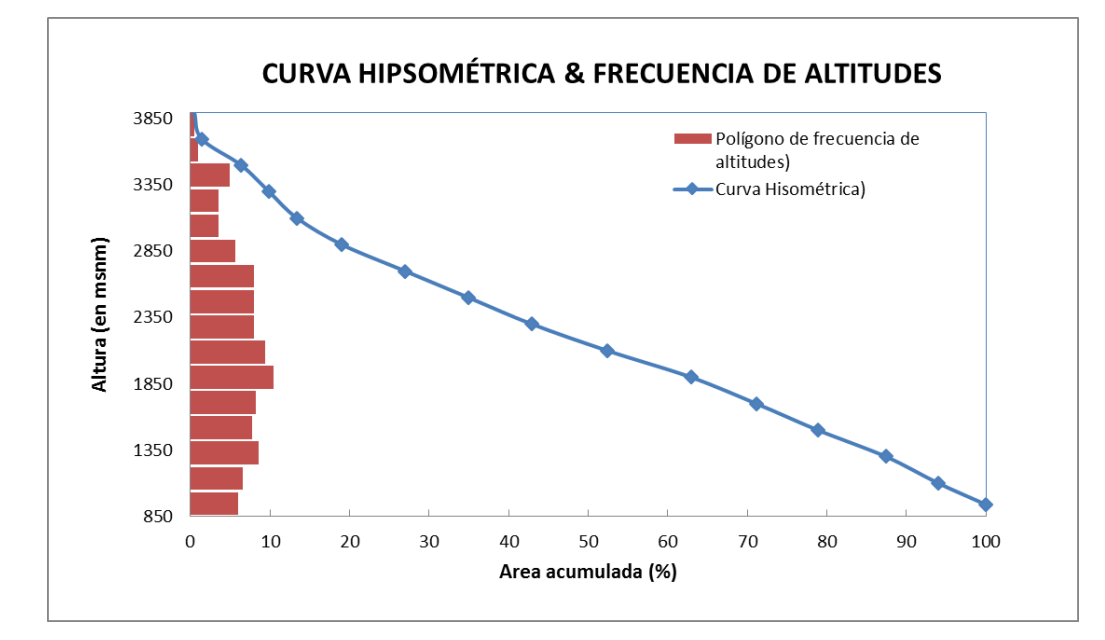

**Figura 43: Curva Hipsométrica y Frecuencia de Altitudes – Cuenca Total**

| PARÁMETROS GEOMORFOLÓGICOS DE LA MICROCUENCA Nº 01 |           |                 |
|----------------------------------------------------|-----------|-----------------|
| AREA                                               | 89.756399 | Km <sup>2</sup> |
| PERÍMETRO                                          | 60.12     | km              |
| <b>PENDIENTE</b>                                   | 81.40     | %               |
| <b>ALTITUD MEDIA</b>                               | 2301      | msnm            |
| COEFICIENTE DE COMPACIDAD                          | 1.79      |                 |
| FACTOR DE FORMA                                    | 0.21      |                 |
| DENSIDAD DE DRENAJE                                | 0.686     |                 |
| LONGITUD DEL CAUCE MAYOR                           | 20618     | m               |
| PENDIENTE DE CAUCE                                 | 10.26     | %               |
| COTA AGUAS ARRIBA DEL CAUCE                        | 3433      | msnm            |
| COTA SALIDA DEL CAUCE                              | 1317      | msnm            |
| <b>DESNIVEL DE CAUCE</b>                           | 2116      | msnm            |
| <b>RECTANGULO EQUIVALENTE:</b>                     |           |                 |
| LADO MAYOR                                         | 26.70     | km              |
| LADO MENOR                                         | 3.36      | km              |

**Cuadro Nº 33: Parámetros Geomorfológicos principales, Microcuenca Nº 01**

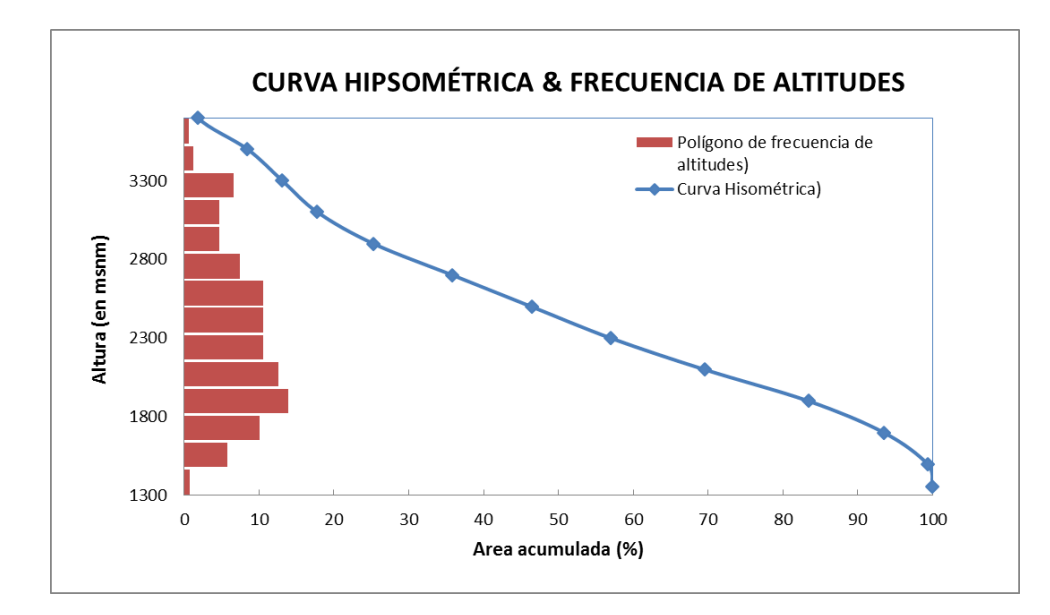

**Figura 44: Curva Hipsométrica y Frecuencia de Altitudes – Microcuenca Nº 01**

| PARÁMETROS GEOMORFOLÓGICOS DE LA MICROCUENCA Nº 02 |       |                 |
|----------------------------------------------------|-------|-----------------|
| AREA                                               | 29.33 | Km <sup>2</sup> |
| PERÍMETRO                                          | 37.15 | km              |
| <b>PENDIENTE</b>                                   | 26.16 | %               |
| <b>ALTITUD MEDIA</b>                               | 1176  | msnm            |
| COEFICIENTE DE COMPACIDAD                          | 1.93  |                 |
| FACTOR DE FORMA                                    | 0.16  |                 |
| DENSIDAD DE DRENAJE                                | 0.818 |                 |
| LONGITUD DEL CAUCE MAYOR                           | 13652 | m               |
| PENDIENTE DE CAUCE                                 | 3.22  | ℅               |
| COTA AGUAS ARRIBA DEL CAUCE                        | 1317  | msnm            |
| COTA SALIDA DEL CAUCE                              | 878   | msnm            |
| <b>DESNIVEL DE CAUCE</b>                           | 439   | msnm            |
| <b>RECTANGULO EQUIVALENTE:</b>                     |       |                 |
| LADO MAYOR                                         | 16.83 | km              |
| LADO MENOR                                         | 1.74  | km              |

**Cuadro Nº 34: Parámetros Geomorfológicos principales, Microcuenca Nº 02**

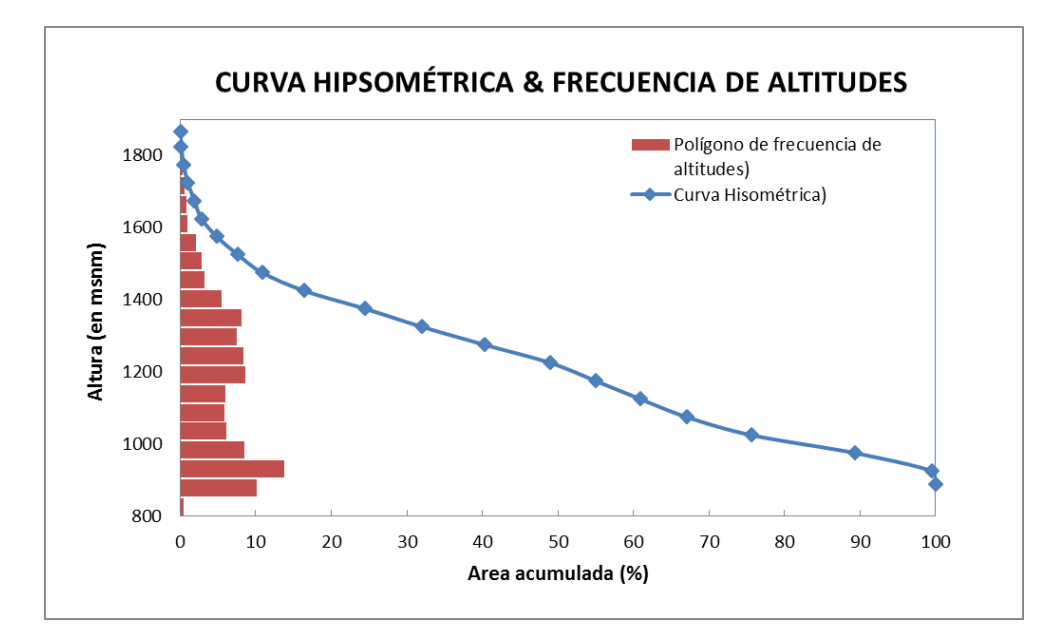

**Figura 45: Curva Hipsométrica y Frecuencia de Altitudes – Microcuenca Nº 02**

### **4.8. DETERMINACIÓN DEL NÚMERO DE CURVA**

Para la selección del número de curva se tuvo en cuenta las variables de pendiente, uso actual y tipo de suelo; del cual se tienen los mapas respectivos, sin embargo para el uso actual se optó por usar el mapa de cobertura vegetal, por su semejanza a escala mayor.

EL NC se seleccionó para condiciones de cuenca húmeda, debido al tipo de proyecto en el cual se requiere el valor del NC en condiciones donde la intensidad de lluvia es máxima, y para estas condiciones se entiende que existe una previa precipitación en ascenso que condiciona a la cuenca como cuenca húmeda antes de la duración de la tormenta.

Usando la herramienta SIG en la selección del número de curva, se tomó en cuenta el mapa de cobertura vegetal por su semejanza a las condiciones actuales del suelo en la cuenca, como se ve en las figuras Nº 46 al 48.

Información requerida:

- Mapa de Pendiente
- Mapa de Suelos.
- Mapa de uso actual del suelo.

Procedimiento:

- Selección del tipo de suelo.
- Selección de los tipos de cobertura.
- Determinación de Numero de Curva para cada tipo de cobertura.
- Estimar el Número de Curva de la microcuenca con un promedio ponderado.

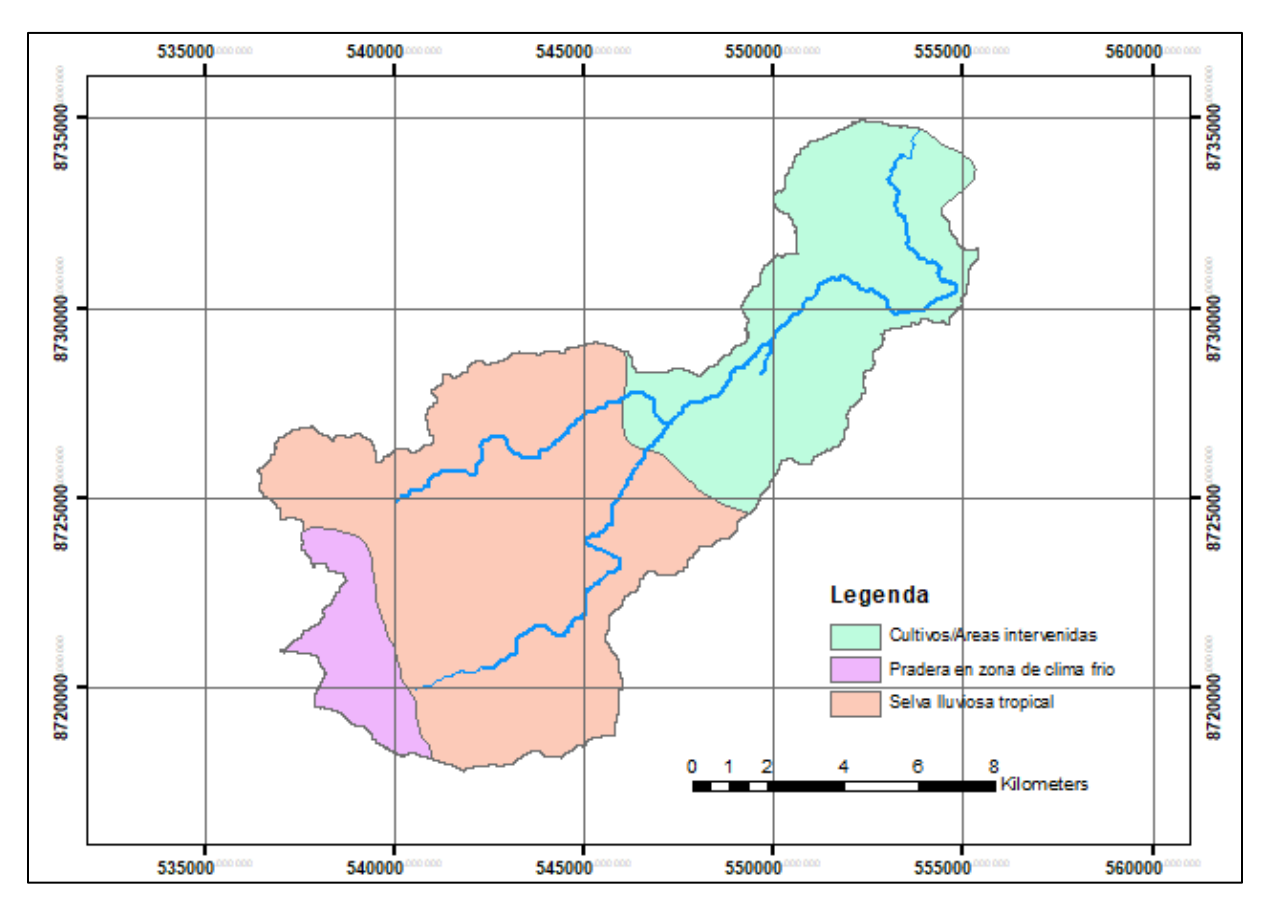

**Figura 46: Mapa de Cobertura Vegetal (ANA)**

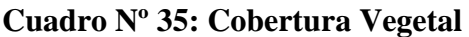

| Tipo de Covertura             | Area km2 | % de Area |
|-------------------------------|----------|-----------|
| Selva Iluviosa tropical       | 75.65    | 57.5      |
| Pradera en zona de clima frio | 10.33    | 7.9       |
| Cultivos/Areas intervenidas   | 45.50    | 34.6      |
| ΤΩΤΑΙ                         | 131.48   |           |

FUENTE: Elaboración Propia

Según el mapa de Suelos la cuenca San Ramón es del tipo Cambisol drístico – A lisol háplico, esto es característico en suelos jóvenes y con características de

- Ali<mark>sol háplico</mark> Cambisol dístrico  $\Omega$ Kilometers 

areniscas por lo tanto se consideró como suelo tipo B para la selección del número de curva de la cuenca San Ramón.

**Figura 47: Mapa de Suelo (ANA)**

Al realizar el análisis de la pendiente en la cuenca se encontró que el 99% del área tiene una pendiente mayor al 3%, por lo tanto se considerará a toda la cuenca con dicha pendiente al momento de seleccionar el número de curva.

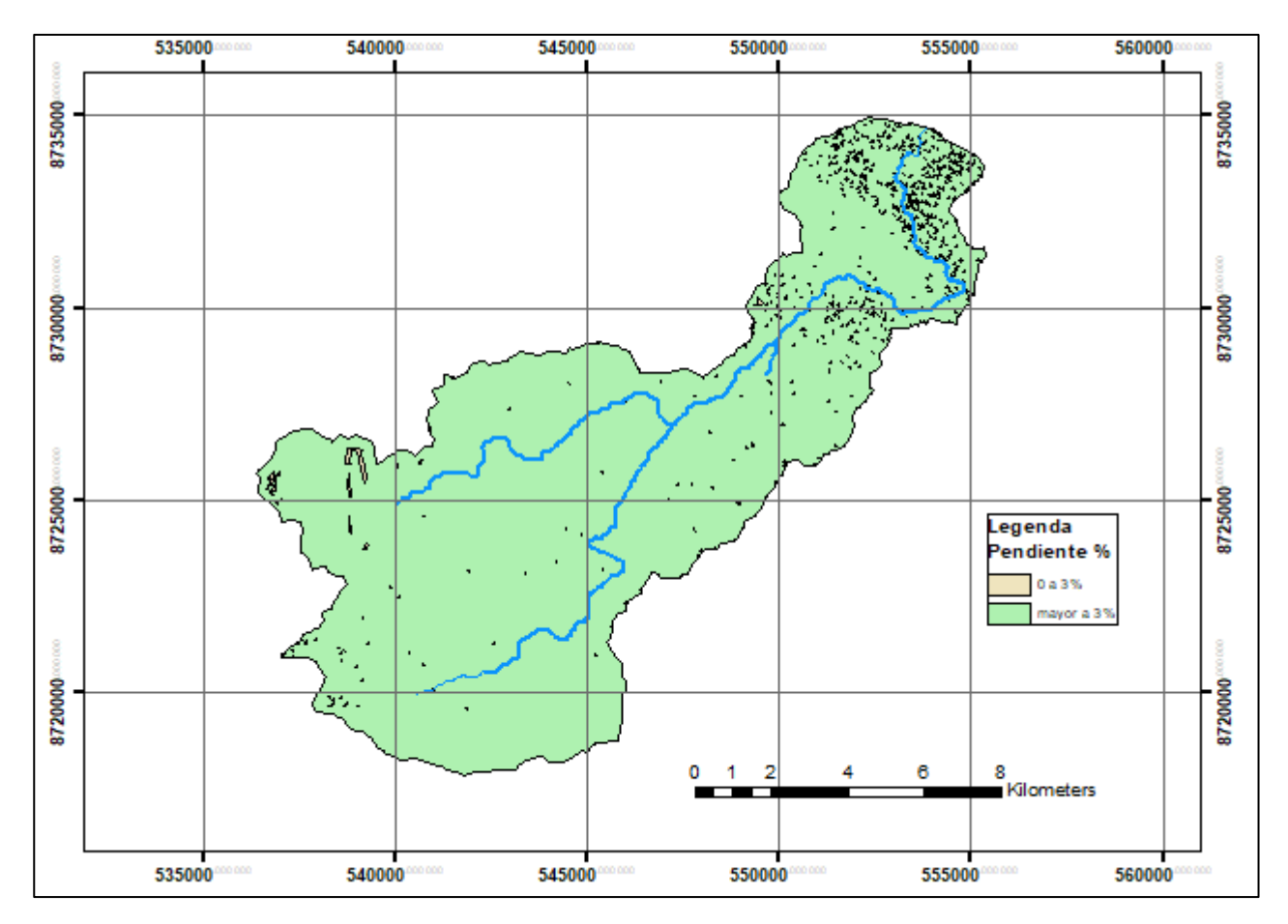

**Figura 48: Mapa de Pendiente (ANA)**

| Pendiente | Area km2 | % de Area |
|-----------|----------|-----------|
| 0 a 3%    | Ი.9Ი     | 07        |
| 3% a más  | 130.54   | 99.3      |
| TOTAL     | 131.45   | 100       |

**Cuadro Nº 36:** Pendientes de la cuenca San Ramón

Realizando un promedio ponderado a los resultados obtenidos de los mapas se determinó en número de curva **NC = 85,** para condiciones en Cuenca húmeda como se observa en el siguiente cuadro:

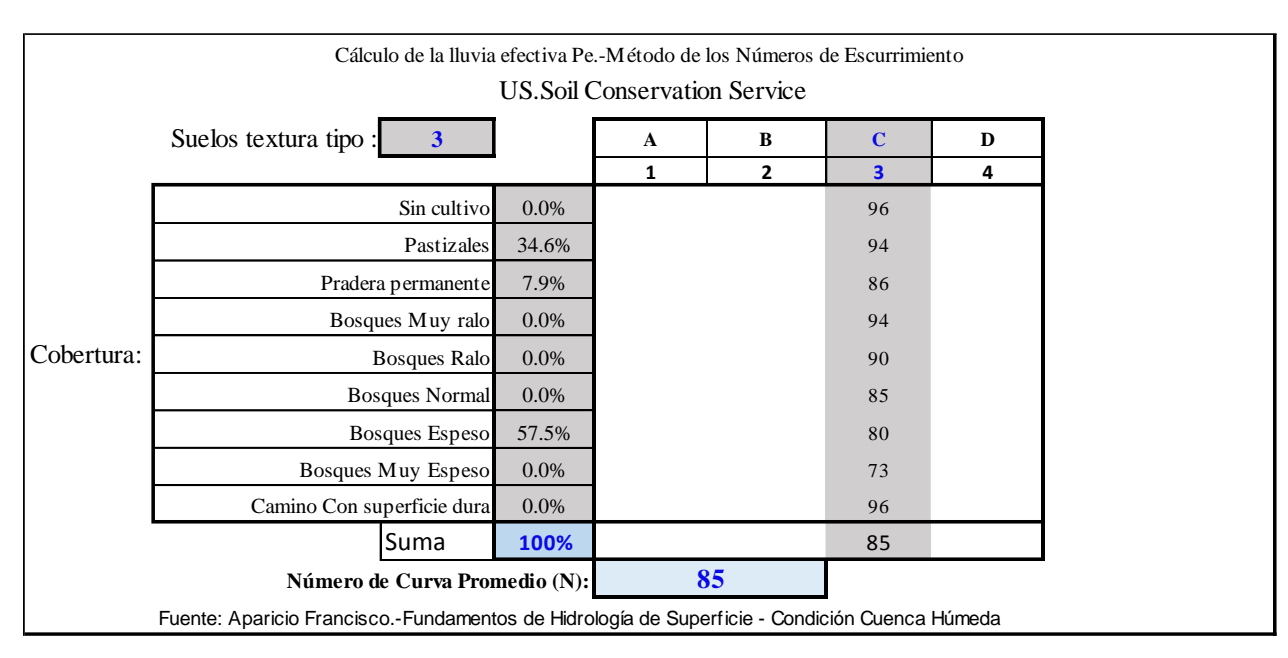

#### **Cuadro Nº 37: Número de Curva, cuenca San Ramón**

FUENTE: Elaboración Propia

### **4.9. CALIBRACIÓN**

La cuenca del río San Ramón, como en la mayoría de cuencas ubicadas en la selva peruana, no cuenta con información hidrométrica disponible con la cual calibrar los caudales generados por la precipitación con los caudales registrados en una estación de aforo.

Para el presente trabajo se validó a través de la identificación de huellas máximas registradas en campo. En la visita al lugar donde se ha planteado la proyección del puente, se ha identificado diversos puntos donde se observa la huella marcada del nivel de agua que llegó en los eventos máximos pasados, una vez identificado el nivel máximo se procede a la toma de dato con un GPS. En las figuras Nº 49 y 50 se observa que el río cubre toda la superficie en los eventos de avenidas.

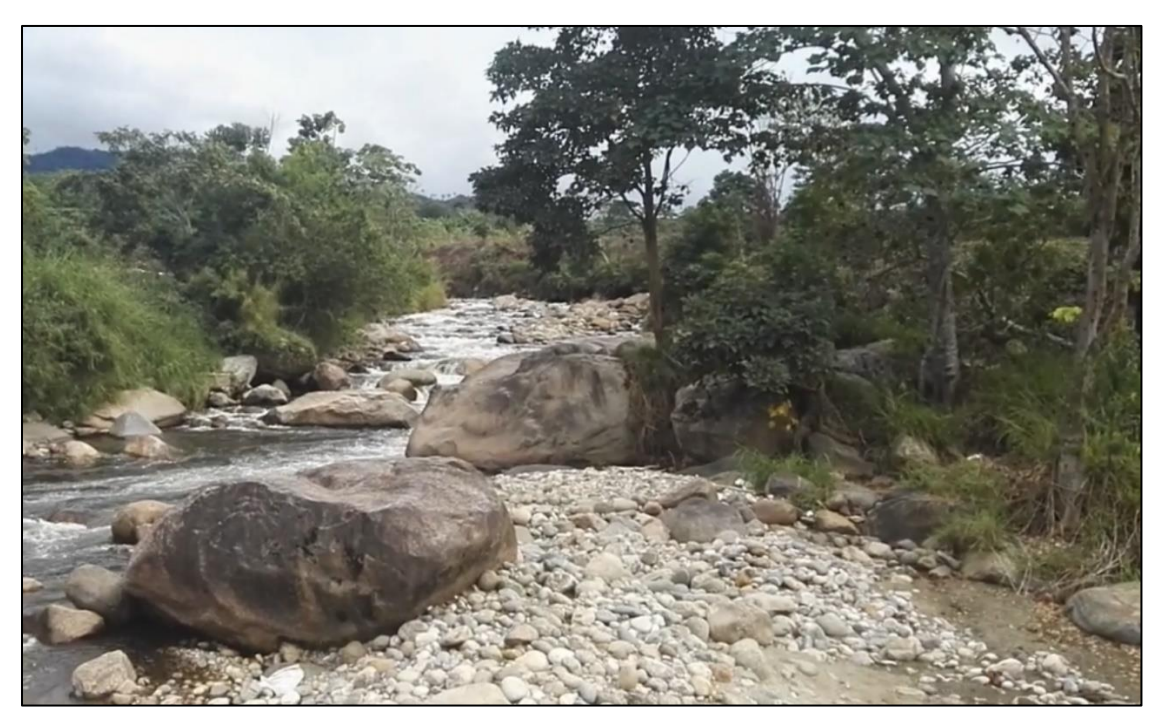

**Figura 49: Margen Izquierda del río San Ramón**

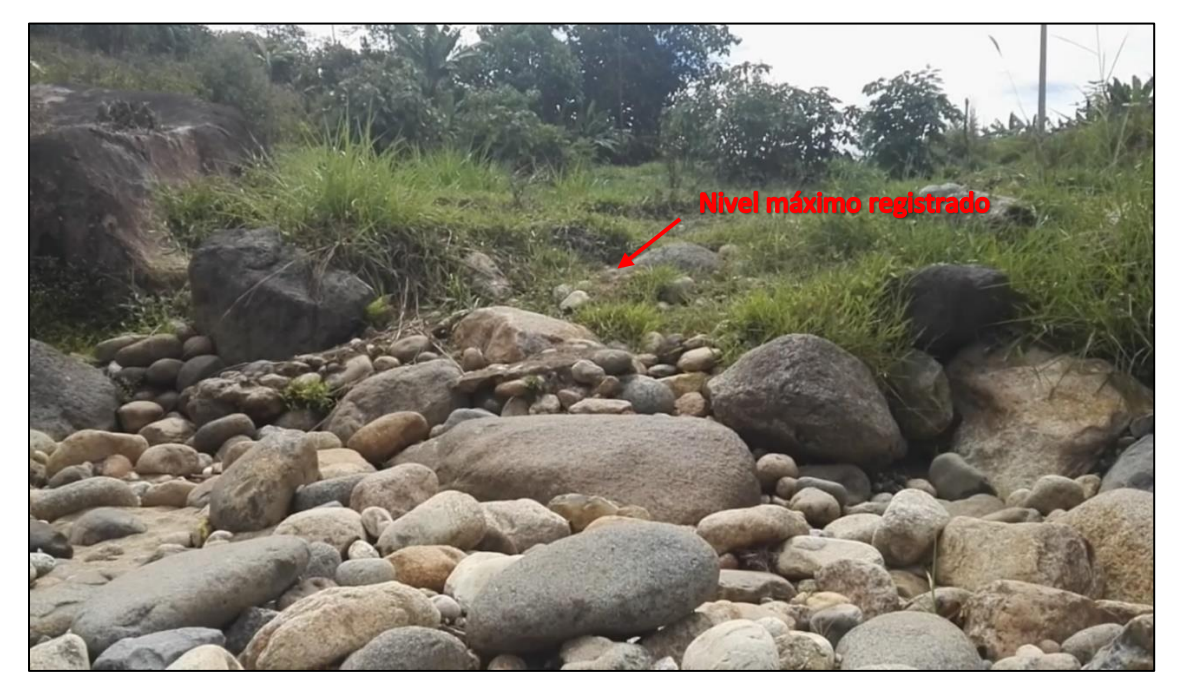

**Figura 50: Huella máxima vista en campo**

En la imagen se observa hasta donde ha alcanzado el nivel del río en los eventos máximos, procediéndose a tomar dato de ubicación con un el GPS.

#### **4.9.1. Primera simulación Hidráulica con HEC- RAS (TR = 50 años)**

Para esta metodología se requiere realizar una primera simulación hidráulica del río con el software Hec-RAS y evaluar el NAME en la sección de la huella máxima alcanzada en épocas de avenidas. Para la calibración se ha escogido utilizar un periodo de retorno de 50 años (TR=50 años), de acuerdo a la cantidad de años de registro con la que se está trabajando, Según los pobladores del lugar indican que uno de los eventos más fuertes fue en el fenómeno del niño del año 1996.

Los procedimientos para el modelamiento Hidráulico con el software Hec- RAS se detallan en el ítem 6.12 Modelamiento Hidráulico.

| <b>CAUDAL DE PRUEBA</b> |                        |      |                                                                      |
|-------------------------|------------------------|------|----------------------------------------------------------------------|
| Caudal Inicial          | <b>200</b>             | m3/s | Caudal de prueba para evaluar                                        |
| Sección                 | 240                    |      | Sección del modelamiento HEC-RAS<br>donde se ubicó la huella hídrica |
| Cota                    | 868                    | msnm | Punto donde se ubicó la huella hídrica<br>verificada en campo        |
| Coordenada Este         | $555300 \, \mathrm{m}$ |      |                                                                      |
| Coordenada Norte        | 8733693                | m    |                                                                      |

**Cuadro Nº 38: Datos de Ubicación de la Huella Máxima**

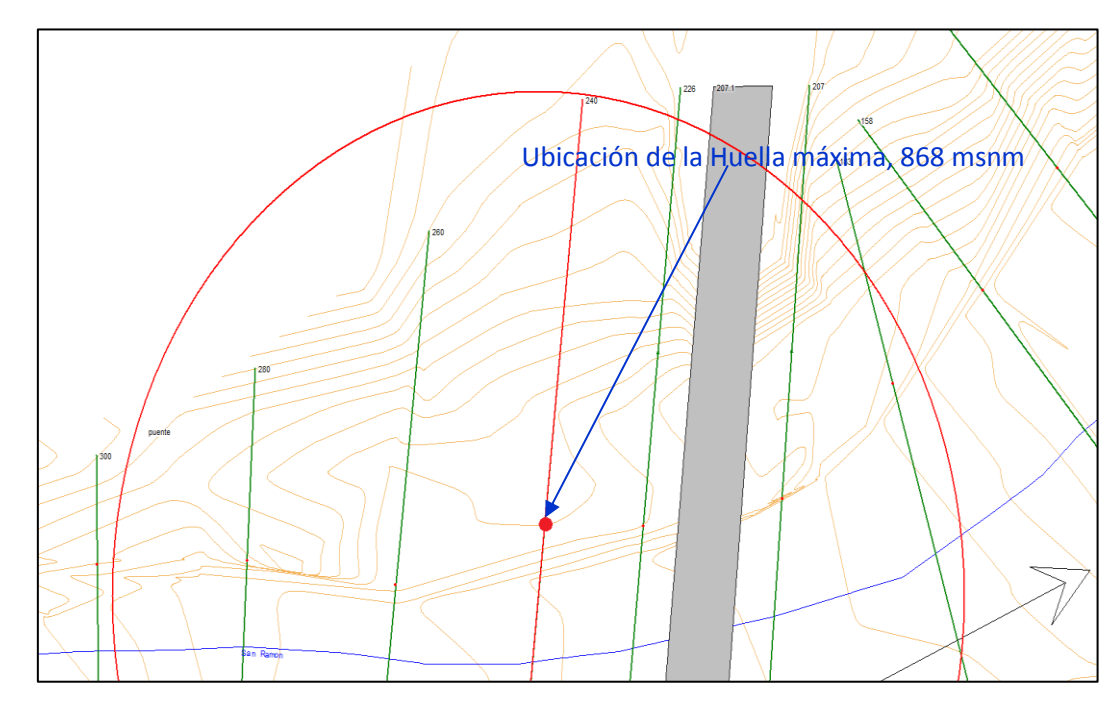

**Figura 51: Sección de ubicación de la Huella máxima**

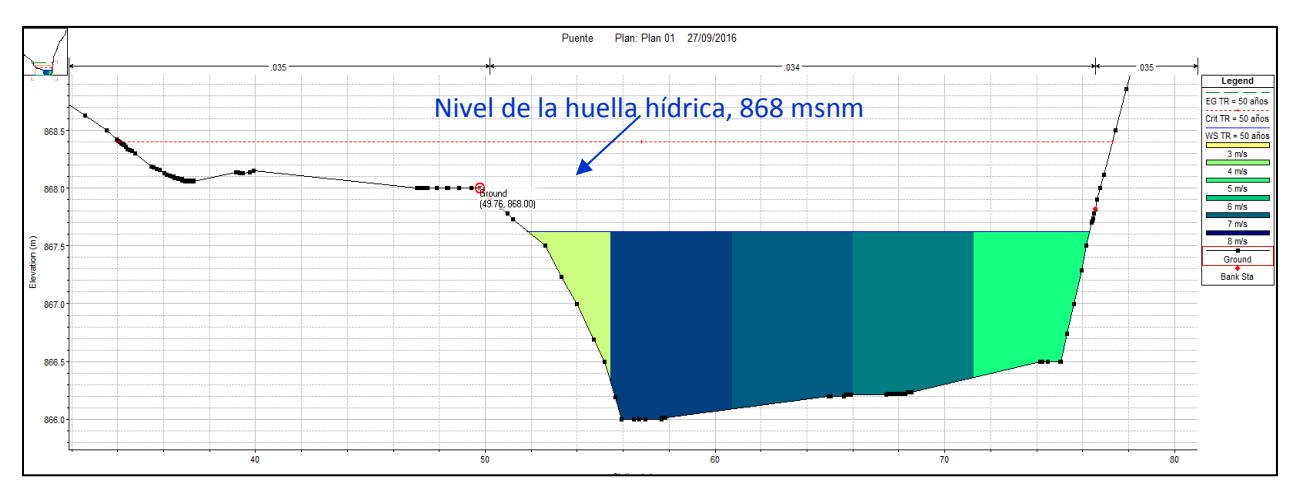

**Figura 52: Ubicación de la huella hídrica antes de la calibración (Sección 240)**

Simulación hidráulica en la sección de la huella hídrica para un caudal de prueba, 200 m<sup>3</sup>/s. Identificando la ubicación de la huella máxima y el nivel máximo en la primera simulación de prueba se comenzó a variar el caudal de ingreso hasta igualar la cota del Nivel máximo extraordinario (NAME) con el nivel de la huella máxima registrada de campo (868 msnm).

#### **4.9.2. Calibración de la primera simulación hidráulica con HEC- RAS**

En la simulación hidráulica se logra llevar el NAME a la huella máxima con un caudal de 293 m3/s. El caudal encontrado vendría a ser el caudal para la calibración con TR=50 años (cantidad de años de registro utilizado), el cual será utilizado en el modelamiento hidrológico.

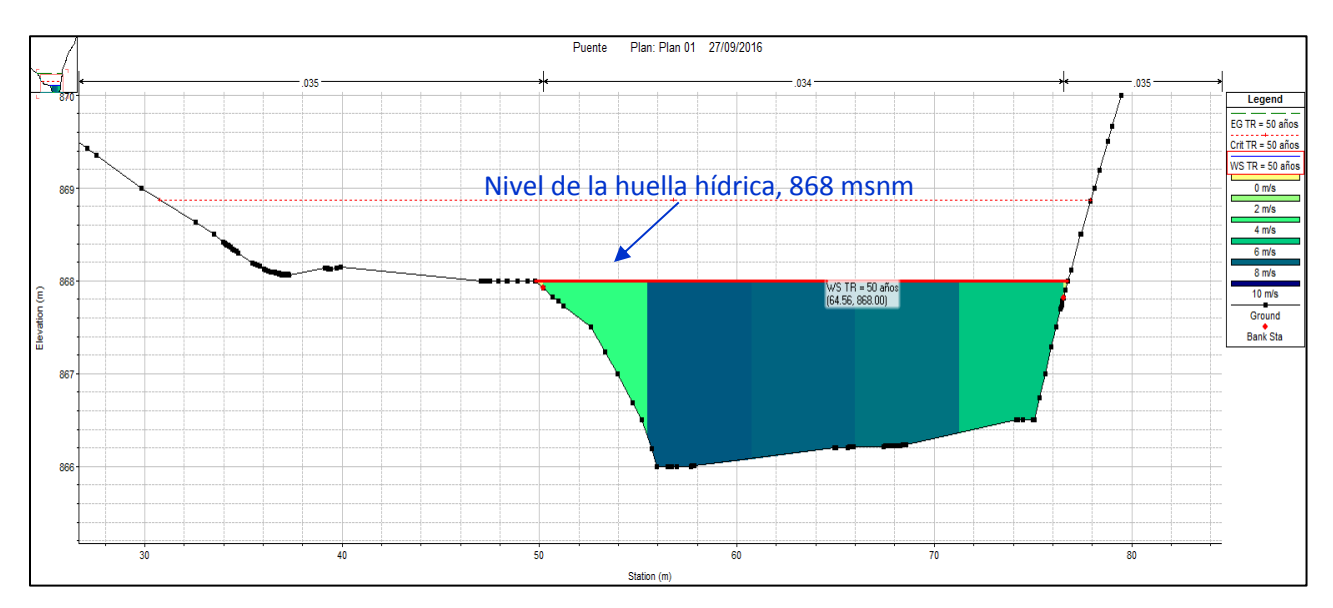

**Figura 53: Ubicación de la huella hídrica después de la calibración (Sección 240)**

# **Cuadro Nº 39: Resumen de resultados de la obtención del caudal para la calibración**

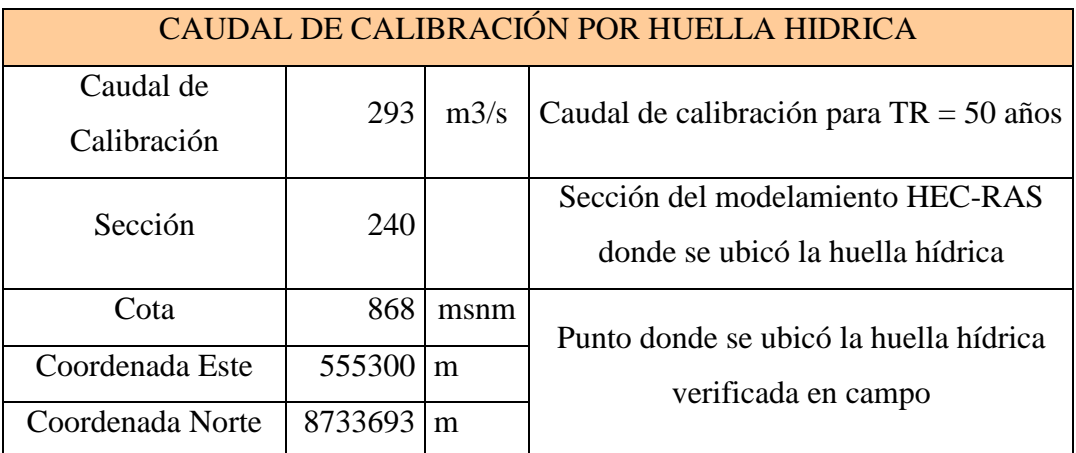

FUENTE: Elaboración Propia

### **4.10. DETERMINACIÓN DEL CAUDAL MÁXIMO.**

En la determinación del caudal de diseño para diferentes periodos de retorno, Se ha calculado para cada microcuenca por separado, empleando dos metodologías de transformación de Precipitación - Escorrentía; Método del Hidrograma Unitario Triangular del Servicio de conservación de Suelos y el Método del Hidrograma Unitario de Snyder, utilizando los datos procesados de las estaciones correspondientes para cada microcuenca, para el caso de la Microcuenca Nº 01 se seleccionó la estación Satipo como más representativa, y para la Microcuenca Nº 02, la estación Puerto Ocopa. Seguidamente se suma los resultados dando como resultado el caudal total a fin de comparar los resultados y analizar cual se ajusta más al caudal de calibración, dichos métodos se han calculado mediante Hoja Excel y Software Hec-HMS a fin de comparar resultados.

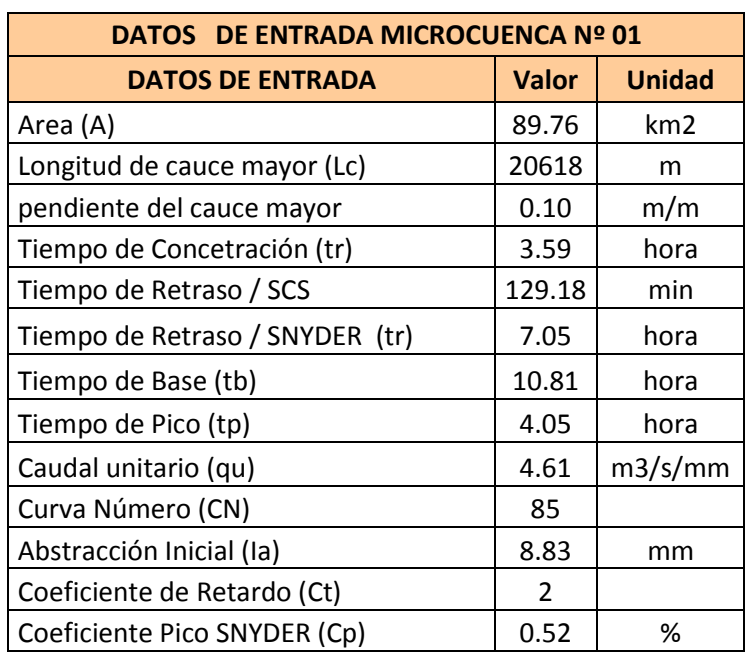

## **Cuadro Nº 40: Resumen de datos de entrada para la obtención de caudales**

**máximos.**

FUENTE: Elaboración Propia

### **Cuadro Nº 41: Resumen de datos de entrada para la obtención de caudales**

**máximos.**

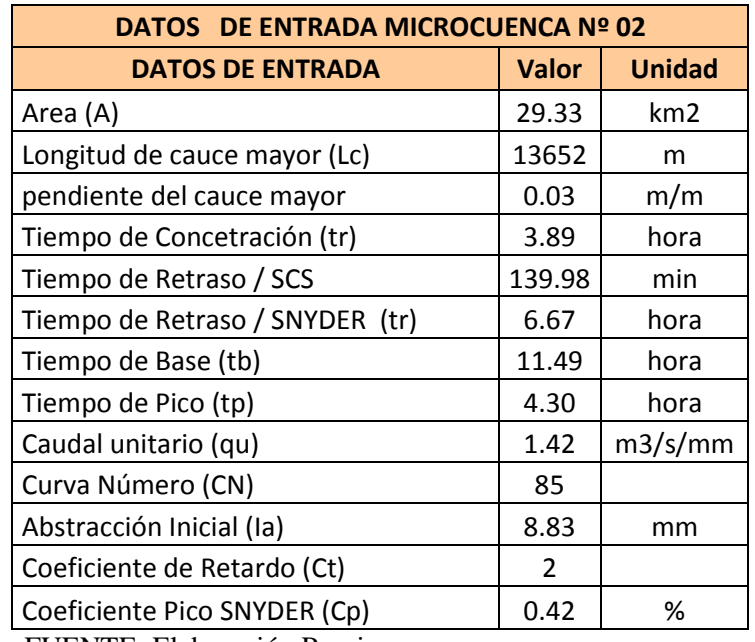

Para la calibración del modelamiento hidrológico se tomó los datos calculados en el cuadro Nº 40 y 41, se asumió que los parámetros geomorfológicos calculados de la cuenca (área, longitud de cauce mayor, tiempo de concentración, número de curva, etc.) se mantendrán fijos, y la variable que se utilizó para calibrar fue la duración de tormenta ''td'' dicha variable indica el tiempo que duró la tormenta en el día del evento máximo, mientras no se tenga un registro pluviográfico se hace difícil su estimación siendo una variable sensible para la determinación del caudal máximo, esta variable puede tener valores de 5, 15, 20 min a más, dependiendo de las características climáticas en donde se ubica, por lo tanto se puede utilizar para igualar el caudal máximo resultante con el caudal para la calibración ya obtenido con la huella máxima para el tiempo de retorno TR = 50 años (años de registro con el cual se calculó el caudal para la calibración). En la primera simulación hidrológica se asumió la duración de la tormenta (td) igual al tiempo de concentración (tc), sin embargo esto se recomienda para cuencas menores.

Para cuencas menores a 5 km<sup>2</sup>:  $t_c \approx t_d$ 

En el caso de cuencas mayores el tiempo de concentración es diferente a la duración de una tormenta.

Para cuencas mayores a 5 km<sup>2</sup>:  $t_c \neq t_d$ 

Por consiguiente, se comienza a variar la duración de la tormenta  $(t<sub>d</sub>)$  en la ecuación de la altura de lluvia (P), hasta igualar el caudal obtenido en  $TR = 50$ años al caudal de calibración (293 m3/s) obteniendo la simulación hidrológica calibrada.

$$
P = \frac{k \cdot t_d^m \cdot t_d}{T^n \cdot 60}
$$

Una vez igualado el caudal de calibración con el método del hidrograma unitario del SCS se asumió en valor la duración de la tormenta (td) hallada igual en el método del hidrograma unitario de SNYDER, en el cual se calibró mediante el ajuste de los coeficientes de retardo  $(C_t)$  y el coeficiente Pico  $(C_p)$ .
Cuadro Nº 42: Diagrama Unitario Triangular - SCS **Cuadro Nº 42: Diagrama Unitario Triangular - SCS**

"Modelamiento Hidrológico e Hidráulico del río San Ramón para el diseño del puente Evitamiento, provincia de Satiro, Junín" METODO HIDROGRAMA UNITARIO TRIANGULAR: CAUDAL MAXIMO METODO HIDROGRAMA UNITARIO TRIANGULAR: CAUDAL MAXIMO

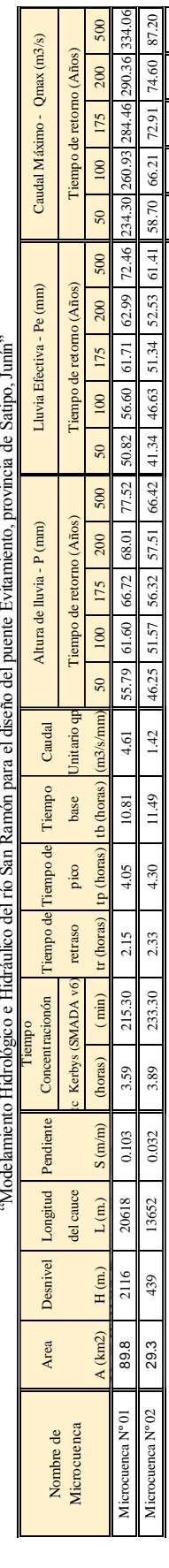

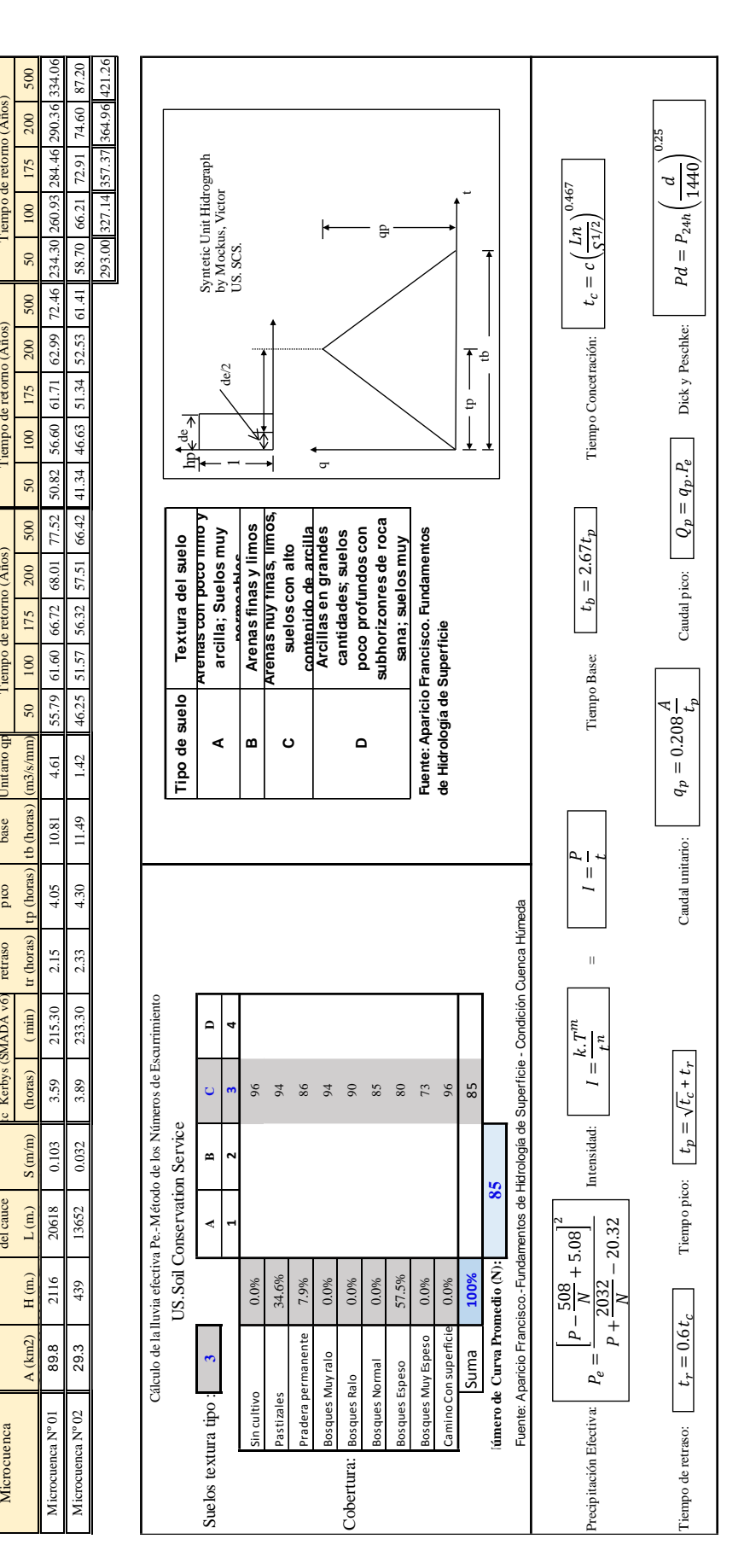

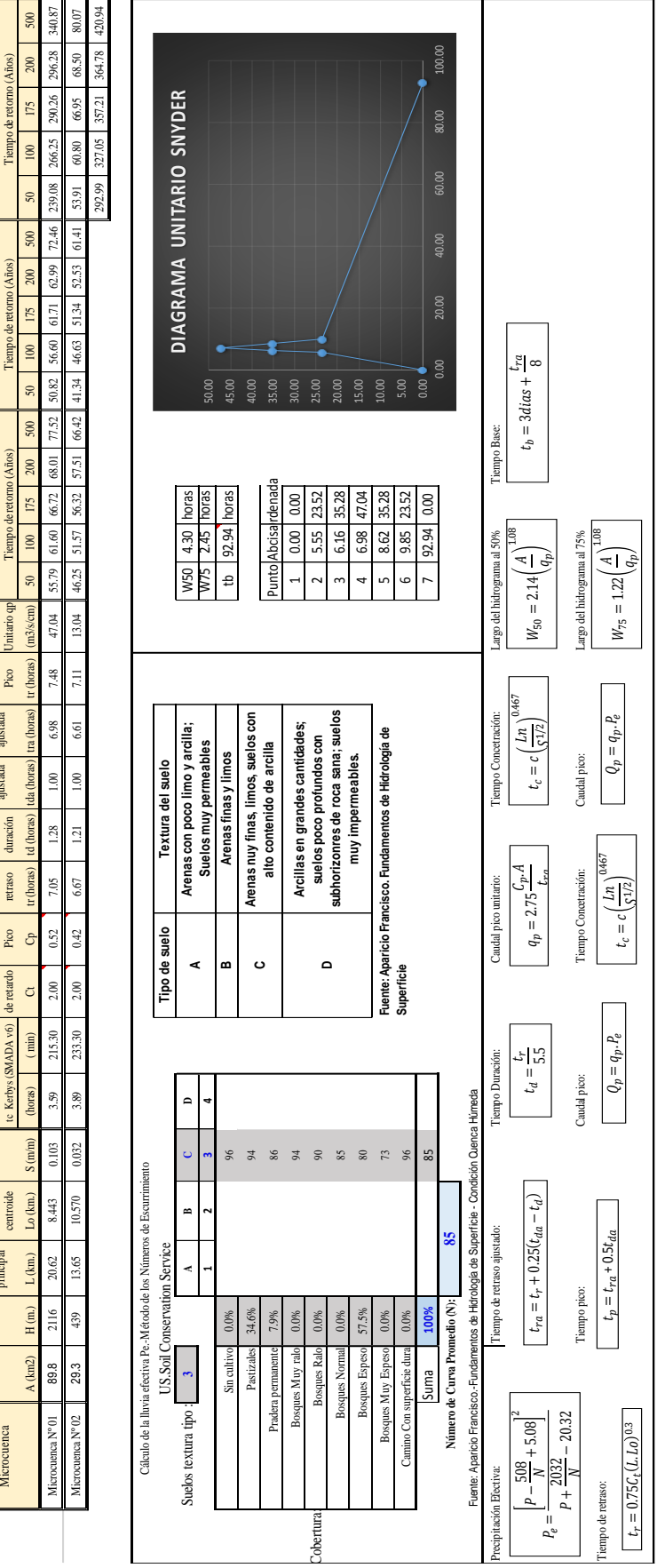

# Cuadro Nº 43: Diagrama Unitario de Snyder **Cuadro Nº 43: Diagrama Unitario de Snyder**

"Modelamiento Hidrológico e Hidráulico del río San Ramón para el diseño del puente Evitamiento, provincia de Satipo, Junín" "Modelamiento Hidrológico e Hidráulico del río San Ramón para el diseño del puente Evitamiento, provincia de Satipo, Junín' METODO HIDROGRAMA UNITARIO DE SNYDER: CAUDAL MAXIMO METODO HIDROGRAMA UNITARIO DE SNYDER: CAUDAL MAXIMO

Coeficiente Coeficiente Tiempo de Tiempo de Tiempo Caudal

Tiempo de Tiempo de duración

oeficiente

peficiente de retardo

retraso

 $\mathop{\mathrm{Pico}}$ 

Kerbys (SMADA v6)

Tiempo de duración ajustada

Tiempo de retraso ajustada

Caudal

Tiempo

Longitud del cauce al

Pendiente

Tiempo Concentracionón tc Kerbys (SMADA v6)

del cauce

Longitud del cauce principal

Area **Desnivel** del cance Longiud del Pendiente<br>cance cance cance del cance

Desnivel

Area

Nombre de Microcuenca

Tiempo de retorno (Años) Tiempo de retorno (Años)

Tiemp

nitario q

Pico

Altura de lluvia - P (mm) Lluvia Efectiva - Pe (mm) Caudal Máximo - Qmax (m3/s)

Lluvia Efectiva - Pe (mm)

Altura de lluvia - P (mm)

Tiempo de retorno (Años)

Tiempo

Años)

Caudal Máximo - Qmax (m3/s)

#### **4.11. MODELAMIENTO HIDROLÓGICO EN HEC – HMS**

Una vez definido los caudales de diseño para los periodos TR = 50 años, TR  $=175$  años y TR = 500 años, se procedió hacer una comparación realizando el modelamiento hidrológico mediante el software HEC – HMS v.4.0. Utilizando los mismos datos de la cuenca obtenidos mostrados anteriormente en los cuadros  $N^{\circ}$  26 y  $N^{\circ}$  27, se procedió a realizar el modelamiento hidrológico para los siguientes casos en la Transformación Precipitación – Escorrentía y en el ingreso de datos de precipitación (Frecuencia de Tormentas y Hietograma Específico) para luego seleccionar el mejor se ajusta al caudal de calibración en  $TR = 50$  años:

- Simulación 1: Método de SCS y Hietograma Específico
- Simulación 2: Método de SCS y Frecuencia de Tormentas
- Simulación 3: Método de SNYDER y Hietograma Específico
- Simulación 4: Método de SNYDER y Frecuencia de Tormentas

| <b>ESTACIÓN SATIPO</b> |                   |                  |       |  |  |  |  |
|------------------------|-------------------|------------------|-------|--|--|--|--|
|                        | <b>Hietograma</b> |                  |       |  |  |  |  |
|                        |                   | <b>TR (Años)</b> |       |  |  |  |  |
| <b>Tiempo (min)</b>    | 50                | 175              | 500   |  |  |  |  |
| 60                     | 1.32              | 1.58             | 1.83  |  |  |  |  |
| 120                    | 1.41              | 1.69             | 1.96  |  |  |  |  |
| 180                    | 1.52              | 1.82             | 2.11  |  |  |  |  |
| 240                    | 1.65              | 1.97             | 2.29  |  |  |  |  |
| 300                    | 1.80              | 2.16             | 2.51  |  |  |  |  |
| 360                    | 2.00              | 2.39             | 2.78  |  |  |  |  |
| 420                    | 2.26              | 2.70             | 3.14  |  |  |  |  |
| 480                    | 2.60              | 3.12             | 3.62  |  |  |  |  |
| 540                    | 3.11              | 3.72             | 4.32  |  |  |  |  |
| 600                    | 3.93              | 4.70             | 5.46  |  |  |  |  |
| 660                    | 5.53              | 6.61             | 7.68  |  |  |  |  |
| 720                    | 10.66             | 12.75            | 14.81 |  |  |  |  |
| 780                    | 56.35             | 67.39            | 78.29 |  |  |  |  |
| 840                    | 7.15              | 8.55             | 9.93  |  |  |  |  |
| 900                    | 4.57              | 5.47             | 6.35  |  |  |  |  |
| 960                    | 3.46              | 4.14             | 4.81  |  |  |  |  |
| 1020                   | 2.83              | 3.39             | 3.93  |  |  |  |  |
| 1080                   | 2.42              | 2.89             | 3.36  |  |  |  |  |
| 1140                   | 2.12              | 2.54             | 2.95  |  |  |  |  |
| 1200                   | 1.90              | 2.27             | 2.63  |  |  |  |  |
| 1260                   | 1.72              | 2.06             | 2.39  |  |  |  |  |
| 1320                   | 1.58              | 1.89             | 2.19  |  |  |  |  |
| 1380                   | 1.46              | 1.75             | 2.03  |  |  |  |  |
| 1440                   | 1.36              | 1.63             | 1.89  |  |  |  |  |

**Cuadro Nº 44: Histograma Específico - Est. Satipo**

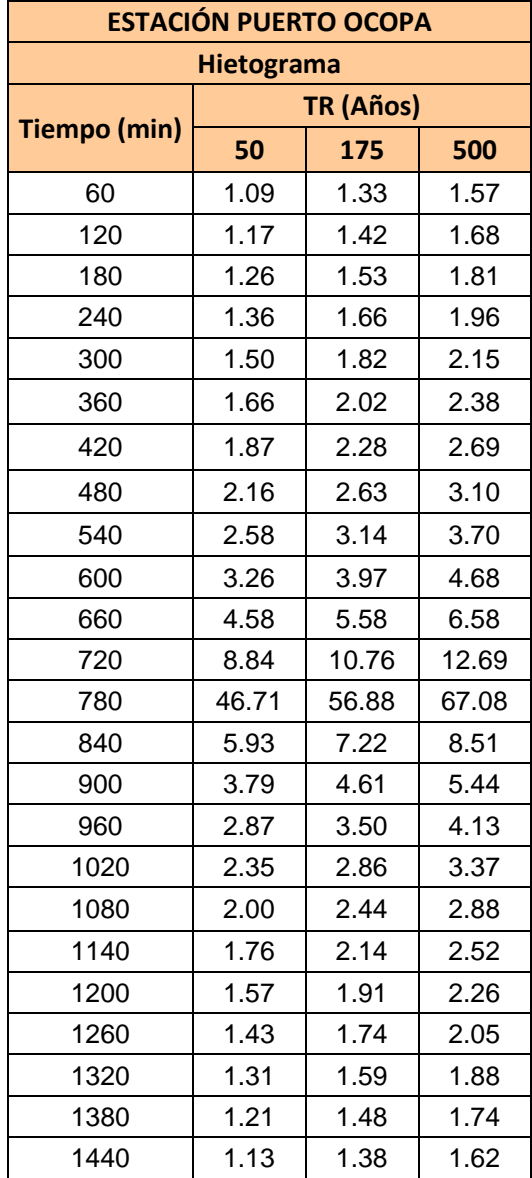

**Cuadro Nº 45: Histograma Específico - Est. Puerto Ocopa**

| "Global Summary Results for Run "SCS_50años_Hiet"                                                                                                    |                        |                          |                   | -8<br>$\Box$   |  |  |  |  |
|----------------------------------------------------------------------------------------------------|------------------------|--------------------------|-------------------|----------------|--|--|--|--|
| Simulation Run: SCS 50años Hiet<br>Project: SAN RAMON                                                                                                    |                        |                          |                   |                |  |  |  |  |
| Basin Model:<br>Start of Run: 01mar 1996, 00:00<br><b>SCS</b><br>Meteorologic Model: Hiet TR50<br>End of Run: 02mar 1996, 12:00<br>Control Specifications: Tormenta<br>Compute Time: 30oct 2018, 11:53:43<br>Volume Units: @ MM<br>All Elements $\sim$<br>1000 M3<br>Hydrologic v<br>Show Elements:<br>Sorting: |                        |                          |                   |                |  |  |  |  |
|                                                                                                    |                        |                          |                   |                |  |  |  |  |
| Hydrologic<br><b>Flement</b>                                                                                                    | Drainage Area<br>(KM2) | Peak Discharge<br>(M3/S) | Time of Peak      | Volume<br>(MM) |  |  |  |  |
| Microcuenca 1 SCS                                                                                                    | 89.76                  | 388.7                    | 01mar 1996, 15:00 | 83.56          |  |  |  |  |
| Microcuenca 2 SCS                                                                                                    | 29.33                  | 93.6                     | 01mar 1996, 15:00 | 64.15          |  |  |  |  |

**Figura 54: Simulación 01: Método SCS, TR = 50 años, Hietograma específico**

| Simulation Run: SCS_50años_Torm<br>Project: SAN RAMON                                                                                                    |                        |                          |                   |                |  |  |  |  |  |
|----------------------------------------------------------------------------------------------------|------------------------|--------------------------|-------------------|----------------|--|--|--|--|--|
| Basin Model:<br>Start of Run: 01mar 1996, 00:00<br><b>SCS</b><br>End of Run:<br>02mar 1996, 12:00<br>Meteorologic Model: Torm TR50<br>Control Specifications: Tormenta<br>Compute Time: 30oct 2018, 11:54:07 |                        |                          |                   |                |  |  |  |  |  |
| Volume Units: @ MM<br>1000 M3<br>Show Elements: All Elements $\sim$<br>Hydrologic -<br>Sorting:                                                                                                    |                        |                          |                   |                |  |  |  |  |  |
|                                                                                                    |                        |                          |                   |                |  |  |  |  |  |
| Hydrologic<br>Element                                                                                                    | Drainage Area<br>(KM2) | Peak Discharge<br>(M3/S) | Time of Peak      | Volume<br>(MM) |  |  |  |  |  |
| Microcuenca 1_SCS                                                                                                    | 89.76                  | 223.3                    | 01mar 1996, 04:00 | 33.33          |  |  |  |  |  |
| Microcuenca 2 SCS                                                                                                    | 29.33                  | 55.5                     | 01mar 1996, 04:00 | 26.80          |  |  |  |  |  |

**Figura 55: Simulación 02: Método SCS, TR = 50 años, Frecuencia de Tormentas**

| "Solobal Summary Results for Run "SNY_50años_Hiet"                                                                                                    |                        |                          |                     | E<br>$\Box$    |  |  |  |  |
|----------------------------------------------------------------------------------------------------|------------------------|--------------------------|---------------------|----------------|--|--|--|--|
| Simulation Run: SNY_50años_Hiet<br>Project: SAN RAMON                                                                                                    |                        |                          |                     |                |  |  |  |  |
| Start of Run: 01mar 1996, 00:00<br>Basin Model:<br><b>SNYDER</b><br>End of Run: 02mar 1996, 12:00<br>Meteorologic Model: Hiet TR50<br>Control Specifications: Tormenta<br>Compute Time: 30oct 2018, 11:55:09 |                        |                          |                     |                |  |  |  |  |
| Show Elements: All Elements $\sim$                                                                                                    |                        | Volume Units: (a) MM     | 1000 M3<br>Sorting: | Hydrologic -   |  |  |  |  |
| Hydrologic<br>Element                                                                                                    | Drainage Area<br>(KM2) | Peak Discharge<br>(M3/S) | Time of Peak        | Volume<br>(MM) |  |  |  |  |
| Microcuenca 1 SNY                                                                                                    | 89.76                  | 132.5                    | 01mar 1996, 20:00   | 75.01          |  |  |  |  |
| Microcuenca 2 SNY                                                                                                    | 29.33                  | 27.9                     | 01mar 1996, 20:00   | 52.98          |  |  |  |  |
| Puente                                                                                                    | 119.09                 | 160.5                    | 01mar 1996, 20:00   | 69.58          |  |  |  |  |

**Figura 56: Simulación 03: Método SNYDER, TR = 50 años, Hietograma**

| Simulation Run: SNY_50años_Torm<br>Project: SAN RAMON                                                                                                    |                        |                          |                     |                |  |  |  |  |
|----------------------------------------------------------------------------------------------------|------------------------|--------------------------|---------------------|----------------|--|--|--|--|
| Basin Model:<br>Start of Run: 01mar 1996, 00:00<br><b>SNYDER</b><br>End of Run:<br>02mar 1996, 12:00<br>Meteorologic Model: Torm TR50<br>Control Specifications: Tormenta<br>Compute Time: 30oct 2018, 11:55:43 |                        |                          |                     |                |  |  |  |  |
| Volume Units: @ MM<br>1000 M3<br>Show Elements: All Elements $\sim$<br>$\odot$<br>Hydrologic -<br>Sorting:                                                                                                    |                        |                          |                     |                |  |  |  |  |
| Hydrologic<br>Element                                                                                                    | Drainage Area<br>(KM2) | Peak Discharge<br>(M3/S) | <b>Time of Peak</b> | Volume<br>(MM) |  |  |  |  |
| Microcuenca 1 SNY                                                                                                    | 89.76                  | 66.5                     | 01mar 1996, 09:00   | 34.89          |  |  |  |  |
|                                                                                                    | 29.33                  | 15.0                     | 01mar 1996, 08:00   | 27.25          |  |  |  |  |
| Microcuenca 2 SNY                                                                                                    |                        |                          |                     |                |  |  |  |  |

**Figura 57: Simulación 04: Método SNYDER, TR = 50 años, Frecuencia de Tormentas**

**Cuadro Nº 46: Resumen comparativo de las simulaciones 1, 2, 3 y 4 sin Calibrar**

| CAUDALES PARA TR = $50$ AÑOS (m3/s) – SIN CALIBRAR                                 |              |                                        |                                          |  |  |  |  |
|------------------------------------------------------------------------------------|--------------|----------------------------------------|------------------------------------------|--|--|--|--|
| <b>SCS</b>                                                                         |              | <b>SNYDER</b>                          |                                          |  |  |  |  |
| <b>Frecuencia de</b><br><b>Hietograma</b><br><b>Específico</b><br><b>Tormentas</b> |              | <b>Hietograma</b><br><b>Específico</b> | <b>Frecuencia de</b><br><b>Tormentas</b> |  |  |  |  |
| Simulación 1                                                                       | Simulación 2 | Simulación 3                           | Simulación 4                             |  |  |  |  |
| 82.4                                                                               | 278.8        | 160.5                                  |                                          |  |  |  |  |

Según las simulaciones en el programa HEC-HMS, el método del Servicio de Conservación de Suelos (SCS) utilizando la Frecuencia de Tormenta, se observa que aproxima mejor al caudal de calibración (293 m $\frac{3}{s}$ ). En este caso se utilizará dicho método mencionado. Seguidamente ajusta los coeficientes de forma para igualar el caudal a 293 m3/s para el TR = 50 años y luego determinar los caudales máximos para los  $TR = 175$  años y  $TR = 500$  años. A continuación se muestran los resultados de las simulaciones 5, 6 y 7:

- Simulación 5: Método de SCS y Frec. de Tormentas  $TR = 50$  años
- Simulación 6: Método de SCS y Frec. de Tormentas  $TR = 175$  años
- Simulación 7: Método de SCS y Frec. de Tormentas  $-TR = 500$  años

| Global Summary Results for Run "SCS_50años_Torm"                                                                                                    |                        |                          |                                 | e<br>-         |  |  |  |
|----------------------------------------------------------------------------------------------------|------------------------|--------------------------|---------------------------------|----------------|--|--|--|
|                                                                                                    | Project: SAN RAMON     |                          | Simulation Run: SCS_50años_Torm |                |  |  |  |
| Start of Run: 01mar 1996, 00:00<br><b>Basin Model:</b><br>SCS.<br>Meteorologic Model: Torm TR50<br>End of Run: 02mar 1996, 12:00<br>Control Specifications: Tormenta<br>Compute Time: 30oct 2018, 12:08:25<br>Volume Units: @ MM<br>1000 M3<br>All Elements $\sim$<br>Show Elements:<br>⋒<br>Hydrologic $\rightarrow$<br>Sorting: |                        |                          |                                 |                |  |  |  |
|                                                                                                    |                        |                          |                                 |                |  |  |  |
| Hydrologic<br>Element                                                                                                    | Drainage Area<br>(KM2) | Peak Discharge<br>(M3/S) | Time of Peak                    | Volume<br>(MM) |  |  |  |
| Microcuenca 1 SCS                                                                                                    | 89.76                  | 233.9                    | 01mar 1996, 04:00               | 35.07          |  |  |  |
| Microcuenca 2 SCS                                                                                                    | 29.33                  | 59.1                     | 01mar 1996, 04:00               | 28.59          |  |  |  |

**Figura 58: Simulación 05: Método SCS, Frecuencia de Tormentas, TR = 50 años Calibrado**

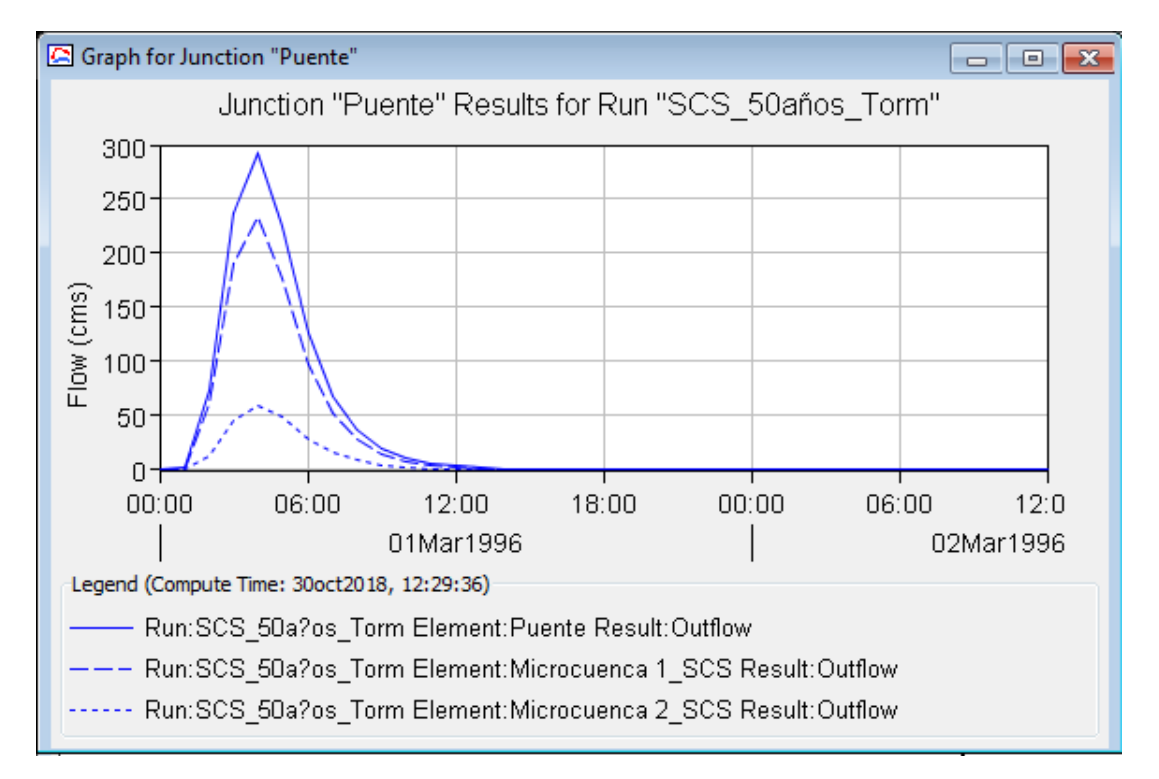

**Figura 59: Hietograma - Simulación 05: Método SCS, TR = 50 años**

| Global Summary Results for Run "SCS_175años_Torm"                                                                                                    |                        |                          |                     | E              |  |  |  |
|----------------------------------------------------------------------------------------------------|------------------------|--------------------------|---------------------|----------------|--|--|--|
| Simulation Run: SCS 175años Torm<br>Project: SAN RAMON                                                                                                    |                        |                          |                     |                |  |  |  |
| Basin Model:<br>Start of Run: 01mar 1996, 00:00<br><b>SCS</b><br>Meteorologic Model: Torm TR175<br>End of Run:<br>02mar 1996,12:00<br>Control Specifications: Tormenta<br>Compute Time: 30oct 2018, 12:33:20 |                        |                          |                     |                |  |  |  |
| Show Elements:                                                                                                    | All Elements $\sim$    | Volume Units: @ MM       | 1000 M3<br>Sorting: | Hydrologic +   |  |  |  |
| Hydrologic<br>Element                                                                                                    | Drainage Area<br>(KM2) | Peak Discharge<br>(M3/S) | Time of Peak        | Volume<br>(MM) |  |  |  |
| Microcuenca 1 SCS                                                                                                    | 89.76                  | 308.0                    | 01mar 1996, 04:00   | 46.20          |  |  |  |
| Microcuenca 2 SCS                                                                                                    | 29.33                  | 81.0                     | 01mar 1996, 04:00   | 39.15          |  |  |  |
| Puente                                                                                                    | 119.09                 | 389.0                    | 01mar 1996, 04:00   | 44.46          |  |  |  |
|                                                                                                    |                        |                          |                     |                |  |  |  |

**Figura 60: Simulación 05: Método SCS, Frecuencia de Tormentas, TR = 175 años Calibrado**

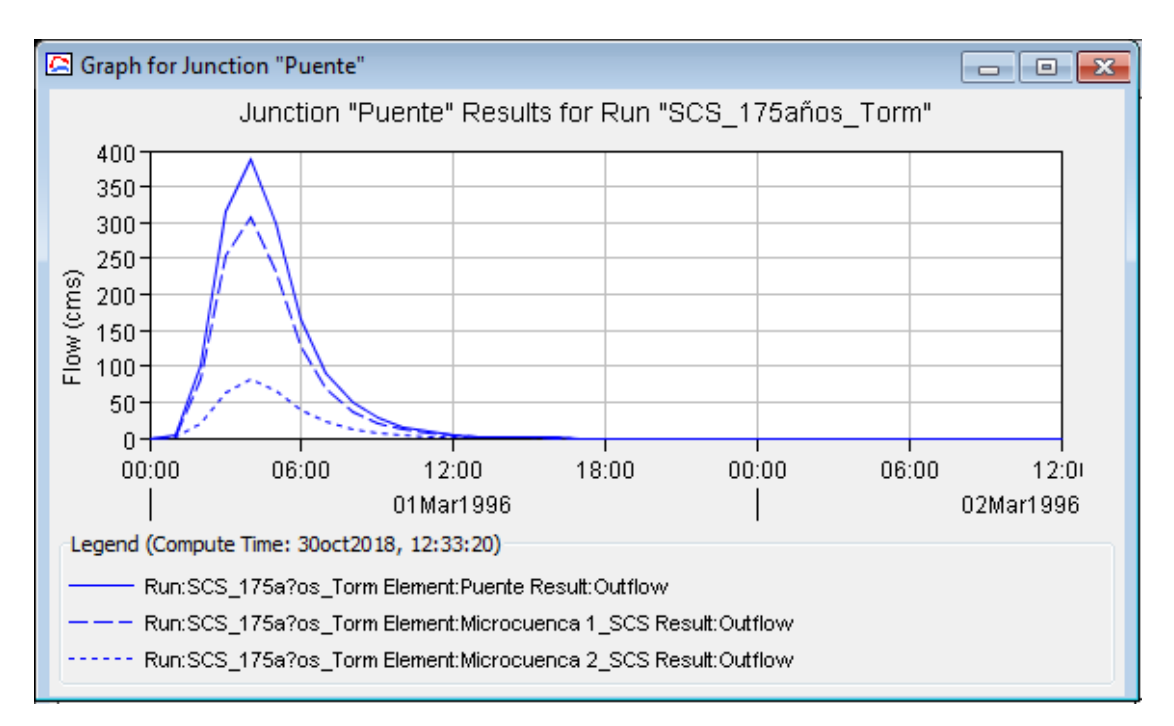

**Figura 61: Hietograma - Simulación 05: Método SCS, TR = 175 años**

| Global Summary Results for Run "SCS_500sños_Torm"                                                                                                    |                     |                    |                                  | e            |  |  |  |
|----------------------------------------------------------------------------------------------------|---------------------|--------------------|----------------------------------|--------------|--|--|--|
|                                                                                                    | Project: SAN RAMON  |                    | Simulation Run: SCS 500sños Torm |              |  |  |  |
| Basin Model:<br>Start of Run: 01mar 1996, 00:00<br>SCS.<br>End of Run:<br>02mar 1996, 12:00<br>Meteorologic Model: Torm TR500<br>Control Specifications: Tormenta<br>Compute Time: 30oct 2018, 12:35:19 |                     |                    |                                  |              |  |  |  |
| Show Elements:                                                                                                    | All Elements $\sim$ | Volume Units: @ MM | 1000 M3<br>Sorting:              | Hydrologic - |  |  |  |
| Hydrologic                                                                                                    | Drainage Area       | Peak Discharge     | Time of Peak                     | Volume       |  |  |  |
| Element                                                                                                    | (KM2)               | (M3/S)             |                                  | (MM)         |  |  |  |
| Microcuenca 1 SCS                                                                                                    | 89.76               | 383.5              | 01mar 1996, 04:00                | 57.59        |  |  |  |
| Microcuenca 2 SCS                                                                                                    | 29.33               | 104.0              | 01mar 1996, 04:00                | 50.22        |  |  |  |
| Puente                                                                                                    | 119.09              | 487.5              | 01mar 1996, 04:00                | 55.77        |  |  |  |
|                                                                                                    |                     |                    |                                  |              |  |  |  |

**Figura 62: Simulación 05: Método SCS, Frecuencia de Tormentas, TR = 500 años Calibrado**

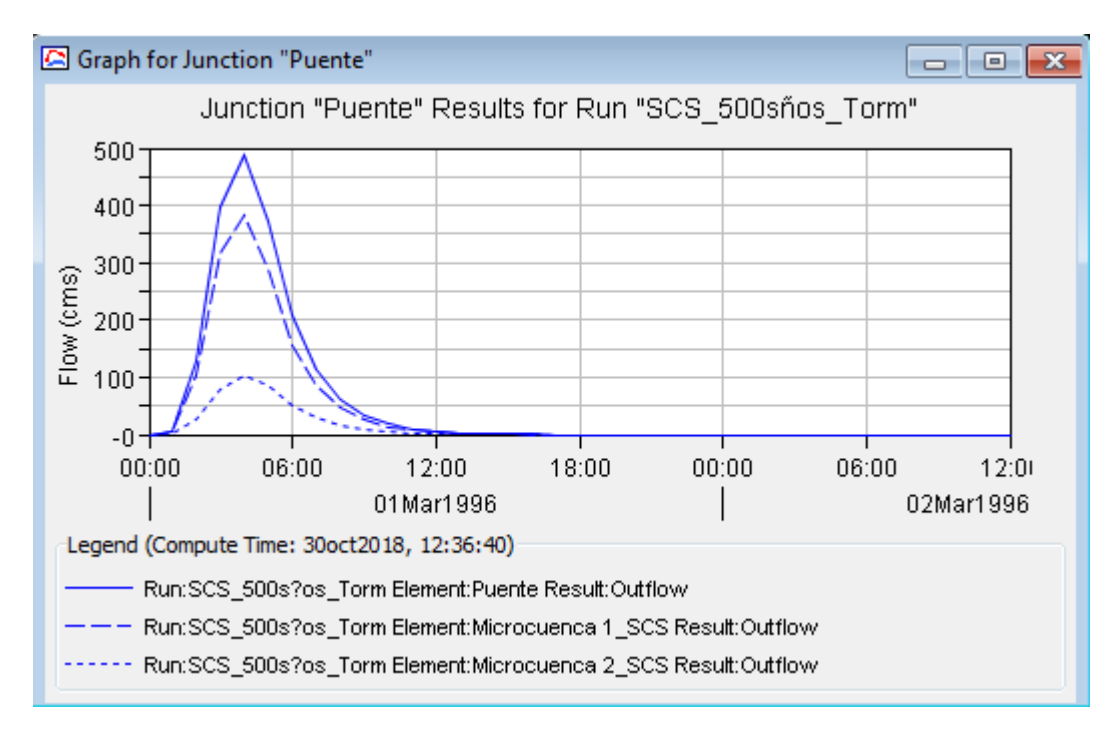

**Figura 63: Hietograma - Simulación 05: Método SCS, TR = 500 años**

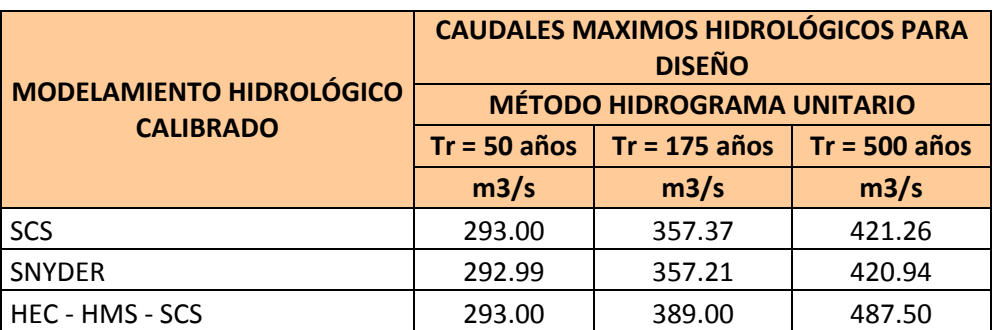

#### **Cuadro Nº 47: Resumen de caudales después de la calibración**

FUENTE: Elaboración Propia

En el cuadro anterior se observa los resultados finales del modelamiento hidrológico calibrado utilizando los Hidrogramas Unitarios del SCS y SNYDER asimismo se ha realizado el modelamiento mediante el software HecHMS V4.0., de los datos resultantes se seleccionó el más conservador, siendo la simulación en el software hecHMS utilizando el método de SCS y Frecuencia de Tormentas que da 389.00 m3/s en TR = 175 años y 487.5 m3/s en TR = 500 años, dichos caudales serán los utilizados para el diseño Hidráulico del Puente.

## **4.12. MODELAMIENTO HIDRÁULICO EN HEC-RAS**

Una vez obtenido los caudales de diseño se procedió a realizar el modelamiento hidráulico a fin de determinar las dimensiones hidráulicas principales (Luz, galibo, profundidad de cimentación) del puente. Para definir las dimensiones hidráulicas del puente se requiere determinar los niveles máximos extraordinarios (NAME), Ancho estable del río y socavación, en el presente proyecto se ha utilizado el programa HEC – RAS y la extensión Hec – geoRAS.

#### **4.12.1. Determinación del Ancho Estable**

Antes del diseño del Puente se ha definido el ancho estable del río aplicando las metodologías más conocidas. El ancho estable calculado varía entre 60m y 92m del cual se ha seleccionado el promedio 72 m como ancho estable para un  $TR = 175$  años con caudal 389.0 m<sup>3</sup>/s.

El río San Ramón en el punto donde se proyecta el puente debería tener un ancho estable de 72 m, sin embargo luego del modelamiento hidráulico, el ancho del cauce para TR = 175 años con caudal 389.0 m<sup>3</sup>/s tiene un ancho de 43.98m.

Se concluye que el cauce tendrá tendencia a erosionarse más a lo largo del tiempo hasta llegar a su ancho estable, por consiguiente se recomienda que el puente a proyectar tenga una longitud aproximada de 72 m para evitar el contacto con el agua a lo largo de su vida útil.

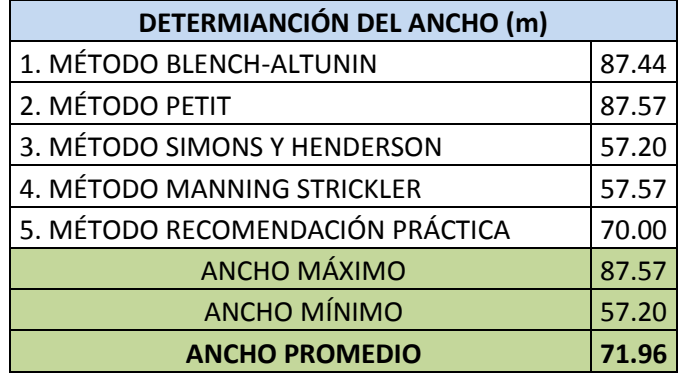

# **Cuadro Nº 48: Resumen de ancho estable**

FUENTE: Elaboración Propia

# **4.12.2. Resultados del modelamiento HEC- RAS**

# **Cuadro Nº 49: Simulación 01: Método TR = 175 años**

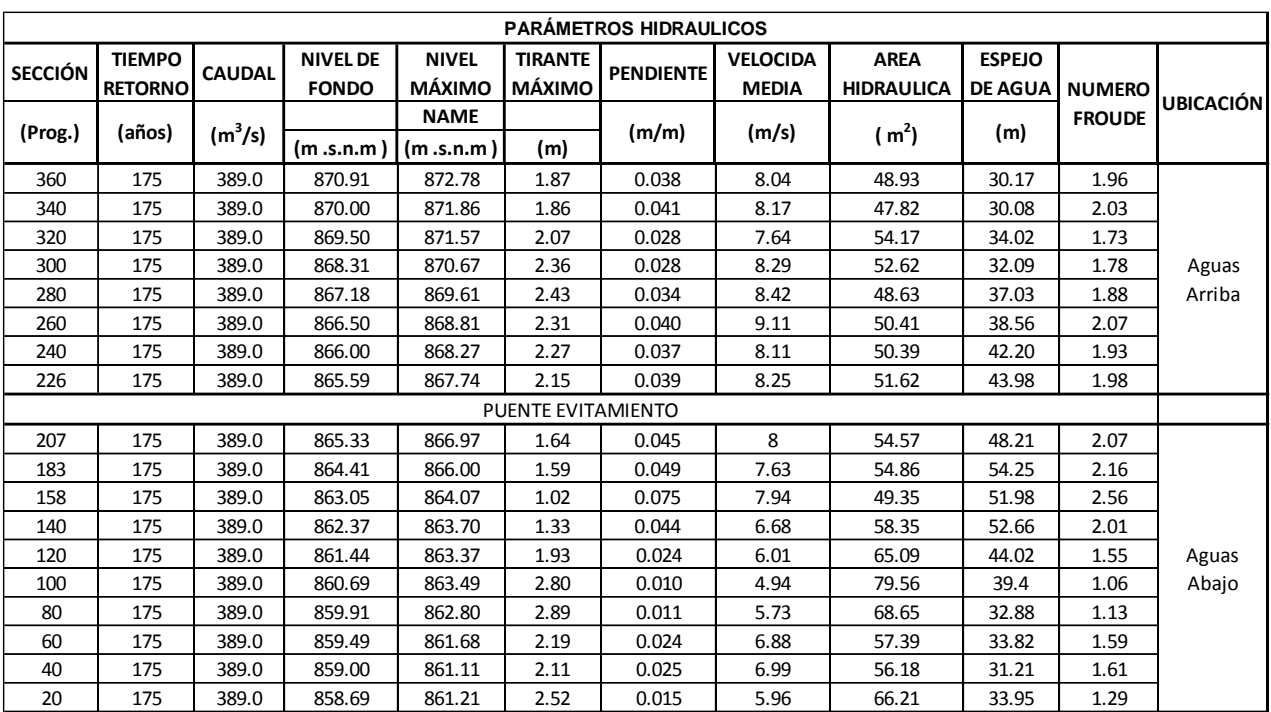

FUENTE: Simulación Hec-RAS

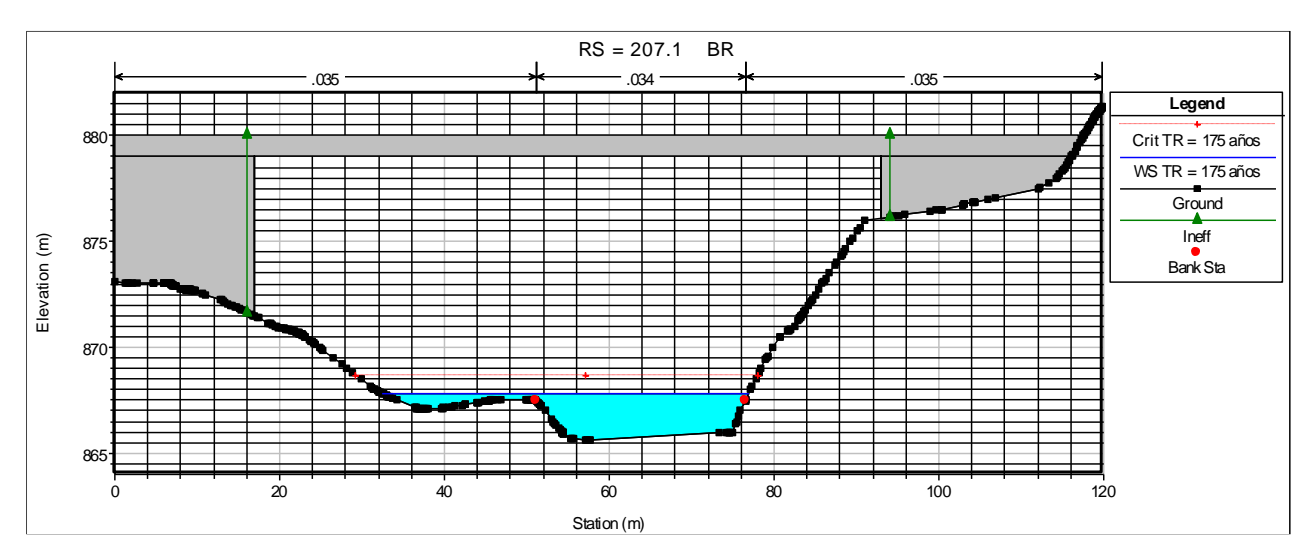

**Figura 64: Sección Aguas Arriba del Puente, TR = 175 años**

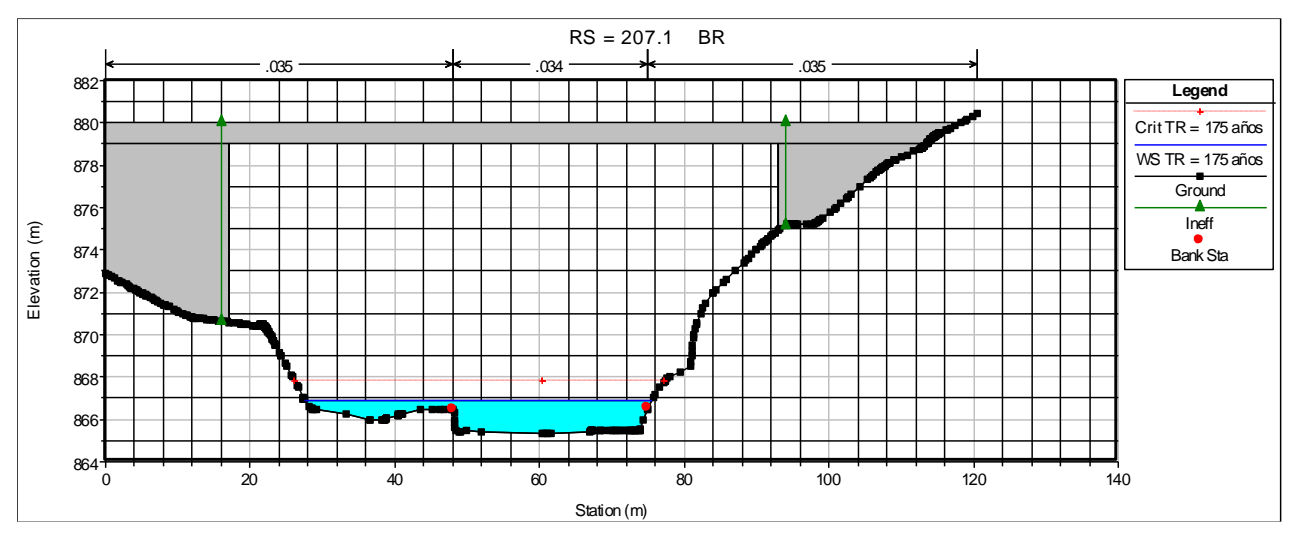

**Figura 65: Sección Aguas Abajo del Puente, TR = 175 años**

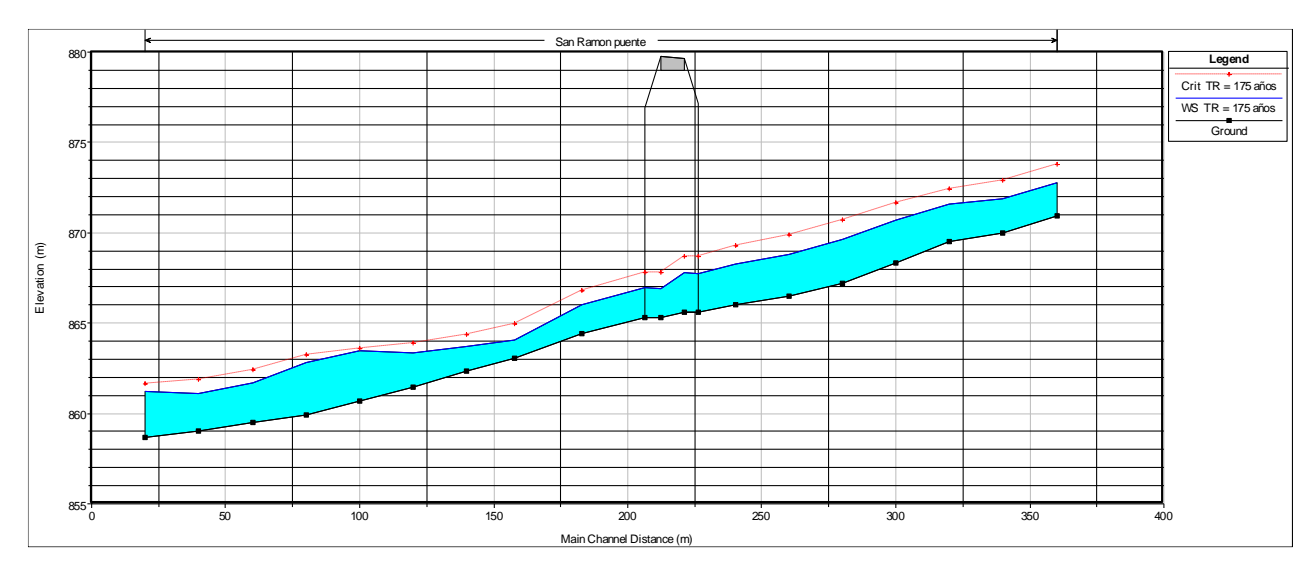

**Figura 66: Perfil Longitudinal del río San Ramón, TR = 175 años**

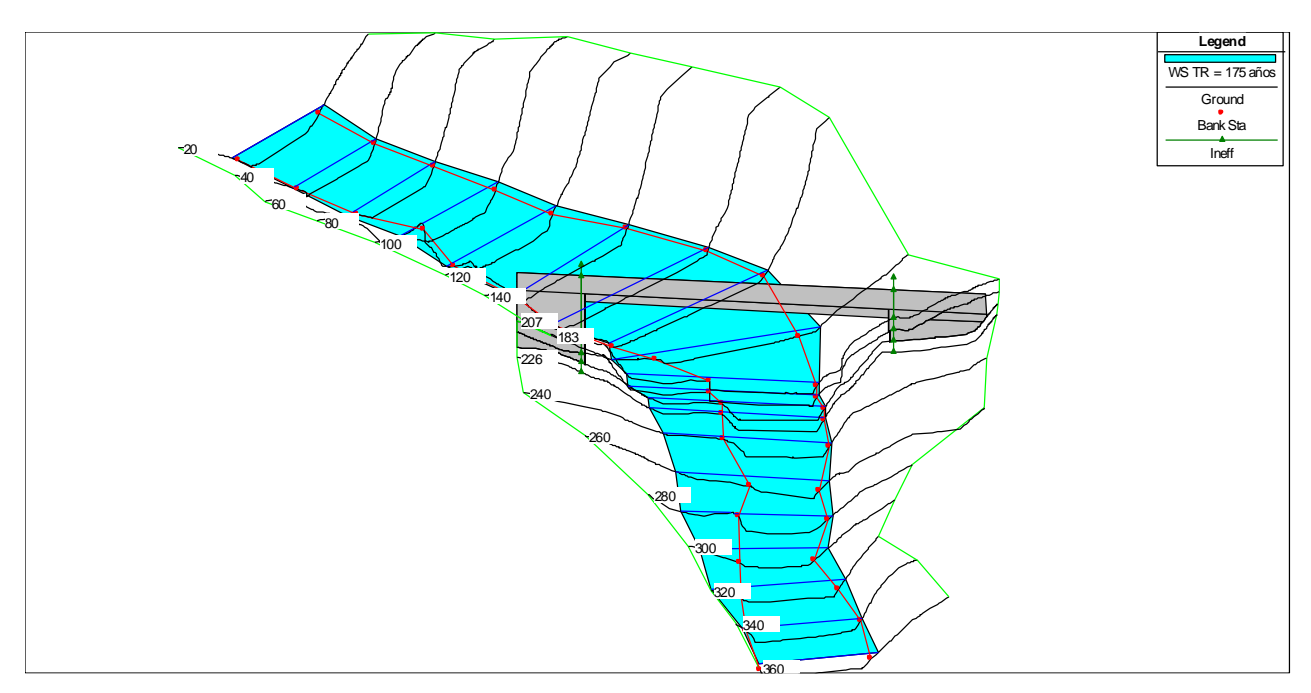

**Figura 67: Vista 3D del río San Ramón, TR = 175 años**

| <b>PARÁMETROS HIDRAULICOS</b> |                                 |                     |                                 |                               |                          |                  |                                 |                                  |                                 |               |                  |
|-------------------------------|---------------------------------|---------------------|---------------------------------|-------------------------------|--------------------------|------------------|---------------------------------|----------------------------------|---------------------------------|---------------|------------------|
| <b>SECCIÓN</b>                | <b>TIEMPO</b><br><b>RETORNO</b> | <b>CAUDAL</b>       | <b>NIVEL DE</b><br><b>FONDO</b> | <b>NIVEL</b><br><b>MÁXIMO</b> | <b>TIRANTE</b><br>MÁXIMO | <b>PENDIENTE</b> | <b>VELOCIDA</b><br><b>MEDIA</b> | <b>AREA</b><br><b>HIDRAULICA</b> | <b>ESPEJO</b><br><b>DE AGUA</b> | <b>NUMERO</b> |                  |
|                               |                                 |                     |                                 | <b>NAME</b>                   |                          |                  |                                 |                                  |                                 | <b>FROUDE</b> | <b>UBICACIÓN</b> |
| (Prog.)                       | (años)                          | (m <sup>3</sup> /s) | (m.s.n.m)                       | (m.s.n.m)                     | (m)                      | (m/m)            | (m/s)                           | (m <sup>2</sup> )                | (m)                             |               |                  |
| 360                           | 175                             | 487.5               | 870.91                          | 873.02                        | 2.11                     | 0.038            | 8.79                            | 56.36                            | 30.75                           | 2.01          |                  |
| 340                           | 175                             | 487.5               | 870.00                          | 872.10                        | 2.10                     | 0.041            | 8.90                            | 55.26                            | 31.00                           | 2.06          |                  |
| 320                           | 175                             | 487.5               | 869.50                          | 871.78                        | 2.28                     | 0.030            | 8.49                            | 61.49                            | 34.31                           | 1.83          |                  |
| 300                           | 175                             | 487.5               | 868.31                          | 870.93                        | 2.62                     | 0.029            | 9.07                            | 61.22                            | 34.42                           | 1.85          | Aguas            |
| 280                           | 175                             | 487.5               | 867.18                          | 869.85                        | 2.67                     | 0.034            | 9.18                            | 58.05                            | 40.16                           | 1.94          | Arriba           |
| 260                           | 175                             | 487.5               | 866.50                          | 869.02                        | 2.52                     | 0.042            | 9.92                            | 58.63                            | 40.52                           | 2.15          |                  |
| 240                           | 175                             | 487.5               | 866.00                          | 868.49                        | 2.49                     | 0.037            | 8.84                            | 59.66                            | 43.82                           | 1.99          |                  |
| 226                           | 175                             | 487.5               | 865.59                          | 867.93                        | 2.34                     | 0.040            | 9.01                            | 60.27                            | 45.21                           | 2.06          |                  |
|                               |                                 |                     |                                 |                               | PUENTE EVITAMIENTO       |                  |                                 |                                  |                                 |               |                  |
| 207                           | 175                             | 487.5               | 865.33                          | 867.13                        | 1.80                     | 0.047            | 8.76                            | 62.5                             | 48.74                           | 2.15          |                  |
| 183                           | 175                             | 487.5               | 864.41                          | 866.16                        | 1.75                     | 0.050            | 8.35                            | 63.23                            | 55.27                           | 2.23          |                  |
| 158                           | 175                             | 487.5               | 863.05                          | 864.23                        | 1.18                     | 0.072            | 8.57                            | 57.45                            | 52.56                           | 2.57          |                  |
| 140                           | 175                             | 487.5               | 862.37                          | 863.85                        | 1.48                     | 0.046            | 7.41                            | 66.04                            | 53.29                           | 2.1           |                  |
| 120                           | 175                             | 487.5               | 861.44                          | 863.58                        | 2.14                     | 0.025            | 6.64                            | 74.12                            | 44.75                           | 1.6           | Aguas            |
| 100                           | 175                             | 487.5               | 860.69                          | 863.77                        | 3.08                     | 0.011            | 5.47                            | 90.89                            | 41.01                           | 1.11          | Abajo            |
| 80                            | 175                             | 487.5               | 859.91                          | 863.26                        | 3.35                     | 0.010            | 5.99                            | 86.71                            | 42.27                           | 1.09          |                  |
| 60                            | 175                             | 487.5               | 859.49                          | 862.01                        | 2.52                     | 0.021            | 7.28                            | 68.99                            | 36.09                           | 1.55          |                  |
| 40                            | 175                             | 487.5               | 859.00                          | 861.45                        | 2.45                     | 0.022            | 7.42                            | 66.95                            | 32.61                           | 1.57          |                  |
| 20                            | 175                             | 487.5               | 858.69                          | 861.47                        | 2.78                     | 0.016            | 6.62                            | 75.39                            | 35.43                           | 1.36          |                  |

**Cuadro Nº 50: Simulación 02: Método TR = 500 años**

FUENTE: Simulación Hec-RAS

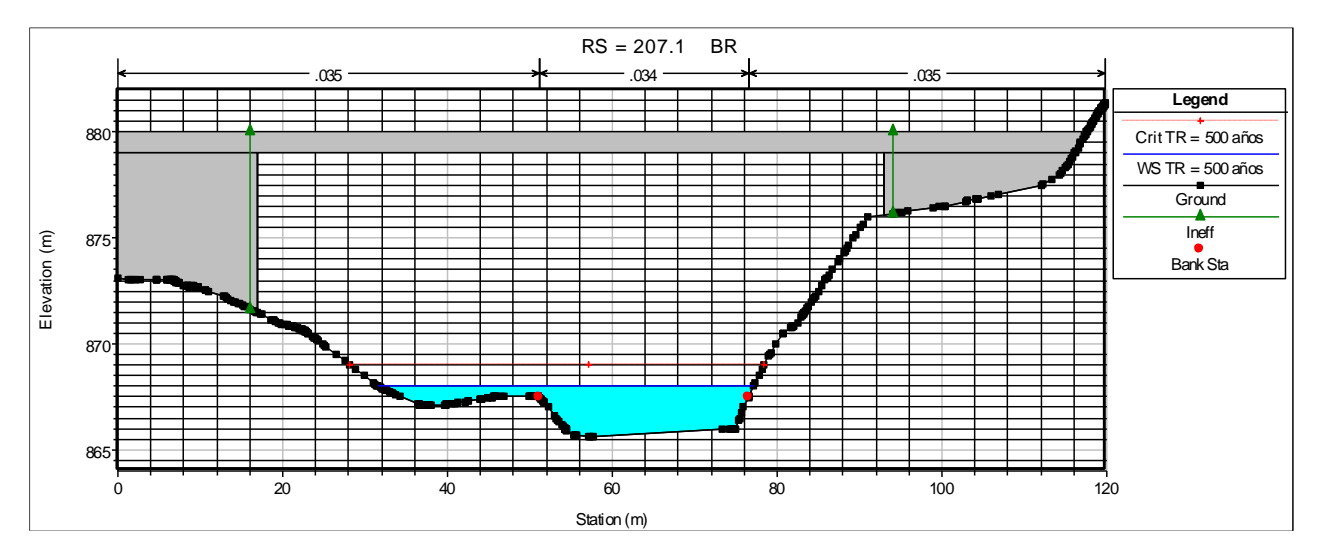

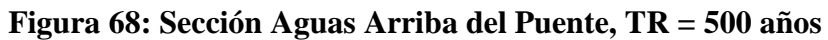

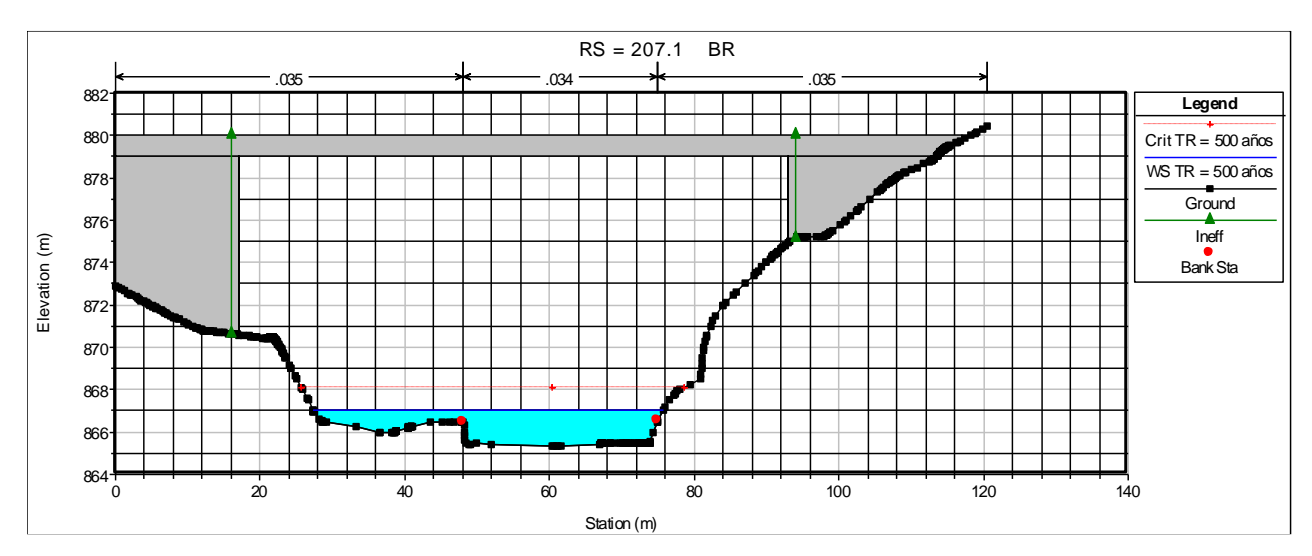

**Figura 69: Sección Aguas Abajo del Puente, TR = 500 años**

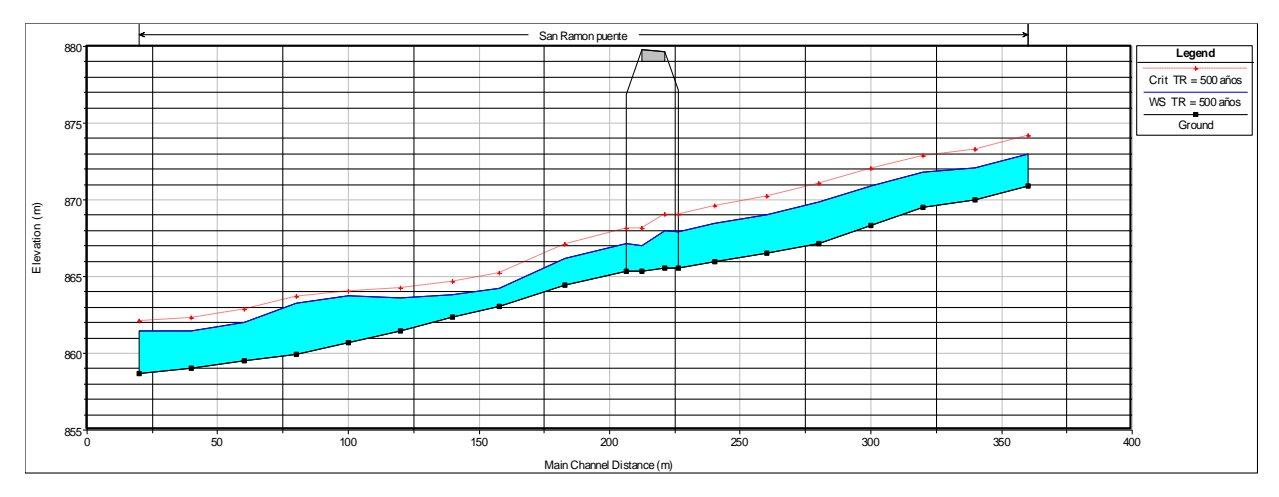

**Figura 70: Perfil Longitudinal del río San Ramón, TR = 500 años**

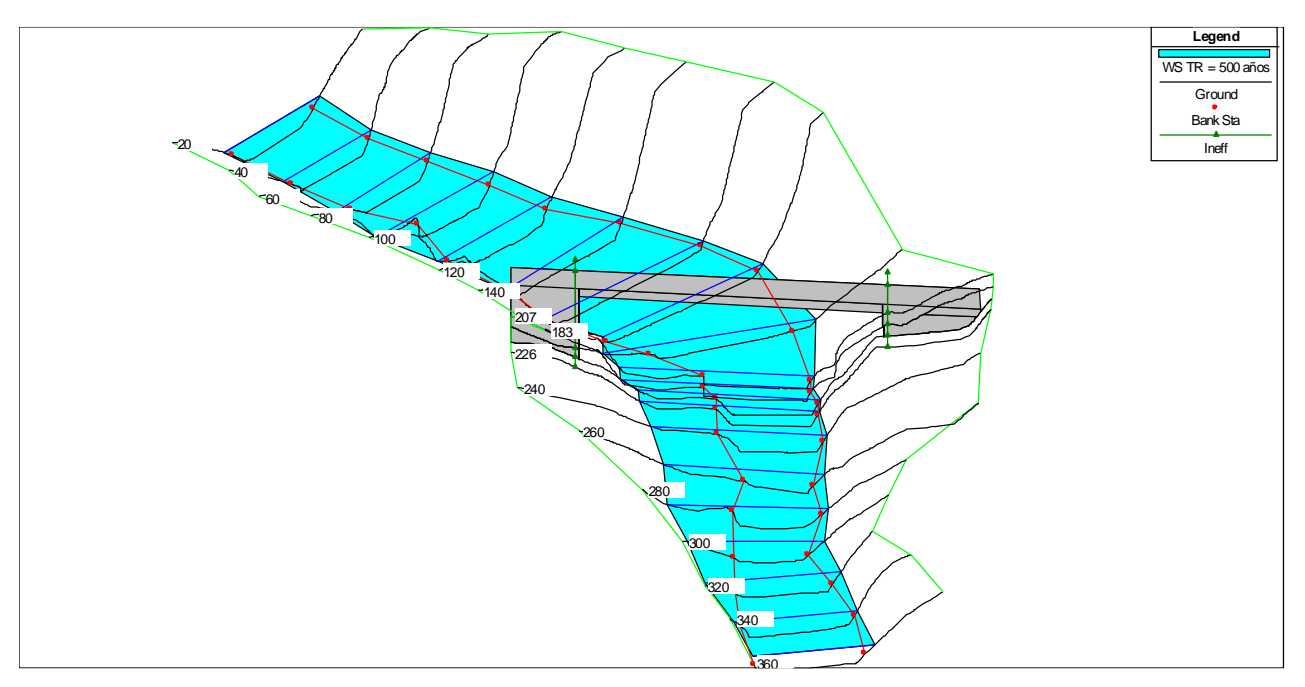

**Figura 71: Vista 3D del río San Ramón, TR = 500 años**

## **4.12.3.** Determinación de la socavación

Se ha determinado la socavación general (cauce) y por contracción (estribos) con el software HEC-RAS. El método usado para el cálculo de la socavación general utilizado por el programa es el método de Laursen y para la socavación por contracción el método de la Froehlich's.

En la evaluación de campo se ha observado que el cauce se encuentra acorazado con piedra de forma natural, donde predomina piedras de tamaño mediano (2 cm a 10 cm) el cual debe ser considerado en la determinación del diámetro medio y  $D_{50}$ .

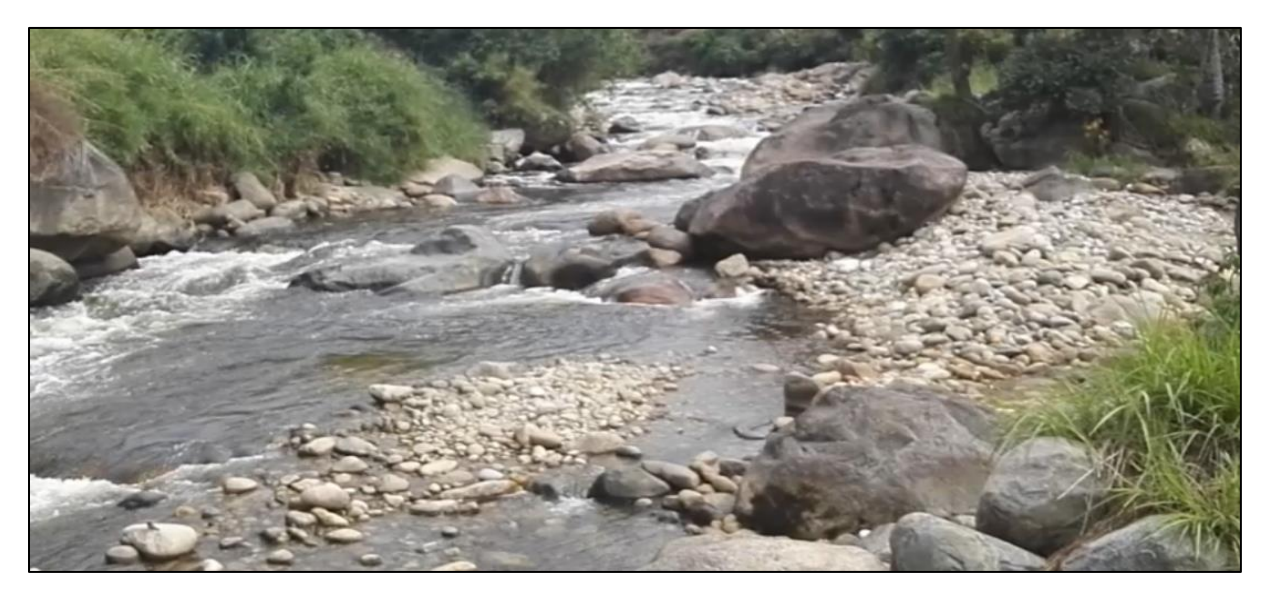

**Figura 72: Cauce aguas arriba**

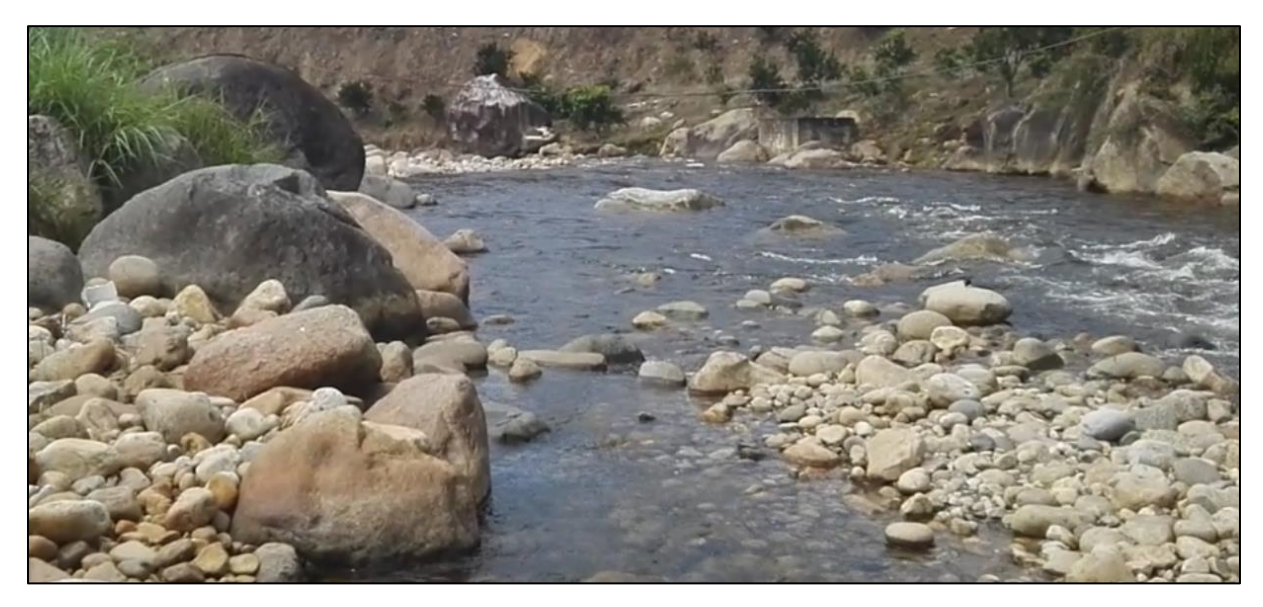

**Figura 73: Cauce aguas abajo**

En la evaluación se obtuvo una socavación general o contracción de 0.14m en la margen izquierda y 3.28 m en el centro del cauce. En la socavación local de los estribos se obtuvo cero, debido a que los estribos están alejados del cauce y este a su vez no afectaría, por lo tanto la socavación total para el diseño hidráulico del puente es 3.28 m recomendándose mínimo 4 m de profundidad de socavación para el diseño del puente. Como resultado se tiene lo siguiente:

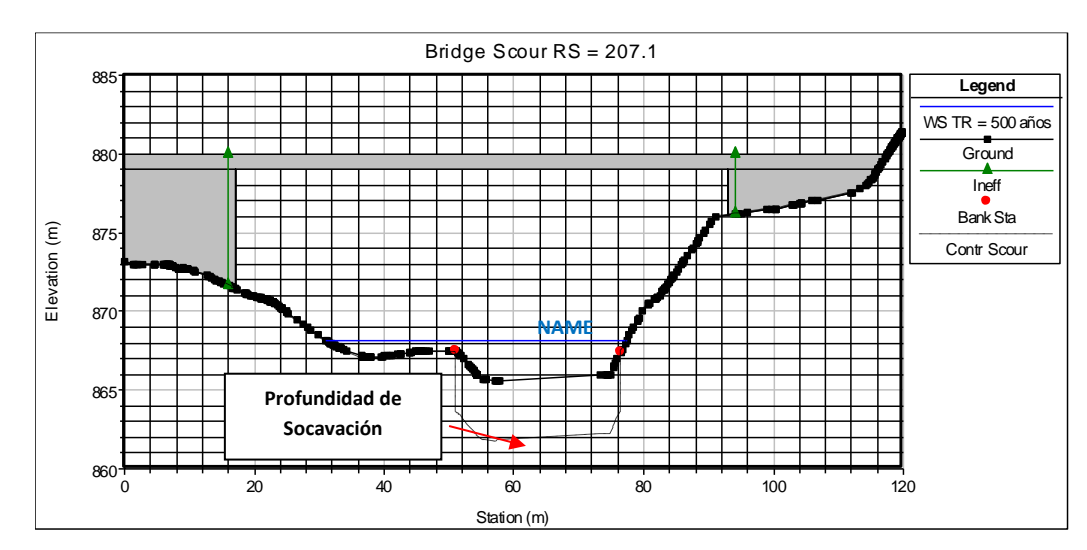

**Figura 74: Sección de la profundidad de Socavación General y Local**

|                   | Hydraulic Design Data                                                                                                    |                                                                            |                                                                              |                                                                        | х<br>ıн |
|-------------------|----------------------------------------------------------------------------------------------------|----------------------------------------------------------------------------|------------------------------------------------------------------------------|------------------------------------------------------------------------|---------|
| Contraction Scour |                                                                                                    | Left                                                                       | Channel                                                                      | Right                                                                  |         |
| Input Data        |                                                                                                    |                                                                            |                                                                              |                                                                        |         |
| Results           | Average Depth [m]:<br>Approach Velocity (m/s):<br>Br Average Depth [m]:<br>BR Opening Flow (m3/s):<br>BR Top WD (m):<br>Grain Size D50 (mm):<br>Approach Flow (m3/s):<br>Approach Top WD (m):<br>K1 Coefficient: | 0.39<br>2.94<br>0.60<br>45.25<br>19.59<br>50.00<br>19.00<br>16.61<br>0.640 | 2.01<br>8.84<br>2.03<br>441.85<br>25.33<br>50.00<br>467.87<br>26.35<br>0.640 | 0.33<br>2.24<br>0.29<br>0.39<br>0.68<br>50.00<br>0.63<br>0.85<br>0.640 |         |
|                   | Scour Depth Ys [m]:<br>Critical Velocity (m/s):                                                                                                    | 0.14                                                                       | 3.28                                                                         | 0.00                                                                   |         |
|                   | Equation:                                                                                                    | Live                                                                       | Clear                                                                        | Live                                                                   |         |
|                   | Combined Scour Depths                                                                                                    |                                                                            |                                                                              |                                                                        |         |
| Clipboard         | Print<br>File                                                                                                    |                                                                            |                                                                              | Close                                                                  |         |

**Figura 75: Resultados de las socavación General y Local**

# **Cuadro Nº 51: Resumen de Socavación**

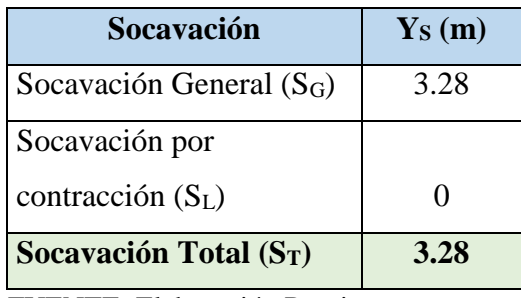

FUENTE: Elaboración Propia

# **4.13. DIMENSIONES FINALES DEL PUENTE**

Las dimensiones hidráulicas finales se muestran en el cuadro siguiente, las cuales serán utilizados en el diseño estructural.

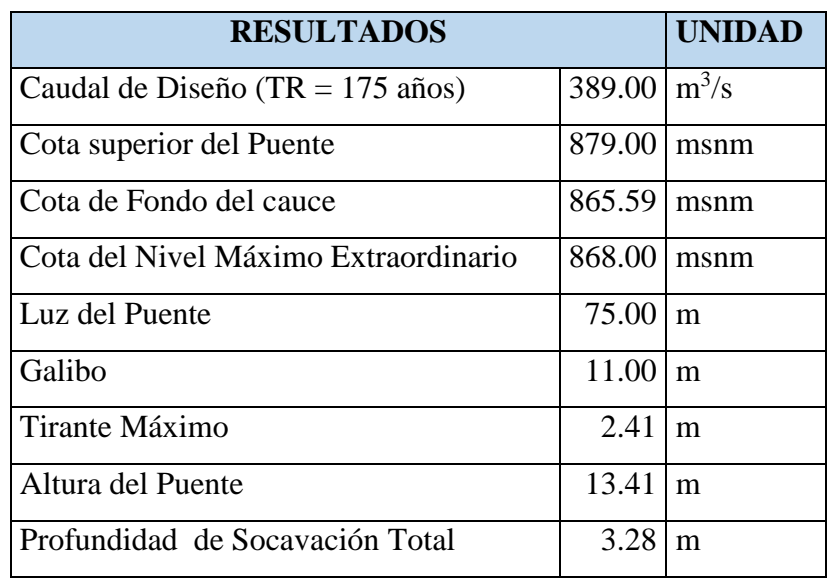

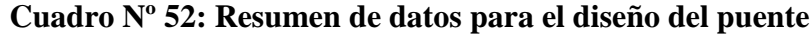

## **V. CONCLUSIONES**

- 1. Se ha obteniendo los parámetros hidráulicos para el diseño del puente Evitamiento mediante la modelación hidrológica e hidráulica.
- 2. La función de distribución seleccionada para la serie de precipitaciones máximas 24 horas es Log Normal 3 Parámetros en la estación Satipo y Log Pearson tipo III en la estación Puerto Ocopa, obtenido mediante la prueba de bondad y ajuste.
- 3. Se realizó la calibración en la modelación hidrológica e hidráulica mediante la identificación de huella hídrica máxima identificada en campo.
- 4. El caudal máximo de avenida para el diseño es  $389.00 \text{ m}^3/\text{s}$  en un periodo de retorno de 175 años y 487.50 m3/s para un periodo de retorno de 500 años, dichos resultados se obtuvieron mediante el software Hec-HMS.
- 5. Los parámetros hidráulicos para el diseño del puente son; ancho estable del cauce 75m, galibo 11.00 m, tirante máximo 2.41 m y la socavación total 3.28 m. los cuales fueron determinados mediante el software Hec-RAS.

# **VI. RECOMENDACIONES**

- Se recomienda considerar los resultados del presente proyecto para el diseño hidráulico del puente Evitamiento y bajo los criterios expuestos.
- Si bien en el modelamiento hidráulico no presenta socavación local en los estribos, se recomienda como medida de precaución construir gaviones 100m aguas arriba y 100 metros aguas abajo del puente en ambos márgenes para así evitar posibles daños futuros que puedan afectar a la estructura.
- Para los interesados que se dediquen al rubro de hidrología, es necesario de estar siempre actualizados con los programas como el HIDROESTA, HEC -HMS y HEC-GEORAS; ya que estos aportan en mejorar los cálculos que forman parte del rubro hidrológico.

# **VII. REFERENCIA BIBLIOGRÁFICA**

- VEN TE CHOW, Maidment, Mays. 2000. Hidrología Aplicada. Editorial Mc GRAW, 580p Colombia.
- VILLÓN BEJAR, M. 2003. Hidrología. Instituto Tecnológico de Costa Rica. 440p Costa Rica.
- VILLÓN BEJAR, M. 2006. Hidrología Estadística. Instituto Tecnológico de Costa Rica. 440p Costa Rica.
- Ministerio de Transportes y Comunicaciones (MTC) Provias Nacional, Manual de Hidrología Hidráulica y Drenaje.
- AGUSTÍN FELIPE BREÑA PUYOL y MARCO ANTONIO JACOBO VILLA. "Principios y Fundamentos de la Hidrología Superficial" Universidad Autónoma Metropolitana – Mexico.
- Francisco Javier Aparicio Mijares, "Fundamentos de Hidrología de Superficie", LIMUSA – Grupo Noriega Editores – 1989.
- "HIDROLOGÍA para estudiantes de Ingeniería civil", Wendor Chereque Morán – Pontificia Universidad Católica del Perú.
- "Diseño Hidrológico" Sergio Fattorelli y Pedro C. Fernández, Edición Digital http://www.ina.gov.ar/pdf/Libro\_diseno\_hidrologico\_edicion\_digital.pdf